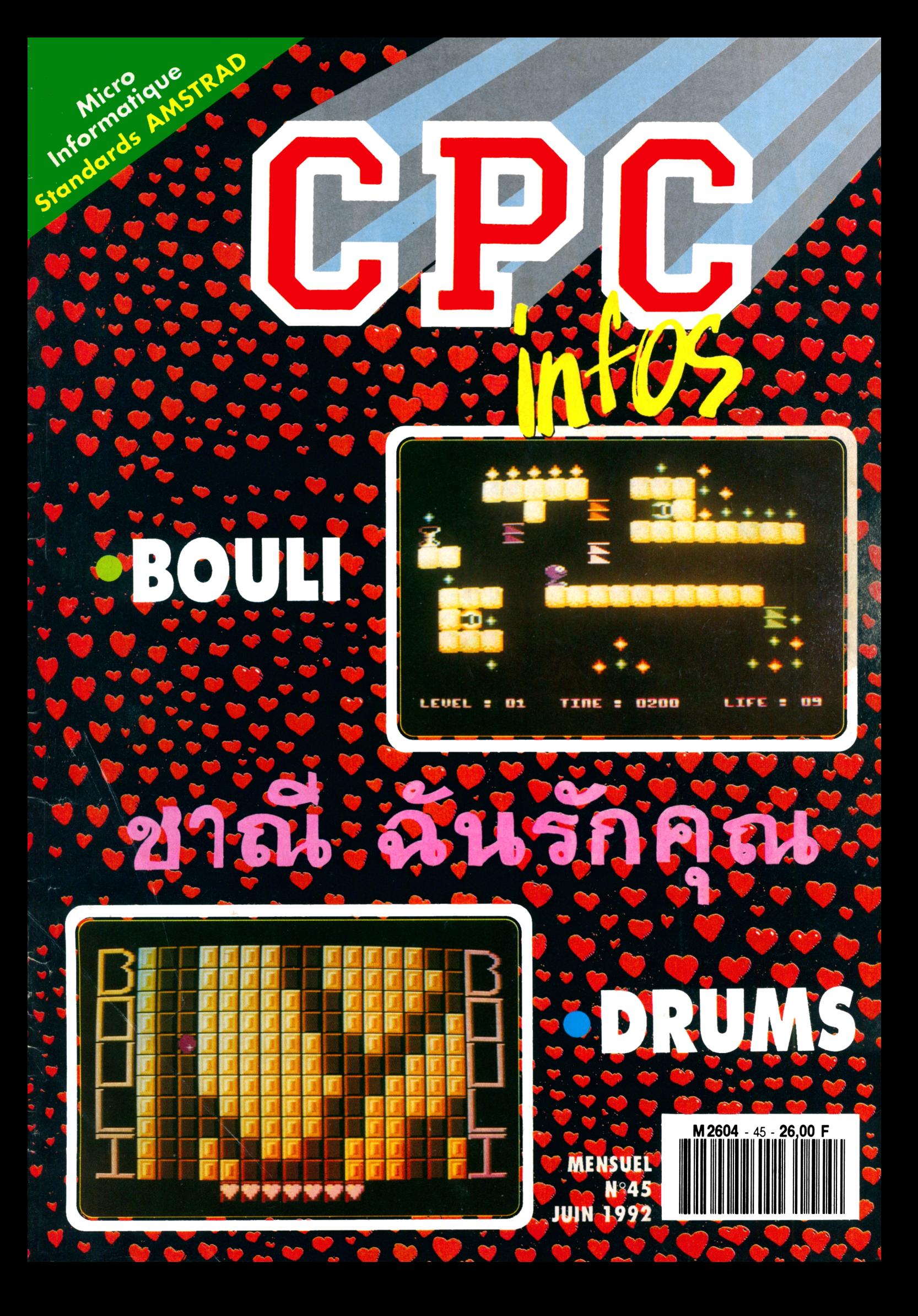

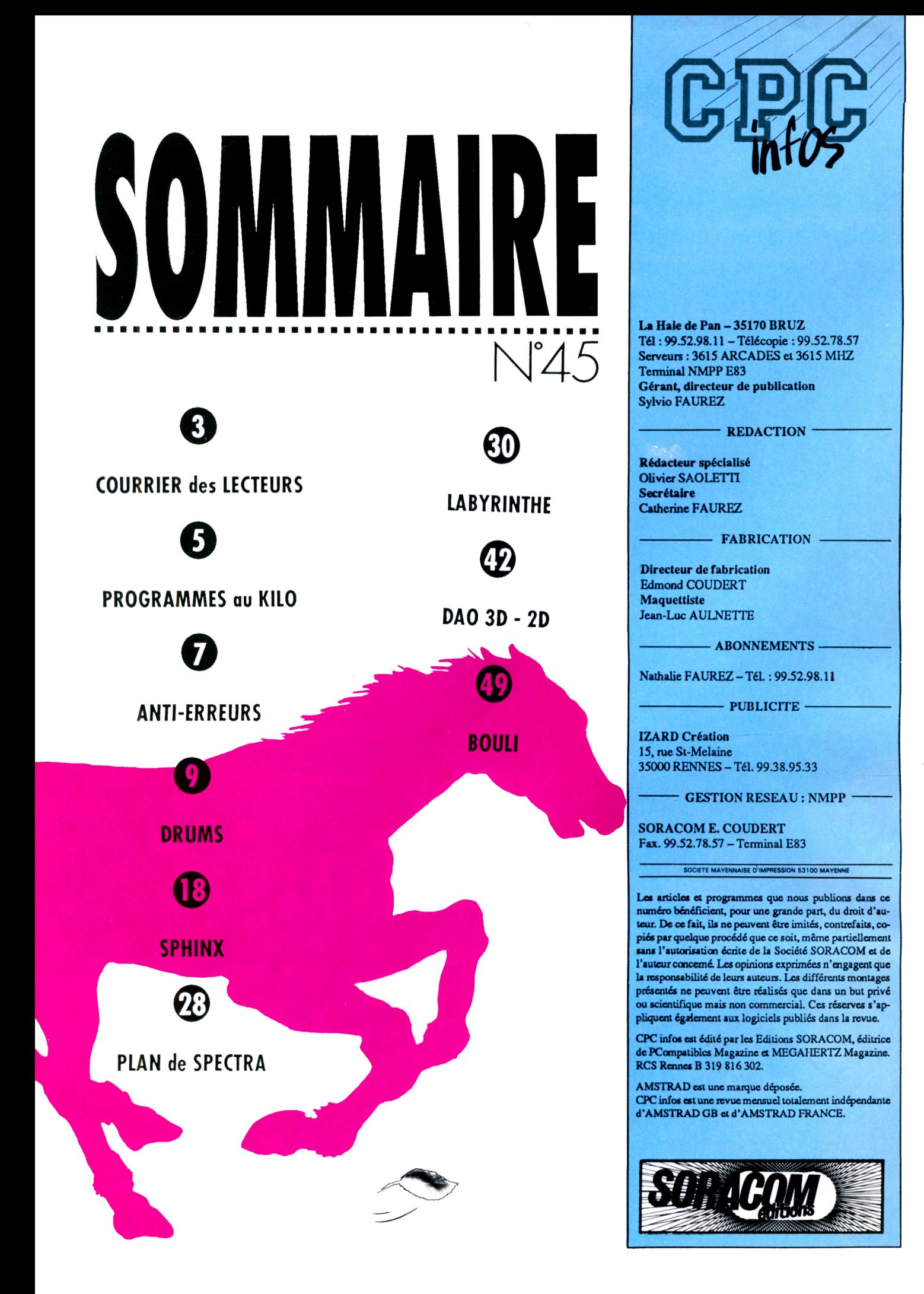

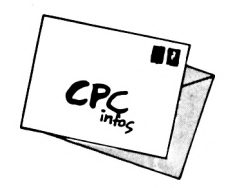

## **COURRIER DES LECTEURS**

#### **UN PC A LA PLACE DU CPC ?**

L'abandon par Amstrad de la fabrication du CPC condamne ceux que l'informatique intéresse à passer sur PC. Vous ne vous y êtes pas trompés, avec votre numéro de Mars et son programme de transfert CPC-PC.

Il y a plusieurs façons de s'amuser avec un ordinateur : -acheter des logiciels dans le commerce, jeux ou autres, et les lancer sans se casser la tête. -Taper scrupuleusement les listings trouvés dans CPC-Infos. Il faut du courage, car c'est épouvantablement fastidieux. -Concocter ses programmes soi-même, les fignoler, les reprendre pour améliorer un point de détail. J'ai, bien sûr, une nette préférence pour cette dernière solution.

Je ne vous rappellerai pas les avantages comparés de l'assembleur et du BASIC. Comme j'aime suivre pas <sup>à</sup> pas le déroulement des opérations, et intervenir au besoin, je programme en BASIC. Avec ses (faux) 128 Ko de mémoire, le 6128 s'avère parfois un peu court. J'avais donc envisagé de passer au PC, pour bénéficier d'une liberté de mouvement plus large et d'une palette de couleurs plus étendue. Mais le problème du choix du BASIC s'est posé tout de suite. Le GW-BASIC, par exemple, est bien moins performant que le Locomotive. Certaines commandes ont changé de mot-clé, ce qui n'est pas un problème mais beaucoup n'existent tout simple-

ment pas : SYMBOL par exemple. J'ai relevé une bonne douzaine de cas similaires. De plus, GW-BASIC ne permet que <sup>16</sup> couleurs (que l'on ne peut même pas choisir dans la palette du PC) et réduit la mémoire du PC à 64 Ko !!! Pourquoi changer, alors ?

J'ai étudié (rapidement, je l'avoue) d'autres systèmes de BASIC. Je n'en ai pas trouvé d'aussi performant que celui de mon bon vieux 6128. C'est tout de même étonnant, non ? Alors la question que je vous pose est la suivante : existe-t-il sur le marché un logiciel de BASIC capable d'utiliser toutes les possibilités du PC (mémoire, palette, rapidité) et de retrouver toutes celles du 6128 ? *(M. <sup>k</sup>,landàia C<xvw»)*

*CPC INFOS* : La transmission de données vers un PC semble Intéresser un certain nombre de lecteurs. Il est vrai qu'il est tentant de passer sur un PC pour obtenir plus de confort, de rapidité et plus de performances. Mais II se pose le problème de la logithèque accumulée sur CPC : comment la récupérer ? La réponse est simple : c'est impossible ! En effet, les différences entre les deux ordinateurs sont assez importantes (microprocesseur, organisation de la mémoire,...) pour que le simple transfert ne suffise pas. Une des seules possibilité concerne les programmes en BASIC pur, c'està-dire sans PEEK ni POKE ni langage machine bien sûr. Il est possible de transférer des programmes BASIC sous forme ASCII (utilisation de SAVE «NOMPROG»A) et de les lister sous l'éditeur d'un BASIC sur PC. Mais, comme le signale Christian Michaud, on ne retrouve pas toutes les instructions du CPC. Il faut également savoir que le GW-BASIC est encore plus ancien que le Locomotive BASIC de nos CPC. Ce qui explique ses fonctions très limitées. Effectivement, on peut se demander pourquoi changer de machine si le GW BASIC est si pitoyable. Mais il faut éviter de juger aussi vite, car même le GW-BASIC possède une caractéristique que le Locomotive peut lui envier : des compilateurs. Ce sont des programmes capables de transformer en langage machine n'importe quel programme écrit en GW-BASIC. Ce qui accélère grandement la vitesse d'exécution du dit programme. Certes, il existe aussi quelques compilateurs sur CPC (Typhon, Messie, Sprltes Alive) mais leur utilisation nécessite plusieurs manipulations et des modifications dans les listings BASIC.

Quant aux autres BASIC sur PC, ils sont relativement nombreux (Quick BASIC, Turbo BASIC, Power BASIC, GFA BASIC, Visual BASIC) et sont très puissants. Je pense en effet que notre lecteur a dû passer rapidement sur ces produits car si le GW-BASIC est une deux-chevaux, les BASIC cités précédemment sont des Ferrari. En fait, ces langages se rapprochent de plus en plus du C (procédures, récursivité, programmation structurée, pas de numéros de ligne,...) et laissent tomber le coté «fouillis» des anciens BASIC. Bref, ils sont plus puissants, plus rapides, ils exploitent toutes les capacités du PC. Mais, pour répondre à la question de Christian Michaud, ils ne pourront reprendre toutes les caractéristiques du CPC sans une réécriture importante du programme. La vraie question est plutôt de savoir si l'on est prêt à entrer dans un monde différent de celui des 8 bits, où, tout en gardant certains acquis. Il faudra prendre de nouvelles habitudes ?

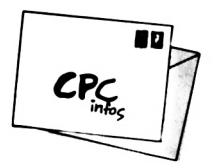

#### **UN PROBLEME DE TRANSFERT DE PC VERS CPC**

Cette lettre concerne le programme de transfert CPC-PC (CPC Infos no 42). Voici mon problème : la transmission s'effectue bien pour les fichiers ASCII mais pour les fichiers BASIC et binaires, lorsqu'on veut les repasser de PC vers CPC, il ajoute quelques lignes pour que l'ordinateur se retrouve. Hors, justement, lorsqu'on repasse de PC vers CPC, il n'ajoute pas ces quelques lignes, il ne reconnait pas ces fichiers. Il les lit mais envoie un message d'erreur. Pouvez-vous m'aider ?

*rJosi (/r-haj'n dt, (Bldaioat)*

*CPC Infos* : Voilà une question Intéressante car elle permet d'aborder la manière dont sont structurés les fichiers sur CPC. Il y a en effet une différence entre l'enregistrement des fichiers AS-CII et les autres. Dans le premier cas, les données sont immédiatement Inscrites sur le disque, sans préambule. En revanche, pour les fichiers binaires ou BASIC, il existe ce que l'on appelle le «header». C'est une suite d'octets contenant, entre autres, le nom, la taille, l'adresse d'emplacement des fichiers. Ce «header» est propre au CPC, on ne rencontre pas cette structure chez les PC. Lors du transfert, le PC ne peut envoyer ces données, le fichier

est considéré comme ASCII et le CPC est incapable d'exécuter ces programmes. Une des solutions possibles est de récupérer le programme (ou les données) avec une routine de lecture de secteurs (après avoir déterminé les coordonnées du fichier avec Oddjob), de la placer en mémoire puis de sauver cette partie de mémoire avec un SAVE «NOM»,B, adresse de départ,longueur. Il faut également connaître l'adresse de départ du fichier et son adresse d'exécution. Ceci dit, cette manipulation n'a d'intérêt que pour des cas très rares : stockage de programmes CPC sur le disque dur du PC ou transfert de données binaires (graphismes, par exemple).®

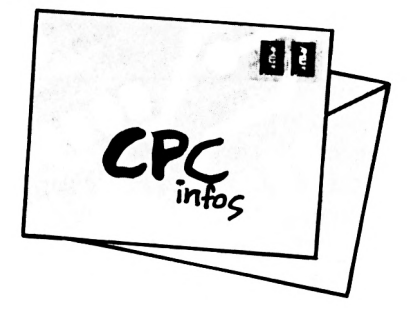

#### LES PROGRAMMES "ADULTES" DU 36 15 ARCADES

*'Comment lance-t'on les programmes «adultes» du serveur Arcades. J'en al téléchargés mais ne puis les lancer sur mon CPC 6128 (M. Alain Brion de Beaucoudray)*

CPC INFOS : Cette question qui revient souvent aussi bien dans le courrier que sur le minitel mérite une réponse appronfondie.

Bien que le sujet ait déjà été traité dans le numéro 36 de CPC Infos, il convient de préciser encore la procédure.

Toutd'abord,il fautsavoirquecertains fichiers disponibles sur le serveur sont compactés,c'est-à-direqueleurtaille est réduite grâce à un programme performant : CRUNCH 2.0.

On reconnaitces fichiersgrâceau «Z» présent dans le nom de l'extension (.BZS, .BZN, .SZC. etc).

Pour décompacter ces fichiers, il faut utiliser le programme <UNCR2O.COM> qui se trouve dans la rubrique

«UTILITAIRES» du serveur. Vous ne le trouverez pas directement sous ce nom dans la liste des programmes mais II suffit de taper <UNCR2O.COM> lorsque vous êtes dans la rubrique utilitaires et il va se charger automatiquement.

Ensuite, il faudra utiliser la disquette sytème qui est livrée avec votre machine. Selon votre version de CPC vous utiliserez le CP/M 2.2 (464) ou le CP/M3.0 ou plus (6128).

Une petite préparation s'impose avantdecommencerlesopérations : ne mélangez pas les fichiers téléchargés sur une même face de disquette. Il est préférable de ne mettrequ'unseul ensembledefichiers correspondant, par exemple, à un défilé d'images. Il faut ensuite copier le programme <UNCR2O.COM> sur chacune des faces contenant des programmes à décompacter.

Une autre petite préparation est nécessaire pour les personnes qui ne possèdent qu'un seul lecteur de disquettes : comme les programmes décompactés vont être sauvés sur la même face de disquette que les programmes compactés, il va falloir répartir ces derniers sur 2 faces de

disquette.

Si vous avez, par exemple, 50 Ko de programmes compactés sur une face. Il faudra répartir les fichiers de manière à obtenir 25 Ko sur la face A et 25 Ko sur la face B. En n'oubliant pas,biensûr, decopier<UNCR2O.COM> sur les deux faces. Une dernière précision : ceux qui travaillent avec le CP/M2.2devrontutillserdesdisquettes formatées en SYSTEM, sinon cela ne fonctionnera pas. Vous devez donc avoir maintenant une disquette (ou plusieurs) contenant les fichiers compactés et le programme <UNCR2O.COM>.

Il faut maintenant introduire la disquette contenantle CP/M ettaper ICPM. Vous allez voir apparaître un message puis «A>».

Ace moment,introduisezla disquette avec les programmesàdécompacter et tapez EXACTEMENT : UNCR20 \*.\* (pourun seul lecteur)ou UNCR20a:\*.\* b: (si vous avez deux lecteurs). Vous allez avoir à l'écran la liste des fichiers qui se décompactent.

Ensuite, Il suffira de récupérer les fichiersdécompactés(ceuxquln'ont plus de «Z» dans l'extension) etde les rassembler le cas échéant.

## **PROGRAMMES AU KILO**

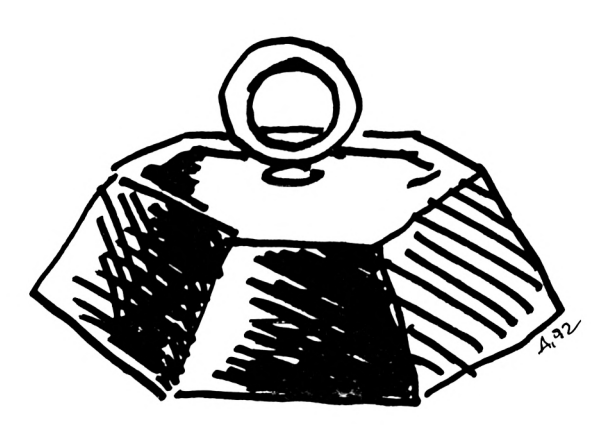

ertains reprochent, avec les a<br>
justesse, que la revue CPC com<br>
des programmes très longs. Souvent Qu'a ertains reprochent, avec Justesse, que la revue CPC Infos présente uniquement avec des floppées de datas assez rébarbatives.

Vousallezavoir<sup>I</sup> 'occasiondechanger cela en nous envoyant vos propres listings.

Le sujet de ces programmes est totalement libre : utilitaire, jeu, educatif, graphismes, musique. Les seules conditions concernent la taille du programme qui ne doit pas dépasser <sup>1</sup> Ko (avec la commande CAT) et le langage utilisé : seuls le BASICetI'assembleur seront autorisés.

Evitez également de pomper des programmes déjà publiés dans d'autres revues.

Le support peut être une disquette (3 pouces, 3 1/2 pouces ou 5 1/4), une cassette, ou même une feuille de papier. Dans ce dernier cas, il est préférable de faire une sortie sur imprimante.

Mais les programmes manuscrits sont également acceptés, à condition d'être lisibles.

Joignez vos coordonnées directement sur le support choisi.

N'oubliez pas d'indiquer brièvement

les actions devotre programme et les commandes éventuelles.

Qu'y a-t-ll à gagner ? Rien, si ce n'est la satisfaction de participerà la vie (la survie ?) du CPC et d'épargner les doigts des lecteurs. Il n'est pas besoin d'être un as de la programmation pour participer. Il suffit d'avoir une Idée, un peu d'ingéniosité et le P.A.K. (Programme Au Kilo) est né <sup>I</sup>

Pour vous donner un ordre d'idée et puisque je n'ai pas encore de listings, voici quelques exemples de ce que l'on peut m'envoyer. En fait, ils sont vraiment très simples et pas du tout optimisés mais ils fonctionnent.

Le premier, P.A.K. <sup>1</sup> permet de connaître le type deformatage d'une disquette standard. En fait, les données sont visualisées sous forme hexadécimale et il faudrait compléter le programme avec des tests pour afficher en clair le format de la disquette : Data, Systeme, IBM, Vendor.

P.A.K. 2 est l'adaptation d'un programme paru dans PCompatibles magazine. Il produit des motifs semblables à ceux obtenus avec un kaléidoscope. Après chaque tracé. Il y a une temporisation et un nouveau dessin se trace. Il est possible de changer le caractère de base en modifiant les variables M, N, O, P. SI vous le désirez vous pouvez Insérer une instruction pour sauver les pages écran et les récupérer pour votre propre usage.

Il y a deux versions du kaléidoscope : une en mode 0 avec 16 couleurs et une en mode <sup>1</sup> avec seulement 4 couleurs (PAK 3).

Quant au 4ème programme. Il s'agit d'un P.A.K exceptionnel puisqu'il fait 2 Ko. Il est tout à fait possible de réduire sa taille, le vous laisse donc le soin de le modifier.

Ce programme permet de connaître la plupart des caractéristiques d'un fichier : son nom de sauvegarde (il peutêtredifférentdu nom présentau catalogue), le type de fichier, le numéro de user, l'adresse de départ, longueur, et l'adresse d'exécution. Il suffit d'introduire une disquette et d'entrer le nom COMPLET du programme (avec son extension .XXX).

Ces quelques exemples bien imparfaits n'attendent que des compagnons, alors si vous avez un minimum d'inspiration, envoyez vos oeuvres à l'adresse suivante :

*Editions SORACOM CPC Infos - "P.A.K." La Haie de Pan -35170 BRUZ*

*A bientôt !*

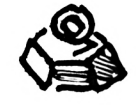

#### **TESTDISC.BAS**

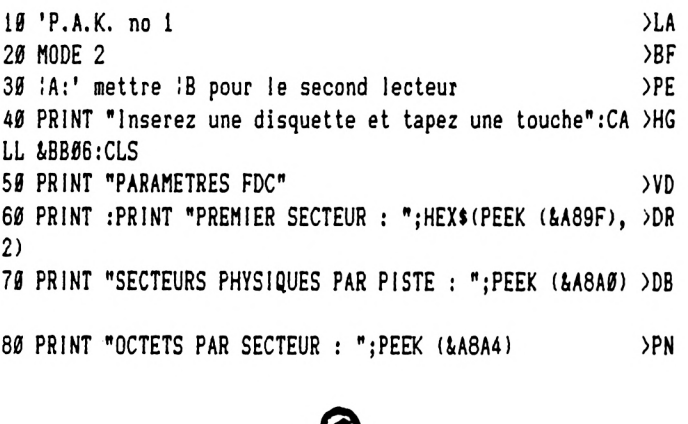

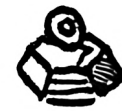

#### KALEI1.BAS

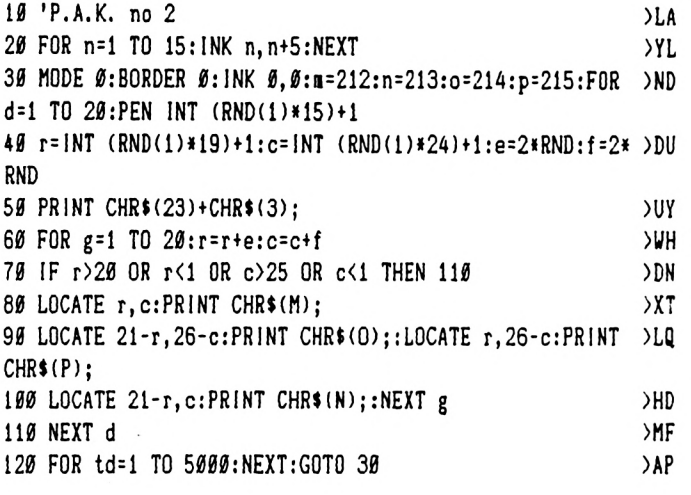

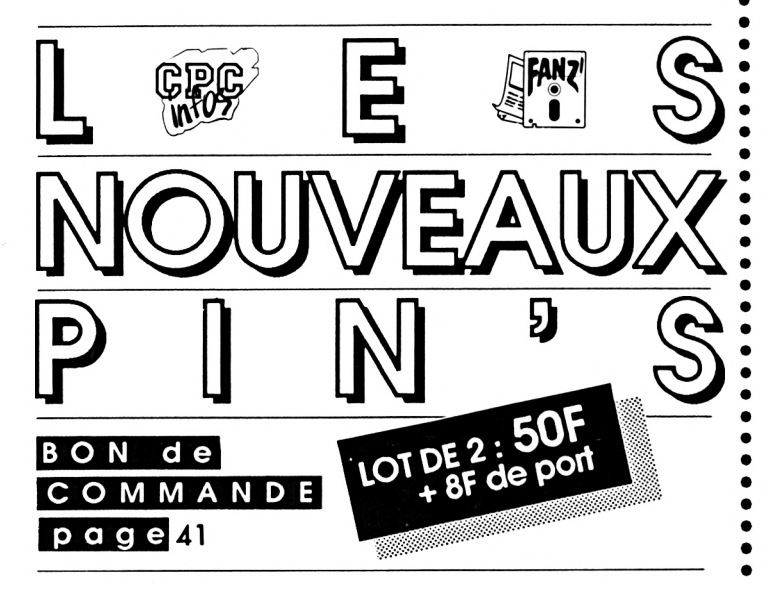

#### **KALEI2.BAS**  $\Delta L$ 10 'P.A.K. no 3 20 encr=INT(RND(1)\*9)+1:INK 1, encr:INK 2, encr+9:INK 3, e >HN  $n$ cr+17 30 PRINT CHR\$(23)+CHR\$(3)+CHR\$(24)  $\overline{R}$ . 40 MODE 1:BORDER 0:INK 0,0:m=220:n=221:o=222:p=223:FOR >LV  $d=1$  TO 20:PEN INT (RND(1)\*3)+1 50 r=1NT (RND(1)\*39)+1:c=1NT (RND(1)\*24)+1:e=2\*RND:f=2\* >DX **RND** >WH 60 FOR g=1 TO 20:r=r+e:c=c+f >DQ 70 IF r>40 OR r<1 OR c>25 OR c<1 THEN 110  $>11$ 80 LOCATE r.c: PRINT CHR\$(M); 90 LOCATE 41-r, 26-c: PRINT CHR\$(0);:LOCATE r, 26-c: PRINT )LT  $CHR$(p)$;$  $H$ 100 LOCATE 41-r, c: PRINT CHR\$(N); :NEXT g >MF 110 NEXT d  $\lambda$ 120 FOR td=1 TO 5000:NEXT:GOTO 20 *TESTFICH.BAS* 5 'faux-P.A.K. no 4 >FE 10 MODE 2: INPUT"NOM DU FICHIER : ": NOMS  $JIX$ 20 CLS:L=LEN(NOM\$)  $>NR$ 30 FOR N=1 TO L:POKE &A4FF+N, ASC(MID\$(NOM\$, N, 1)):NEXT N >ZL 60 FOR N=1 TO 18:READ A\$:POKE &9FFF+N, VAL("&"+A\$):NEXT >ZH N 100 POKE &A004.L  $\sum$ CC **XHK** 110 CALL &A000 120 ADRHEAD=PEEK(&A200)+256\*PEEK(&A201)  $\overline{G}$ 130 PRINT "PARAMETRES DU FICHIER : ":NOMS  $>RZ$ 140 PRINT"----------------------->EN 150 use=PEEK(ADRHEAD)  $>$ RR 160 PRINT"NUMERO DE USER >MC  $: ": use$ 170 PRINT"NOM DE SAUVEGARDE  $: "$ ;  $:$  FOR  $N=1$  TO )UX 15: PRINT CHR\$(PEEK(ADRHEAD+N)); : NEXT N: PRINT" " 180 blocactu=PEEK(ADRHEAD+16)  $57X$ 190 PRINT"NUMERO DE BLOC ACTUEL (K7) :";blocactu >XD 200 p=PEEK(adrhead+18)  $>$ RB 210 me\$="INCONNU"  $>MZ$ 220 IF p=0 THEN me\$="BASIC" **>UW** 230 IF p=1 THEN me\$="BASIC protege" >FK 240 IF p=2 THEN me\$="BINAIRE"  $\angle$ XB 250 IF p=3 THEN me\$="BINAIRE protege"  $>H$ 260 IF p=22 THEN me\$="ASCII"  $YJ$ 270 IF p=23 THEN me\$="ASCII protege"  $\overline{G}$ 280 PRINT"TYPE DE FICHIER **>NE**  $: "ine"$ 290 octetbloc=PEEK(ADRHEAD+19)+256\*PEEK(ADRHEAD+20)  $> YY$ 300 PRINT"NOMBRE D'OCTETS DU BLOC (K7) :"; octetbloc  $57N$ 310 adrdep=PEEK(ADRHEAD+21)+256\*PEEK(ADRHEAD+22) **)UX** 320 PRINT"ADRESSE DE DEPART :";adrdep;" "; $HE$  >QN  $X$ \$ $(adrdep, 4)$ 330 long=PEEK(ADRHEAD+24)+256\*PEEK(ADRHEAD+25)  $>$ <sub>RF</sub> 340 PRINT"LONGUEUR DU FICHIER :";  $long; " "; HEX$ >LN$  $\text{long}, 4$ 350 adrexe=PEEK(ADRHEAD+26)+256\*PEEK(ADRHEAD+27) >UX 360 PRINT"ADRESSE D'EXECUTION :";adrexe;" "; $HE$  >TY  $X$ \$ $(adreve, 4)$ 370 DATA 21, 60, A5, 66, 60, 11, 00, 40, CD, 77, BC, 22, 06, A2, CD, 7 >FH  $A, BC, C9$

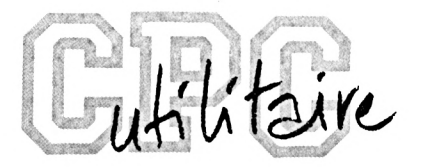

### **ANTI ERREURS**

**Gregory NOE**

Valable pour CRC 464, CRC 664, CRC 6128

|<br>′eu<br>(Sy <sup>l</sup> estdifficile de taper un programme d'une revue sans commettre d'er**urs 1 Quand les erreurs sont signalées** (Syntax error In..., Unes does not exlst In...), la correction est facile puisque la ligne est Indiquée, mais lorsqu'au "point de vue" du CPC, le programme est correct, il peut en être tout autrement pour le lecteur.

SI le fonctionnement du programme ne correspond pas vraiment au programme original, alors II est Impossible de retrouver l'erreur commise, à moins de comparer les lignes de votre programme avec celles du journal, mais c'est très long et on risque de passer sur une erreur sans la voir.

C'est pourquoi ce programme a été créé ; Il està utiliser si vous ne retrouvez pas vos erreurs.

La frappe d'un programme de votre journal favori (CPC) terminée, vous faites "RUN" et là, vous corrigez toutes les erreurs signalées parle CPC en vous référant au journal pour comparer. SI malgré cela, il ne tourne toujours pas, suivez cette procédure :

- sauvez votre programme en ASCII grâce à l'instruction : Save 'nom prog", A.

Puis, si vous êtes sur K7, rembobinez la bande jusqu'au début du fichier ; - chargez Anti-Erreurs ;

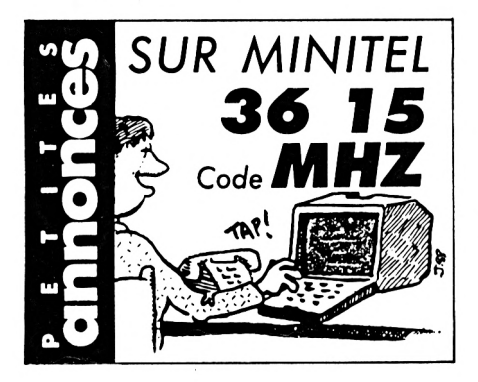

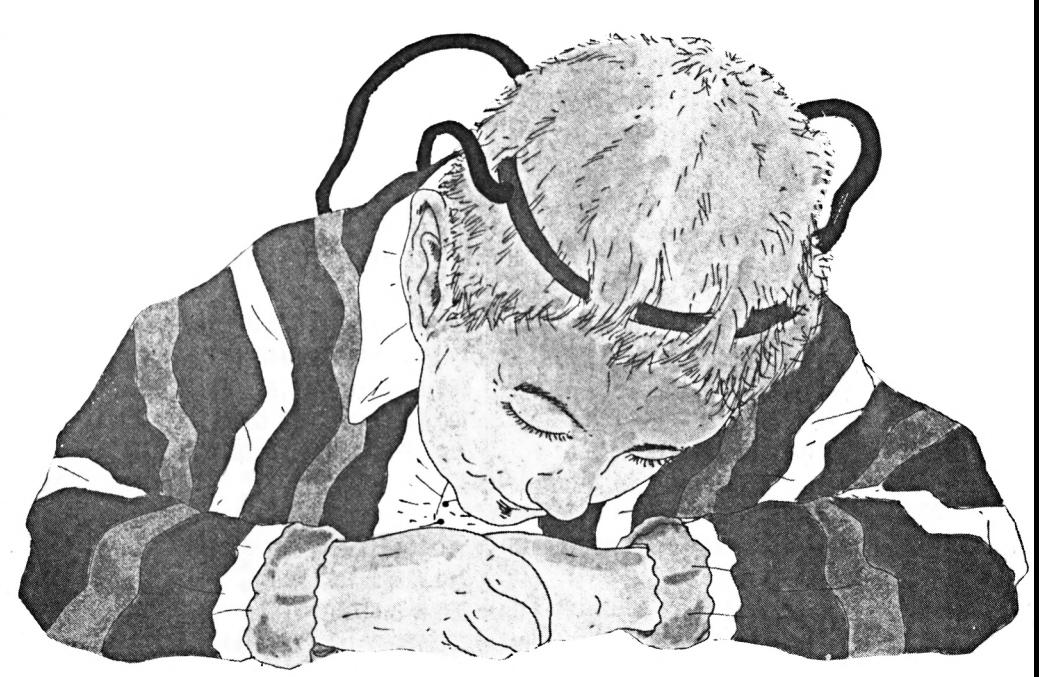

- entrez le nom de votre programme et insérez le support où il se trouve (K7 ou disquette).

Après quelques secondes, les numéros de ligne vont défiler. Vous remarquerez qu'à chaque ligne correspond un code de 2 lettres sous cette forme : >XX ; c'est le code qui va vous permettre de savoir d'où proviennent les erreurs. Pour cela. Il faut que vous compariez les codes du Journal à ceux de l'écran. SI un code diffère, notez sur papier le numéro de ligne qui correspond à ce code. Continuez ainsi Jusqu'à la fin du listage. Le défilement terminé, recherchezvotre programme et corrigez les lignes que vous avez notées en comparant avec le Journal.

Faites "RUN" et, ô miracle I, ça marche. Attention, lors de la frappe du programme à traiter, n'omettez aucun caractère car Anti-Erreurs les prend en compte et bien sûr, ne tapez pas les codes de contrôle.

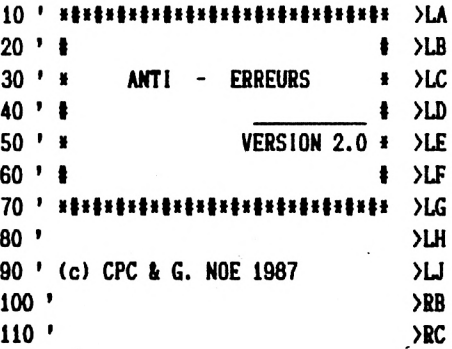

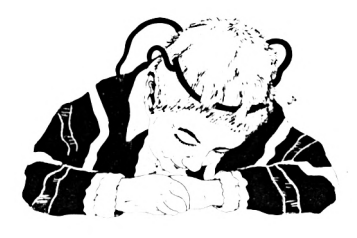

 $\overline{a}$  $\sim$   $\sim$ 

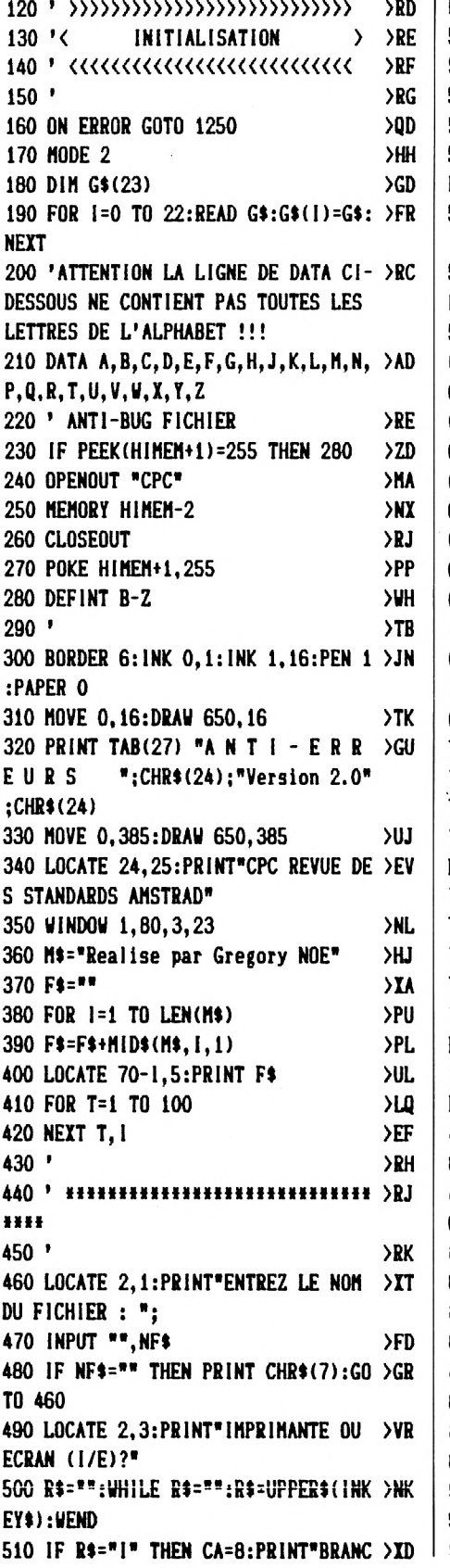

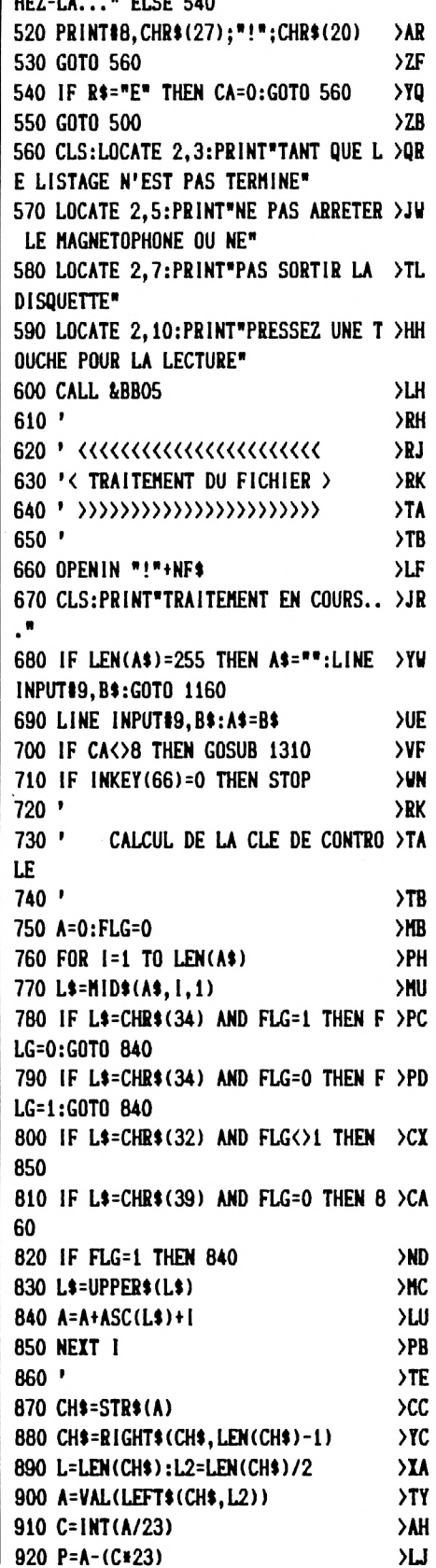

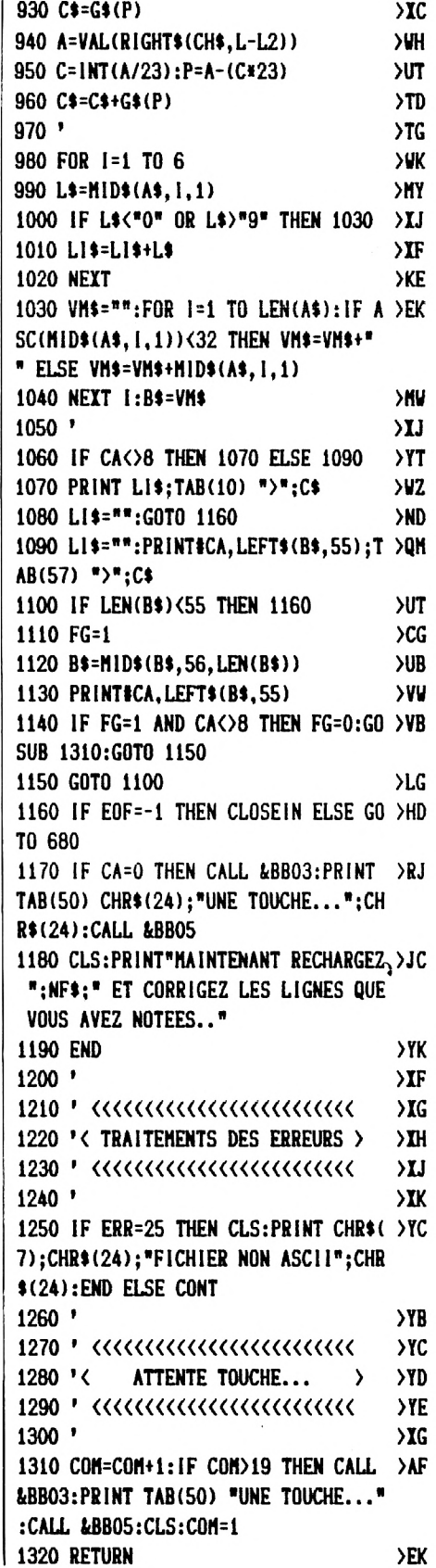

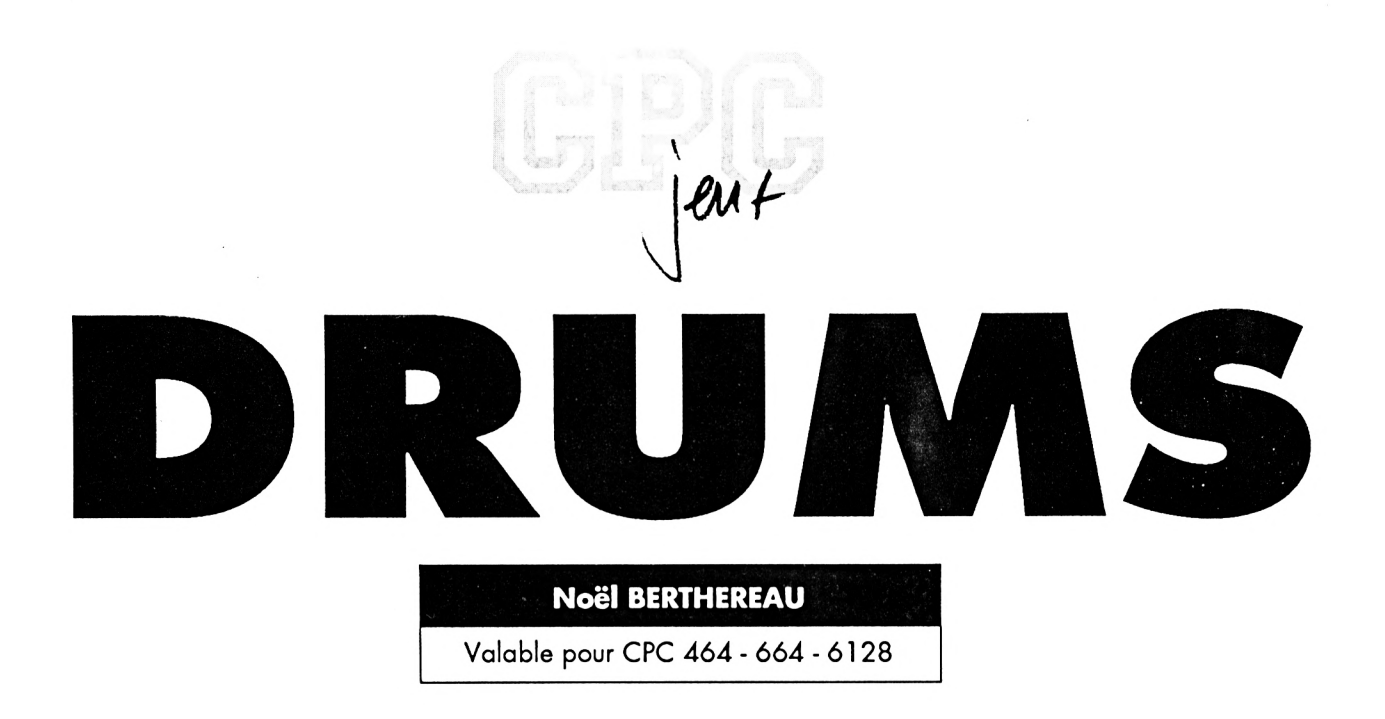

#### Alerte, votre planète est contaminée par des cristaux radio-actifs.

ous devez rapidement les ramasser et les placer dans les réservoirs de couleur correspondante. Mais attention aux bidons qui menacent de vous écraser et aux couleurs des cristaux : une fois cette couleur choisle, il ne faudra pas toucher aux autres avant d'avoir vidé son chargement dans le réservoir.

**CHARGEMENT**: tapez et sauvez les 3 programmes sous leurs noms respectifs: DATAS1.BAS, DATAS2.BAS, DRUMS.BAS. Ensuite, Iancez DATAS1 et DATAS2 par RUN pour sauver les programmes DRUMS.RTN et DRUMS.SPR. Pour lancer le jeu, tapez RUN «DRUMS».

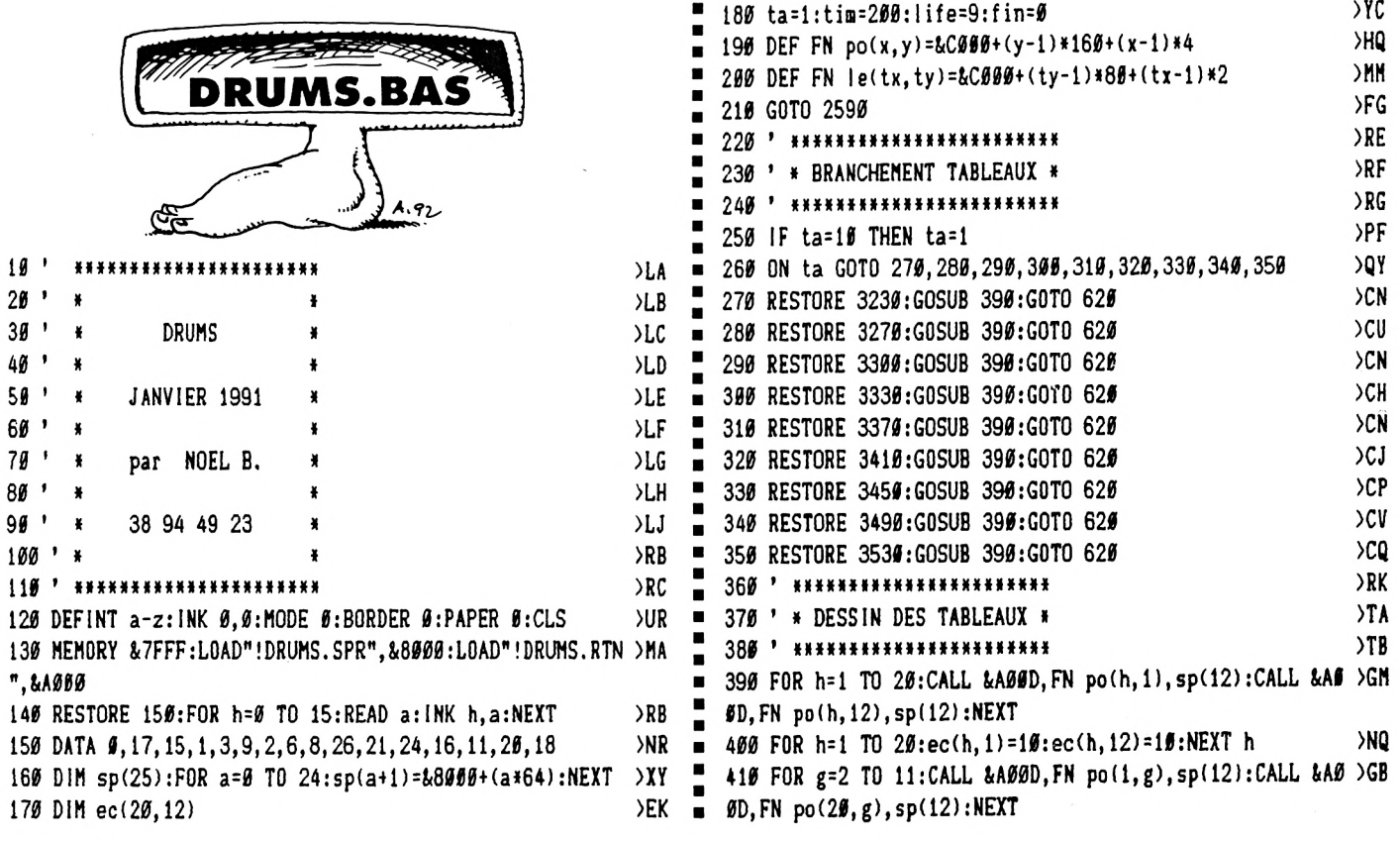

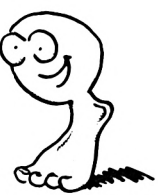

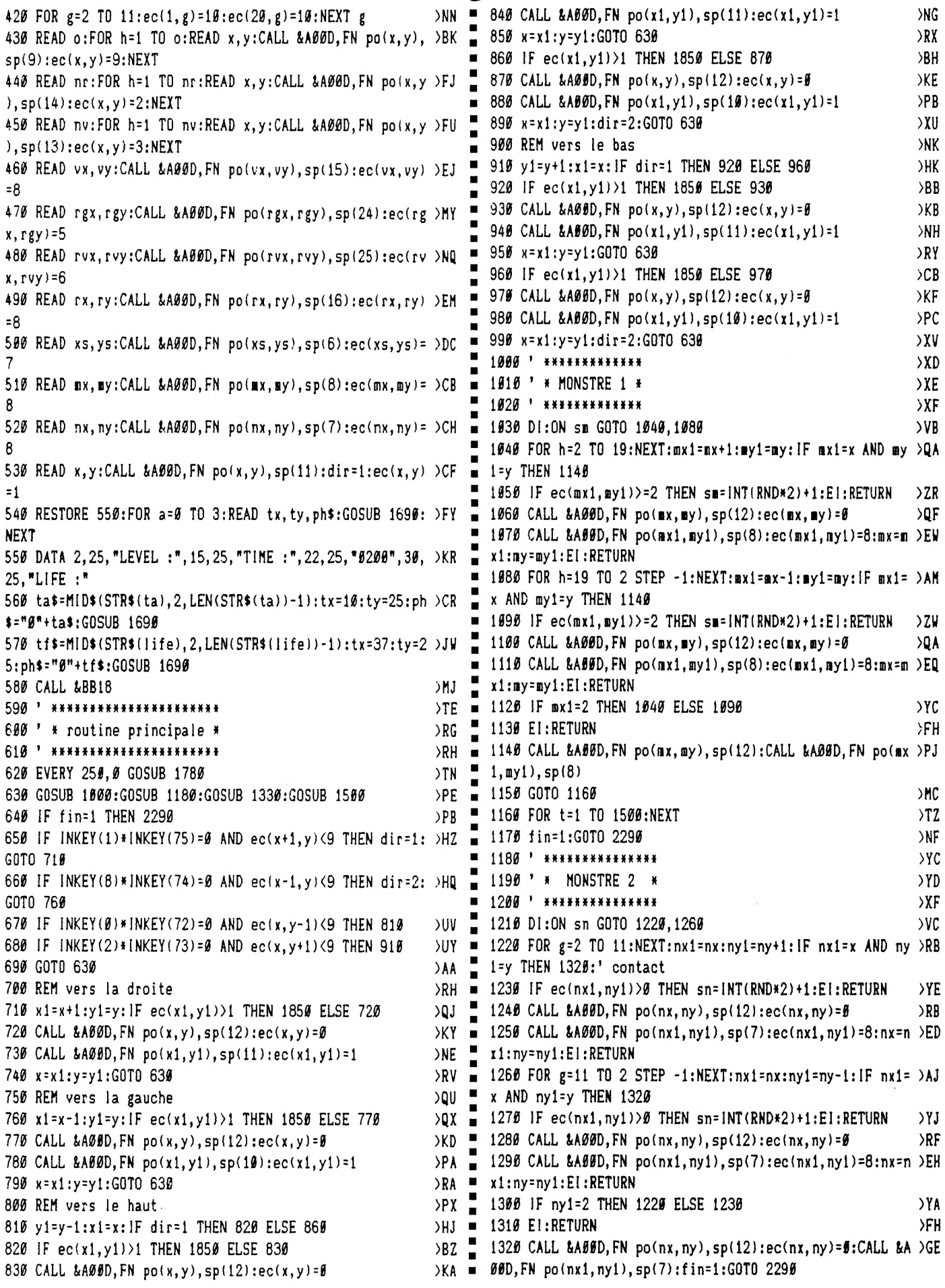

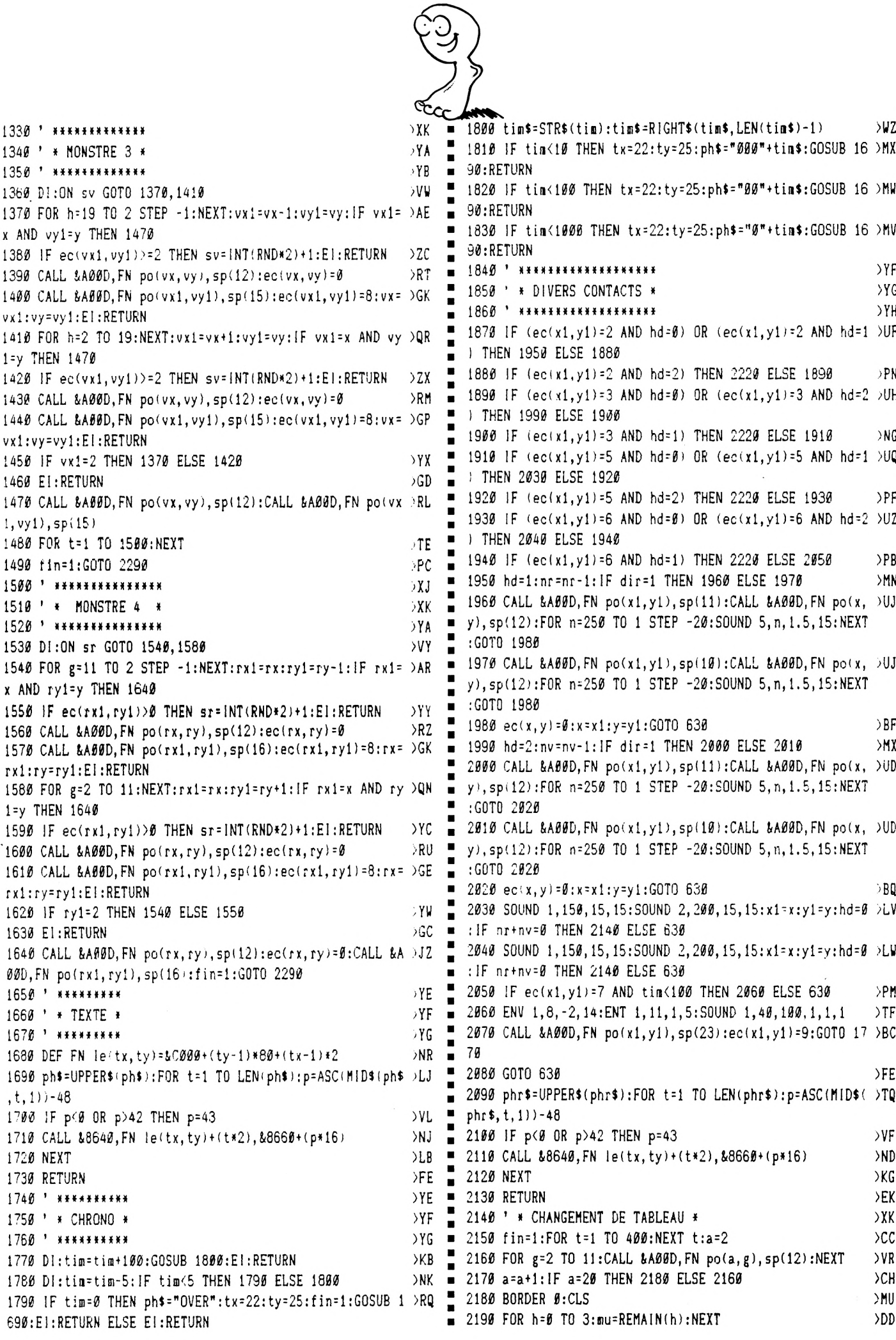

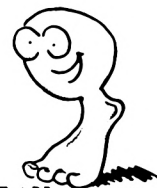

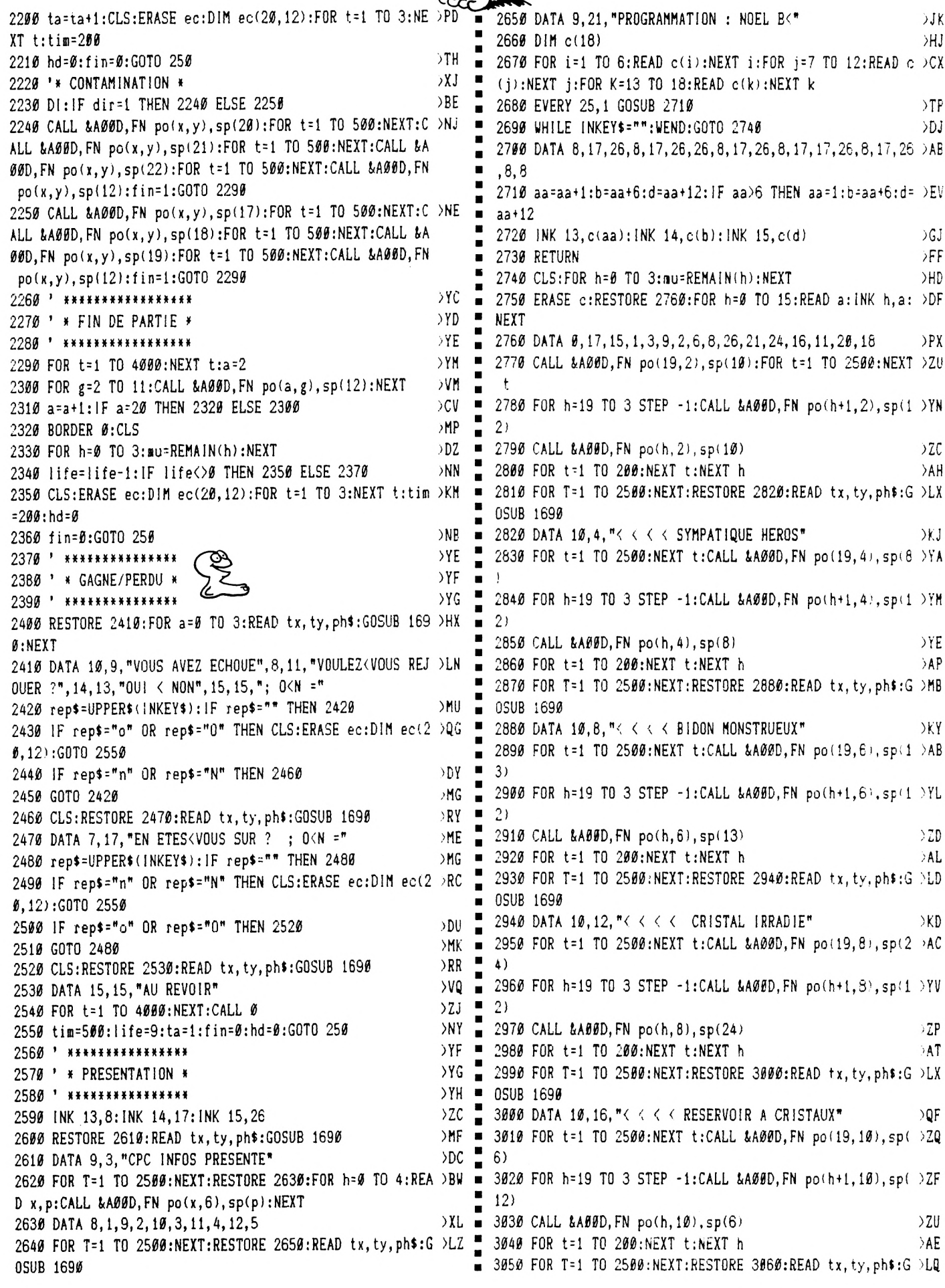

4, 15, 4, 16, 4, 17, 4, 18, 4, 5, 5, 6, 5, 8, 5, 9, 5, 10, 5, 11, 5, 17, 5, 3, **OSUB 1690** >PY 6, 14, 6, 15, 6, 16, 6, 17, 6, 18, 6, 3, 7, 4, 7, 5, 7, 6, 7, 7, 7, 8, 7, 9, 7, 3060 DATA 10,20,"<<< SABLIER ; BIEN UTILE =" 11, 7, 12, 7, 18, 7, 2, 8, 17, 8, 3, 9, 5, 9, 6, 9, 7, 9, 8, 9, 9, 9, 11, 9, 14  $\Sigma$ 3070 CALL &BB18  $, 9, 12, 10, 14, 10, 15$ 3080 CLS:RESTORE 3090:FOR h=0 TO 9:READ tx, ty, ph\$:GOSUB >NM 3350 DATA 10, 18, 10, 3, 11, 8, 11, 9, 11, 24, 2, 2, 3, 2, 4, 2, 7, 2, 11 1690:NEXT >VW , 2, 12, 2, 14, 2, 4, 5, 4, 6, 10, 7, 19, 7, 2, 9, 2, 11, 7, 11, 11, 11, 14, 1 3090 DATA 1, 2, "ALERTE @ @ @" п 3100 DATA 1.6. "LA PLANETE EST POLUEE <" **HA**  $1, 2, 4, 2, 6, 18, 2, 19, 2, 18, 3, 16, 11, 17, 11, 18, 11, 24, 2, 3, 2, 18,$  $15, 11, 4, 3, 16, 3, 19, 3, 5, 4, 10, 4, 19, 4, 3, 5, 18, 5, 19, 5, 5, 6, 19,$ 3110 DATA 1,8, "DES CRISTAUX IRRADIES TRAINENT PARTOUT<" >EY п 6, 18, 7, 2, 7, 18, 8, 19 3120 DATA 1, 10, "VOUS DEVREZ TOUS LES RAMASSER ET LES DE >EY 3360 DATA 8, 15, 9, 18, 9, 19, 9, 11, 10, 19, 10, 19, 11, 6, 8, 3, 8, 16 DDQ  $\blacksquare$  $, 5, 13, 4, 17, 2, 12, 6, 19, 9, 8, 4$ 3130 DATA 1, 12, "POSER DANS LES BACS DE DECONTAMINATION" >DX 3370 ' \* TABLEAU 5 \* >YF 3380 DATA 58, 11, 2, 12, 2, 13, 2, 14, 2, 15, 2, 16, 2, 17, 2, 18, 2, 15 > GV  $\angle BE$ , 3, 4, 4, 5, 4, 6, 4, 7, 4, 9, 4, 11, 4, 12, 4, 13, 4, 14, 4, 15, 4, 16, 4, 17 3140 DATA 1, 14, "DE MEME COULEUR <" 3150 DATA 1, 16, "LE TEMPS VOUS EST COMPTE MAIS VOUS POUR >FT , 4, 18, 4, 4, 5, 4, 6, 5, 6, 6, 6, 7, 6, 14, 6, 15, 6, 16, 6, 17, 6, 18, 6, 15 , 7, 4, 8, 12, 8, 13, 8, 15, 8, 17, 8, 18, 8, 4, 9, 5, 9, 6, 9, 7, 9, 11, 9, 13 3160 DATA 1,18, "REZ EN RECAGNER AU CONTACT DU SABLIER < >DG  $\blacksquare$  $, 9, 3, 10, 15, 9, 4.10$ 3390 DATA 19, 8, 3, 5, 2, 3, 3, 3, 2, 10, 13, 10, 15, 10, 16, 10, 17, 10 > JB 3170 DATA 1,20, "BONNE CHANCE <"  $>$ YN , 18, 19, 32, 3, 2, 4, 4, 3, 6, 3, 11, 12, 3, 12, 18, 17, 7, 3, 9, 4, 2, 9, 2,  $\blacksquare$ 3180 DATA 20, 24, "FLECHES OU JOYSTICK" >FW 5, 3, 19, 4, 19, 6, 4, 7, 5, 7, 6, 7, 12, 7, 13, 7, 5, 8, 9, 8, 14, 8, 16, 8, 1  $\blacksquare$ 3190 CALL &BB18:CLS:FOR h=0 TO 3:mu=REMAIN(h):NEXT:GOTO >FC 9, 9, 11, 10, 14, 9, 17, 9, 5, 16, 14, 16, 19, 16, 5, 11, 11, 11, 14, 11, 2  $\blacksquare$ 6, 9, 3, 5, 2, 13, 3, 9, 5 250 3200 ' \*\*\*\*\*\*\*\*\*\*\*\*\*\*\*\*  $> XH$   $=$ 3400 DATA 2, 5, 2, 6, 2, 9, 4, 11, 12, 9, 12, 11, 18, 7, 9, 6, 3, 7, 4, 7, >BC  $\times$  $9, 7, 14, 7, 16, 7, 16, 9, 18, 9, 8, 10, 3, 4, 2, 2, 10, 10, 2, 11, 19, 11, 4$ 3210 ' \* DATA TABLEAU \* 3220 ' \*\*\*\*\*\*\*\*\*\*\*\*\*\*\*\*  $>XK =$ , 3, 8, 11, 5, 5, 16, 3, 19, 6, 14, 3, 12, 5, 8, 3, 13, 6  $Y_A$ 3410 ' \* TABLEAU 6 \*  $Y_A$ 3230 ' \* TABLEAU 1 \* 3420 DATA 79, 2, 2, 3, 2, 4, 2, 6, 2, 7, 2, 9, 2, 10, 2, 11, 2, 12, 2, 14, >JW 3240 DATA 37, 5, 3, 6, 3, 7, 3, 8, 3, 9, 3, 12, 3, 13, 3, 14, 3, 14, 4, 7, DEV  $\blacksquare$ 4, 2, 6, 3, 6, 12, 5, 13, 5, 14, 5, 15, 5, 16, 5, 17, 5, 18, 5, 19, 5, 8, 8, 9  $2, 15, 2, 16, 2, 17, 2, 19, 2, 19, 3, 2, 4, 3, 4, 4, 4, 5, 4, 6, 4, 7, 4, 9, 4,$ 19, 4, 11, 4, 12, 4, 13, 4, 14, 4, 15, 4, 16, 4, 17, 4, 19, 4, 2, 5, 17, 5, 1 , 8, 19, 8, 11, 8, 12, 8, 13, 8, 14, 8, 15, 8, 16, 8, 17, 8, 3, 8, 4, 8, 5, 8,  $\blacksquare$ 9, 5, 2, 6, 3, 6, 4, 6, 7, 6, 15, 6, 16, 6, 17, 6, 19, 6, 2, 7, 7, 7, 9, 7, 17,  $3, 9, 3, 10, 4, 10, 5, 10$ 7, 19, 9, 2, 8, 3, 8, 4, 8 3250 DATA 13, 6, 2, 5, 2, 7, 2, 8, 2, 9, 2, 15, 2, 16, 3, 15, 4, 12, 11, 1 DBG  $\blacksquare$  $\blacksquare$ 3430 DATA 5, 8, 6, 8, 7, 8, 9, 8, 10, 8, 11, 8, 12, 8, 13, 8, 14, 8, 15, 8 > JR  $1, 10, 10, 11, 19, 10, 18, 11, 15, 2, 4, 13, 2, 18, 4, 19, 4, 5, 11, 3, 7, 5$ , 16, 8, 17, 8, 19, 8, 3, 10, 4, 10, 5, 10, 6, 10, 7, 10, 8, 10, 9, 10, 10, 1 , 9, 19, 9, 18, 18, 11, 11, 19, 11, 15, 3, 16, 4, 17, 4, 17, 11, 18, 9, 4, 9  $\blacksquare$  $\boldsymbol{\theta}$ , 11, 10, 12, 10, 13, 10, 14, 10, 15, 10, 16, 10, 17, 10, 19, 10, 18, 5,  $, 13, 4, 10, 4, 2, 5, 10, 6, 6, 5, 8, 7$  $\blacksquare$ >YD 2, 12, 5, 14, 5, 8, 11, 13, 11, 18, 2, 3, 3, 4, 5, 9, 5, 16, 5, 10, 6, 12, 6, 3260 ' \* TABLEAU 2 \*  $11, 7, 13, 7, 15, 7, 3, 9$ 3270 DATA 53, 9, 2, 12, 2, 18, 2, 3, 3, 4, 3, 5, 3, 6, 3, 7, 3, 3, 4, 10, 4 > EB  $\blacksquare$ 3440 DATA 6, 11, 11, 11, 14, 9, 6, 8, 2, 10, 7, 12, 7, 7, 11, 12, 11, 2,  $\bigcirc$ CQ , 11, 4, 12, 4, 14, 4, 15, 4, 16, 4, 18, 3, 3, 5, 7, 5, 8, 5, 9, 5, 10, 5, 15, п 3, 3, 5, 15, 5, 11, 6, 12, 6, 2, 10, 17, 9, 9, 11, 9, 3, 3, 7, 16, 7, 18, 2, 1 5, 18, 5, 4, 6, 5, 6, 18, 6, 5, 7, 13, 7, 14, 7, 15, 7, 16, 7, 18, 7, 5, 8, 17  $\blacksquare$  $1, 11, 6, 9, 8, 5, 7, 5$ , 8, 3, 9, 4, 9, 5, 9, 6, 9, 7, 9, 8, 9, 9, 9, 18, 9, 3, 19, 12, 19, 13, 19, 15 3450 ' \* TABLEAU 7 \* >YE , 10, 16, 10, 17, 10, 19, 10, 2, 11, 14, 19 3460 DATA 53, 3, 3, 4, 3, 5, 3, 7, 3, 8, 3, 9, 3, 10, 3, 14, 3, 18, 3, 9, 4 XT 3280 DATA 6,7,5,10,15,2,10,6,6,3,2,4,2,6,2,10,3,16,3,5, )JH , 12, 4, 14, 4, 16, 4, 19, 4, 4, 5, 5, 5, 6, 5, 7, 5, 9, 5, 13, 5, 14, 5, 15, 5  $4, 6, 4, 4, 5, 13, 6, 16, 6, 2, 7, 3, 8, 4, 7, 13, 2, 9, 5, 2, 7, 2, 4, 4, 7, 4,$ , 7, 6, 12, 6, 14, 6, 16, 6, 18, 6, 3, 7, 5, 7, 7, 7, 8, 7, 9, 7, 10, 7, 14, 7, 5, 5, 3, 7, 7, 8, 2, 8, 4, 8, 8, 8, 3, 11, 18, 11, 12, 3, 19, 9, 6, 8, 11, 7, 1 18, 7, 3, 8, 5, 8, 8, 8, 14, 8, 12, 9, 13, 9, 15, 9, 16, 9, 18, 9, 2, 10, 3, 1 9, 11, 14, 11, 19, 2, 14, 6  $\blacksquare$  $\emptyset$ , 5, 10, 18, 19, 19, 10 3290 ' \* TABLEAU 3 \* >YG 3470 DATA 8, 11, 10, 11, 11, 11, 14, 11, 24, 18, 2, 6, 3, 16, 3, 4, 4, 3 3300 DATA 57, 10, 2, 12, 2, 4, 3, 5, 3, 6, 3, 12, 3, 10, 4, 12, 4, 2, 5, 3  $\sqrt{6}$  = , 6, 5, 6, 9, 6, 13, 6, 13, 7, 9, 8, 12, 8, 3, 11, 4, 11, 6, 11, 7, 11, 9, 11, , 5, 4, 5, 6, 5, 7, 5, 8, 5, 9, 5, 10, 5, 12, 5, 13, 5, 14, 5, 16, 5, 17, 5, 18  $\blacksquare$ 12, 11, 17, 11, 18, 11, 3, 2, 2, 5, 4, 7, 16, 7, 15, 8, 26, 2, 2, 2 , 5, 19, 5, 2, 7, 3, 7, 4, 7, 6, 7, 7, 7, 8, 7, 9, 7, 10, 7, 12, 7, 13, 7, 14, 7  $\blacksquare$ 3480 DATA 6, 5, 11, 6, 2, 14, 2, 15, 2, 16, 2, 2, 4, 3, 4, 6, 4, 8, 4, 13, PFY , 15, 7, 16, 7, 18, 7, 19, 7, 10, 8, 12, 8, 18, 8, 4, 9, 5, 9, 6, 9, 10, 9, 12 4, 15, 4, 12, 5, 4, 6, 6, 6, 10, 6, 15, 6, 12, 7, 13, 8, 16, 8, 18, 8, 14, 9, , 9, 18, 9, 4, 10, 8, 10 19, 9, 13, 11, 19, 11, 8, 9, 2, 11, 16, 5, 17, 5, 19, 3, 8, 2, 11, 2, 6, 8 п 3310 DATA 12, 10, 18, 10, 3, 11, 4, 11, 10, 11, 12, 11, 4, 11, 5, 11, 2 MC 3490 ' \* TABLEAU 8 \*  $YJ$ 8, 17, 4, 18, 4, 13, 8, 14, 8, 13, 9, 3, 2, 18, 2, 3, 3, 3, 4, 11, 3, 18, 3, 1 3500 DATA 58, 7, 2, 8, 2, 9, 2, 11, 2, 12, 2, 13, 2, 2, 3, 3, 3, 4, 3, 5, 3 > MV  $9, 3, 4, 4, 5, 4, 13, 4, 3, 8, 5, 8, 6, 8, 2, 9, 3, 9, 15, 9, 19, 9, 2, 19, 14,$  $\blacksquare$ , 15, 3, 16, 3, 17, 3, 18, 3, 6, 4, 9, 4, 11, 4, 14, 4, 19, 4, 2, 5, 3, 5, 4, 5 16, 5, 11, 6, 11, 9, 11, 11, 11, 22, 13, 2, 13, 3, 14, 3, 14, 4, 19, 4, 4, 8 , 7, 5, 9, 5, 11, 5, 13, 5, 16, 5, 17, 5, 18, 5, 7, 6, 5, 6, 13, 6, 15, 6, 5, 7 , 15, 8, 19, 8, 7, 9, 14, 9  $\blacksquare$ , 8, 7, 9, 7, 11, 7, 12, 7, 6, 8, 8, 8, 12, 8, 14, 8, 6, 9, 9, 9, 11, 9, 14, 9, 3320 DATA 2, 2, 2, 3, 2, 4, 16, 4, 2, 8, 3, 10, 6, 10, 13, 10, 15, 10, 19 DUG  $3, 10, 4, 10, 5, 10, 6, 10$ , 18, 2, 11, 14, 11, 17, 3, 5, 18, 19, 2, 11, 7, 11, 2, 7, 6, 17, 9, 6, 2  $\blacksquare$  $\blacksquare$ 3516 DATA 7, 10, 15, 7, 13, 10, 14, 10, 15, 10, 16, 10, 17, 10, 18, 10 > GN 3330 ' \* TABLEAU 4 \* >YB 3340 DATA 54,5,2,8,2,9,2,3,3,7,3,11,3,12,3,14,3,17,3,4, >GW a ,28,2,2,11,6,3,2,16,4,10,2,15,2,19,2,8,4,13,4,19,5,3,6,

16, 6, 18, 6, 3, 7, 17, 7, 19, 7, 3, 8, 9, 8, 4, 9, 8, 10, 10, 10, 12, 10, 5, 2, 16, 8, 18, 8, 15, 9, 17, 9, 19, 9, 23, 4, 2, 2, 11, 9, 6, 15, 8, 17, 8, 19 , 8, 16, 9, 18, 9, 17, 2

3520 DATA 18, 2, 7, 4, 12, 4, 4, 6, 17, 6, 19, 6, 4, 7, 16, 7, 18, 7, 4, 8 DER , 11, 8, 3, 9, 9, 10, 11, 10, 14, 11, 2, 4, 18, 4, 10, 5, 5, 9, 7, 3, 2, 7, 18  $, 11$ 

3530 ' \* TABLEAU 9 \*

>YD

 $\blacksquare$  $\blacksquare$ 

 $\blacksquare$ 

 $\blacksquare$  $\blacksquare$ 

 $\blacksquare$ 

 $\blacksquare$ 

п

п п

 $\blacksquare$ 

п

 $\blacksquare$ 

 $\blacksquare$ 

 $\blacksquare$ 

 $\blacksquare$ 

 $\blacksquare$ 

п

п

п

Е

E

3540 DATA 47, 5, 2, 8, 2, 16, 2, 5, 4, 8, 4, 16, 4, 2, 5, 3, 5, 4, 5, 5, 5, >GC 7, 5, 8, 5, 9, 5, 19, 5, 11, 5, 12, 5, 13, 5, 14, 5, 2, 8, 3, 8, 4, 8, 5, 8, 7, 8, 8, 9, 9, 8, 10, 8, 11, 8, 12, 8, 13, 8, 14, 8, 16, 8, 17, 8, 18, 8, 19, 8, 5, 9, 14, 9, 16, 5, 17, 5, 18, 5, 19, 5, 16, 9, 9, 10, 10, 10, 11, 10, 5, 11  $, 11, 11, 16, 11, 34.2$ 

3550 DATA 2, 4, 2, 3, 3, 2, 4, 4, 4, 9, 2, 11, 2, 13, 2, 18, 2, 10, 3, 12, PHY 3, 17, 3, 19, 3, 9, 4, 11, 4, 13, 4, 18, 4, 18, 6, 19, 7, 3, 9, 12, 9, 18, 9, 2, 16, 4, 16, 13, 16, 17, 16, 3, 11, 8, 11, 12, 11, 14, 11, 18, 11, 14, 3,  $10, 6, 19, 10, 38, 3, 2, 10, 2, 12, 2, 17, 2, 19, 2, 2, 3, 4, 3, 9, 3, 11, 3,$  $13, 3, 16, 3, 18, 3, 3, 4$ 

3560 DATA 10, 4, 12, 4, 17, 4, 19, 4, 18, 7, 2, 9, 4, 9, 13, 9, 17, 9, 19 )JA , 9, 3, 10, 5, 10, 12, 10, 14, 10, 18, 4, 2, 11, 4, 11, 9, 11, 13, 11, 17, 1  $1, 19, 11, 14, 2, 14, 4, 7, 7, 18, 18, 15, 7, 19, 6, 19, 11, 6, 9, 7, 2, 5, 6$  $, 15, 4, 10, 9$ 

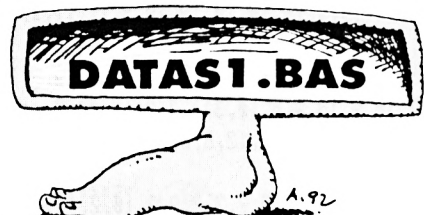

10 A=8A000:F=8A1A0:L=100:WHILE A<=F:FOR A=A TO A+15:READ C\$:K=V = AL("&"+C\$):S=S+K+65536\*(S+K)32767):IF A<=F THEN POKE A, K 28 NEXT:READ D\$:T=VAL("&"+D\$):IF T<>S THEN PRINT CHR\$(7);"Erreu r ligne";L:END ELSE L=L+5:WEND

30 SAVE "drums.rtn", b, &A000, &1A0

100 DATA 7C, C6, 08, 67, D0, D5, 11, 50, C0, 19, D1, C9, 00, DD, 5E, 00, 0765 105 DATA DD, 56, 01, DD, 6E, 02, DD, 66, 03, 06, 10, CD, 19, BD, F3, C5, 0E9D 110 DATA E5, 06, 04, 1A, 77, 13, 23, 10, FA, E1, CD, 00, A0, C1, 10, EF, 156B 115 DATA FB, C9, 00, 00, 00, 00, 5E, 00, DD, 56, 01, DD, 6E, 02, DD, 1BC8 120 DATA 66, 03, 06, 10, CD, 19, BD, F3, C5, E5, 06, 04, 1A, E6, AA, 28, 2263 125 DATA 06, 4F, 7E, E6, 55, B1, 77, 1A, E6, 55, 28, 06, 4F, 7E, E6, AA, 2979 130 DATA B1, 77, 23, 13, 10, E6, E1, CD, 00, A0, C1, 10, DB, FB, C9, 00, 318B 135 DATA 00,00,00,11,00,A4,DD,6E,00,DD,66,01,06,10,C5,E5,368F 140 DATA 06, 04, 7E, 12, 13, 23, 10, FA, E1, CD, 00, A0, C1, 10, EF, C9, 3D40 145 DATA 00, 00, 00, 11, 00, A4, DD, 6E, 00, DD, 66, 01, 06, 10, C5, E5, 4244 150 DATA 06, 04, 1A, 77, 23, 13, 10, FA, E1, CD, 00, A0, C1, 10, EF, C9, 48F6 155 DATA 00,00,00,00,5E,00,0D,56,01,DD,6E,02,DD,66,03,06,4DFE 160 DATA 10, CD, 19, BD, F3, C5, E5, 06, 04, 7E, E6, AA, 20, 09, 7E, E6, 55F3 165 DATA 55, 4F, 1A, E6, AA, B1, 77, 7E, E6, 55, 20, 09, 7E, E6, AA, 4F, 5DA8 170 DATA 1A, E6, 55, B1, 77, 23, 13, 10, E0, E1, CD, 00, A0, C1, 10, D5, 653F 175 DATA FB, C9, 00, 00, 00, DD, 5E, 00, DD, 56, 01, DD, 6E, 02, DD, 66, 6C02 180 DATA 03, 06, 10, CD, 19, BD, F3, C5, E5, 06, 04, 1A, AE, 77, 13, 23, 71DA 185 DATA 10, F9, E1, CD, 00, A0, C1, 10, EE, FB, C9, 00, 00, 00, DD, 5E, 79EF 190 DATA 00, DD, 56, 01, DD, 6E, 02, DD, 66, 03, 06, 10, CD, 19, BD, F3, 8062 195 DATA C5, E5, Ø6, Ø4, 1A, E6, 88, 28, Ø6, 4F, 7E, E6, 77, B1, 77, 1A, 8738 DATA E6, 44, 28, 06, 4F, 7E, E6, BB, B1, 77, 1A, E6, 22, 28, 06, 4F, 8DC5 200 205 DATA 7E, E6, DD, B1, 77, 1A, E6, 11, 28, 06, 4F, 7E, E6, EE, B1, 77, 9636 210 DATA 23, 13, 10, DØ, E1, CD, ØØ, AØ, C1, 10, C5, FB, C9, DD, 7E, ØØ, 9E4F 215 DATA 32, 1A, ^0, 32, 43, A0, 32, 7D, A0, 32, 9D, A0, 32, C0, A0, 32, A4D2 220 DATA 02, A1, 32, 2B, A1, DD, 7E, 01, 32, 22, A0, 32, 4B, A0, 32, 81, AA93 225 DATA AØ, 32, A1, AØ, 32, C8, AØ, 32, ØA, A1, 32, 33, A1, C9, ØØ, ØØ, BØEC 

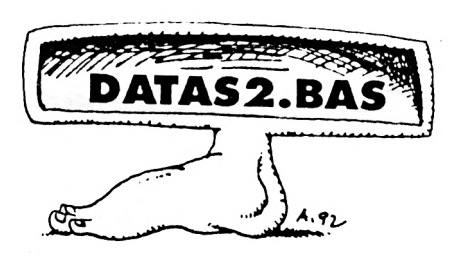

10 A=&8000:F=&8940:L=100:WHILE A<=F:FOR A=A TO A+15:READ C\$:K=V AL("&"+C\$):S=S+K+65536\*(S+K>32767):IF A<=F THEN POKE A.K 20 NEXT:READ D\$:T=VAL("&"+D\$): IF T<>S THEN PRINT CHR\$(7); "Erreu r ligne";L:END ELSE L=L+5:WEND

30 SAVE "drums.spr", b, &8000, &940

100 DATA B7, FB, 2A, 00, B7, FB, 7F, 00, B7, FB, 7F, A2, B7, FB, 7F, A2, 09B3 105 DATA B7, 60, 55, A2, B7, 60, 55, A2, B7, 60, 55, A2, B7, 00, 55, A2, 106B 110 DATA B7, 00, 55, A2, B7, 00, 55, A2, B7, 00, 55, A2, B7, 00, 55, A2, 1723 115 DATA B7, FB, 7F, A2, B7, FB, 7F, A2, B7, FB, 7F, 00, B7, FB, 2A, 00, 2006 120 DATA B7, FB, 7F, 00, B7, FB, 7F, A2, B7, FB, 7F, A2, B7, FB, 7F, A2, 2B80 125 DATA B7, 69, 55, A2, B7, 60, 55, A2, B7, 00, 55, A2, B7, FB, 7F, 00, 32BB 130 DATA B7, FB, 2A, 00, B7, FB, 7F, 00, B7, FB, 7F, A2, B7, 00, 7F, A2, 3B73 135 DATA B7, 00, 55, A2, B7, 00, 55, A2, B7, 00, 55, A2, B7, 00, 55, A2, 422B 140 DATA B7, 00, 55, A2, B7, 00, 55, A2, B7, 00, 55, A2, B7, 00, 55, A2, 48E3 145 DATA B7, 60, 55, A2, B7, 60, 55, A2, B7, 00, 55, A2, B7, 00, 55, A2, 4F9B 150 DATA B7,00,55,A2,B7,00,55,A2,B7,00,55,A2,B7,00,55,A2,5653 155 DATA B7, FB, 7F, A2, B7, FB, 7F, A2, B7, FB, 7F, A2, 15, FB, 7F, 00, 605B 160 DATA B7, FB, 7F, 87, B7, FB, 7F, B7, B7, FB, 7F, B7, B7, FB, 7F, B7, 6BFB 165 DATA B7, FB, 7F, B7, B7, 00, 00, B7, B7, 00, 00, B7, B7, 00, 00, B7, 732D 170 DATA B7, 00, 00, B7, B7, 00, 00, B7, B7, 00, 00, B7, B7, 00, 00, B7, 78E5 175 DATA B7, 00, 00, B7, B7, 00, 00, B7, B7, 00, 00, B7, B7, 00, 00, B7, 7E9D 180 DATA 00, 7F, B7, AA, 51, 7F, B7, FB, 51, 7F, B7, FB, 51, 7F, B7, FB, 8803 185 DATA 51, 2A, 00, FB, 51, 2A, 00, 00, 51, 7F, B7, AA, 51, 7F, B7, FB, 8EA7 190 DATA 51, 7F, B7, FB, 00, 7F, B7, FB, 00, 00, 00, FB, 51, 2A, 00, FB, 95CB 195 DATA 51, 7F, B7, FB, 51, 7F, B7, FB, 51, 7F, B7, FB, 00, 7F, B7, AA, 9F31 200 DATA 14, 3C, 3C, 28, 28, 00, 00, 15, 28, 00, 00, 15, 28, 00, 00, 41, AOC8 205 DATA 14,08,45,2A,00,2C,CB,00,00,2C,9F,00,00,2C,9F,00,A3E0 210 DATA 00, 14, 2A, 00, 00, 2C, 9F, 00, 00, 2C, 9F, 00, 14, 04, 8A, 2A, A680 215 DATA 28, 04, 8A, 15, 28, 4D, CF, 15, 2C, CF, 4D, 9E, 14, 3C, 3C, 28, AB3E 220 DATA F3, F3, F3, F3, 6C, CC, CC, 9C, 14, 6C, CC, 88, 14, 3C, CC, 88, B522 225 DATA 14, 3C, 6C, 88, 14, 3C, 3C, 88, 14, 3C, 3C, 28, F3, F3, F3, F3, BBFA 230 DATA 6C, CC, CC, 9C, 14, 6C, CC, 88, 14, 3C, CC, 88, 14, 3C, 6C, 88, C356 235 DATA 14, 3C, 3C, 88, 14, 3C, 3C, 28, F3, F3, F3, F3, CC, CC, CC, CC, CC1A 240 DATA CØ, CØ, CØ, CØ, CC, CC, CC, CC, Ø1, 46, CC, 88, Ø1, Ø3, CC, 88, D53D 245 DATA 01, 03, 46, 88, 01, 03, 03, 88, 01, 03, 03, 02, C0, C0, C0, D9A7 250 DATA CC, CC, CC, CC, 01, 46, CC, 88, 01, 03, CC, 88, 01, 03, 46, 88, E09C 255 DATA 01, 03, 03, 88, 01, 03, 03, 02, C0, C0, C0, C0, CC, CC, CC, CC, E764 260 DATA 45, CF, CF, 8A, CF, C7, 8E, CF, CB, C3, CF, 4D, CB, C7, 8E, 8E, F21C 265 DATA CB, CB, CF, ØC, CF, C7, C7, 8E, CF, CF, CF, ØC, CB, CB, CF, 8E, FCE4 270 DATA CF, CF, CF, OC, CF, CF, 8E, 8E, 4D, CF, CF, OC, 8E, 8E, 8E, 8E, 0646 275 DATA BC, 8E, 4D, BC, 4D, 4D, BC, BC, BC, BC, BC, BC, 84, BC, BC, B8, B83F 280 DATA 00, 14, F3, 00, 00, 96, 3C, A2, 41, 69, 3C, 79, 41, 69, 3C, 79, 0D78 285 DATA 3C, 96, 3C, 3C, 3C, 3C, 3C, 3C, 14, 28, 3C, 3C, 28, 14, 3C, 6C, 114A 290 DATA 14, 3C, 3C, 28, 00, 3C, 3C, 88, 00, 14, 6C, 00, 00, 00, 3C, 00, 13BA 295 DATA BØ, ØØ, 79, ØØ, 15, A2, 14, A2, 3E, 3C, 3C, 3C, 3C, 3C, 3C, 6C, 17B2 300 DATA 00, F3, 28, 00, 51, 3C, 69, 00, B6, 3C, 96, 82, B6, 3C, 96, 82, 1DD7 3#5 DATA 3C, 3C, 69, 3C, 3C, 3C, 3C, 3C, 3C, 3C, 14, 28, 9C, 3C, 28, 14, 21AC 310 DATA 14, 3C, 3C, 28, 44, 3C, 3C, 00, 00, 9C, 28, 00, 00, 3C, 00, 00, 241C 315 DATA 00, B6, 00, 00, 51, 28, 51, 2A, 3C, 3C, 3C, 3D, 9C, 3C, 3C, 3C, 2807  DATA 00,00,00,00,00,00,00,00,00,00,00,00,00,00,00,00,2807

 $\blacksquare$ 

 DATA 00,00,00,00,00,00,00,00,00,00,00,00,00,00,00,00,2807  $\blacksquare$  DATA 00,00,00,00,00,00,00,00,00,00,00,00,00,00,00,00,2807 DATA 00,00,00,00,00,00,00,00,00,00,00,00,00,00,00,00,280?  $\blacksquare$  DATA 00,50,00,00,00,50,00,00,00,F5,A0,00,00,F5,A0,00.2BD1 DATA 50,EB,FA,00,50,EB,FA,00,00,F5,A0,00,00,F5,A0.00,3365  $\blacksquare$  $\blacksquare$  DATA 00,50,00,00,00,50,00,00,00,00,00,00,00,00,00,00,3405 DATA 00,00,00,00,00,00,00,00,00,00,00,00,00,00,00,00,3405 DATA 00,00,00,00,00,00,00,00,00,54,00,00,00,04,00,00,345D п п DATA 00,AC,A8,00,00,4D,08,00,04,CB,8E,00,04,CB,8E.00,38C0 п DATA 00,4D,08,00,00,AC,A8,00,00,04,00,00,00,54,00,00,3AC1  $\blacksquare$  $\overline{\phantom{a}}$  DATA 0F,0F,0F,0F,F0,F0,F0,F0,55,FA,F0,A0,55,FF,F0,A0,4480 DATA 55,FF,FA,A0,55,FF,FF,A0,55,FF,FF,AA,0F,0F,0F,0F,4D9A  $\blacksquare$  $\blacksquare$  DATA F0,F0,F0,F0,55,FA,F0,A0,55,FF,F0,A0,55,FF,FA,A0,5A0B DATA 55,FF,FF, A0,55,FF,FF,AA,0F,0F,0F,0F,F0,F0,F0,F0,63F7 Ľ DATA 33,33,33,33,30,30,30,30,54,88,30,20,54,FC,30,20,687F DATA 54, FC, B8,20,54, FC, FC, 20,54, FC, FC, A8,33,33,33,33,7003  $\blacksquare$  DATA 30,30,30,30,54,B8,30,20,54,FC,30,20,54,FC,88,20,76B7 DATA 54,FC,FC,20,54,FC,FC,A8,33,33,33,33,30,30,30,30,7DA3  $\blacksquare$  DATA 00,44,00,00,00,06,00,88,41,69,CC,00,41,69,CC,00,8551 DATA CC,C6,CC,CC,CC,CC,CC,CC,44,88,CC,CC,88,44,CC,CC,<sup>9073</sup>  $\blacksquare$  DATA 44,CC,CC,88,00,CC,CC,88,00,44,9C,00,00,00,CC.00.96A3 DATA 00,00,CC,00,44,88,44,88,CC,CC,CC,CC,CC,CC,CC,CC,9F67 × DATA 00,00,00,00,00,82,00,00,41,69,00,00,41,69,00,00,A13D  $\blacksquare$  DATA 00,82,00,00,00,00,00,00,00,00,00,00,00,00,00,00,A1BF  $\blacksquare$  DATA 00,00,00,00,00,00,00,00,00,00,00,00,00,00,00,00,A1BF DATA 00,00,00,00,00,00,00,00,00,00,00,00,00,00,00,00,A1BF DATA 00,00,00,00,00,00,00,00,00,00,00,00,00,00,00,00,A1BF DATA 00,00,00,00,00,00,00,00,00,00,00,00,00,00,00,00,A1BF DATA 00,00,00,00,00,00,00,00,00,00,00,00,00,00,00,00,A1BF DATA 00,82,00,00,41,69,00,00,41,69,00,00,00,82,00,00,A417 DATA 00,CC,88,00,44,00,09,00,00,00,96,82,CC.CC,96,82,ACA4 п DATA CC,CC,C9,CC,CC,CC,CC,CC,CC,CC,44,88,CC,CC,88,44,B7C9  $\blacksquare$  DATA 44,CC,CC,88,44,CC,CC,00,00,60,88,00,00,CC,00,00,BDC9  $\blacksquare$  $\overline{a}$  DATA 00,CC,00,00,44,88,44,88,CC,CC,CC,CC,CC,CC,CC,CC,C68D DATA 00,00,00,00,00,00,41,00,00,00,96,82,00,00,96,82,C8FE п DATA 00,00,41,00,00,00,00,00,00,00,00,00,00,00,00,00,C93F DATA 00,00,00,00,00,00,00,00,00,00,00,00,00,00,00,00,C93F Ē DATA 00,00,00,00,00,00,00,00,00,00,00,00,00,00,00,00,C93F DATA 00,00,00,00,00,00,00,00,00,00,00,00,00,00,00,00,C93F DATA 00,00,00,00,00,00,00,00,00,00,00,00,00,00,00,00,C93F Ë DATA 00,00,00,00,00,00,00,00,00,00,00,00,00,00,00,00,C93F DATA 00,00,41,00,00,00,96,82,00,00,96,82,00,00,41,00,CBF1 DATA 14,3C.3C,28,28,00,00,15,28,00,00,15,28,00,00,41,CD88 DATA 14,00,00,2A,00,28,41,00,00,28,15,00,00,28,15,00,CEA9  $\blacksquare$  DATA 00,14,2A,00,00,28,15,00,00,28,15,00,14,00,00,2A.CF9F DATA 28,00,00,15,28,00,00,15,28,00,00,14,14,3C,3C,28,D109 DATA 00,FC,FC,00,54,0C,0C,A8,AC,4D,8E.5C,0C,CB,07,0C,D7A2 DATA 4D,82,41,8E,A0,50,2A,15,A0,50,2A,15,A0,50,2A,15,DCCD Ė É DATA A0,50,2A,15,A0,50,2A,15,A0,50,2A,15,4D,82,41,8E,E1F6  $\blacksquare$  DATA 0C,CB,*Cl,* 0C,AC,4D,8E,5C,54,0C,0C,A8,00,FC,FC,00,E89<sup>1</sup> п  $\blacksquare$  DATA 00,F0,F0,00,50,F0,F0,A0,F0,0F,0F,F0,A5.4B,87,5A,F110  $\blacksquare$  DATA 0F,82,41,0F,A0,50,2A,15,A0,50,2A,15,A0,50,2A,15.F57E DATA A0,50,2A,15,A0,50,2A,15,A0,50,2A,15,0F,82,41.0F.F9EC r DATA A5,4B,87,5A,F0,0F,0F,F0,50,F0,F0,A0,00,F0,F0,00,026B É 600 DATA DD, 5E, 00, DD, 56, 01, DD, 6E, 02, DD, 66, 03, 06, 08, C5, E5, 0925 п r DATA 06,02,IA,77,23,13,10,FA,El,CD,26,BC,Cl,10,EF,C9,<sup>1017</sup> DATA 00,00,01,03,41,41,41,41,40,40,40,40,01,03,00,00,1223

 DATA 00,00,00,02,41,82,00,82,00,80,00,80,01,03,00,00, 1465 DATA 00,00,01,03,41,41,00,41,00,80,40,00,01,03,00,00,15F9 DATA 00,00,01,03,00,41,00,C3,00,40,00,40,01,03,00,00,1785 DATA 00,00,01,00,41,00,41,00,40,40,40,C0,00,01,00,00,1989 DATA 00,00.01,03,41,00,41,C3,00,40,00,40,01,03,00,00,1B56 DATA 00,00,01,03,41,00,41,C3,40,40,40,40,01,03,00,00,1DA3 DATA 00,00,01,03,00,41,00,82,00,80,40,00,01,00,00,00,1F2B DATA 00,00,01,03,41,41,41,03,40,40,40,40,01,03,00,00,2189 DATA 00,00,01,03,41,41,41,03,00,40,00,40,01,03,00,00,2367 DATA 00,00,00,00,41,82,41,82,00,00,40,80,01,02,00,00,2610 DATA 00,00,00,03,41,82,41,82,40,80,40,80,00,03,00,00,291C DATA 00,00,00,00,00,00,00,00,00,00,40,80,01,02,00.00,29DF DATA 00,00,01,02,00,03,00,03,00,00,00,00,01,02,00,00,2CEE DATA 00,00,00,02,41,82,41,00,00,00,00,00,00,00,00,00,2DF1 DATA 00,00,01,03,41,41,00,41,00,80,00,00,00,02,00,00,2F3A DATA 00,00,01,00,41,00,41,00,40,00,00,00,01,00,00,00,2FFE 695 DATA 00,00,01,03,41,41,41,41,40,C0,40,40,01,01,00,00,3288 DATA 00,00,01,02,41,41,41,41,40,80,40,40,01,03,00,00,3403 DATA 00,00,01,03,41,00,41,00,40,00,40,00,01,03,00,00,35DD DATA 00,00,01,02,41,41,41,41,40,40,40,40,01,02,00.00,37E7 DATA 00,00,01,03,41,00,41,00,40,80,40,00,01,03,00,00,3971 DATA 00,00,01,03,41,00,41,00,40,80,40,00,01,00,00,00,3AF8 DATA 00,00,01,03,41,00,41,00,40,40,40,40,01,03,00,00,3C82 DATA 00,00,01,01,41,41,41,41,40,C0,40,40,01,01,00,00,3F0A DATA 00,00,01,03,00,82,00,82,00,80,00,80,01,03,00,00,4116 DATA 00,00,00,01,00,41,00,41,00,40,00,40,01,02,00,00,4216 DATA 00,00,01,01,41,41,41,41,40,80,40,40,01,01,00,00,4464 DATA 00,00,01,00,41,00,41,00,40,00,40,00,01,03,00,00,456E DATA 00,00,01,03,41,41,41,41,40,40,40,40,01,01,00,00,4775 DATA 00,00,01,02,41,41,41,41,40,40,40,40,01,01,00,00,497E DATA 00,00,01,03,41,41,41,41,40,40,40,40,01,03,00,00,4B8A DATA 00,00,01,02,41,41,41,41,40,C0,40,00,01,00,00,00,4002 DATA 00,00,01,03,41,41,41,41,40.40,40,00,00,03,00,00,4F9D DATA 00,00,01,02,41,41,41,41,40,80,40,40,01,01,00,00,51E6 DATA 00,00.01,03,41,00,41,00,40,00,00,40,01,03.00,00,5380 DATA 00,00,01,03,00,82,00,82,00,80,00,80,00,02.00,00,55BA DATA 00,00,01,01,41,41,41,41,40,40,40,40,01,03.00,00,5704 800 DATA 00,00,01,01,41,41,41,40,40,40,40,00,02,00,00,59CC 805 DATA 00,00,01,01,41,41,41,41,40,40,40,00,01,01,00,00,5C54 810 DATA 00,00,01,01,41,41,41,00,80,40,40,01,01,00,00,5E5C 815 DATA 00,00,01,01,41,41,41,41,40,C0,00,40,01,03,00,00,60A6 820 DATA 00,00,01,03,00,41,00.41,00,80,40,00,01,03,00,00,61F0 DATA 00,00,00,00,00,00,00,00,00,00,00,00,00,00.00,00,61F0 DATA 00,00,00,00,00,00,00,00,00,00,00,00,00,00,00,00,61F0 DATA 00,00,00,00,00,00,00,00,00,00,00,00,00,00,00.00,61F0 DATA 00,00,00,00,00,00,00,00,00,00,00,00,00,00,00,00.61F0

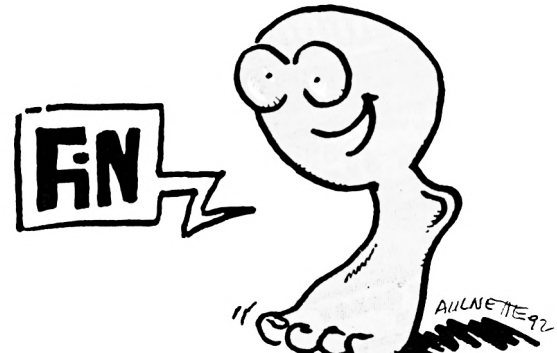

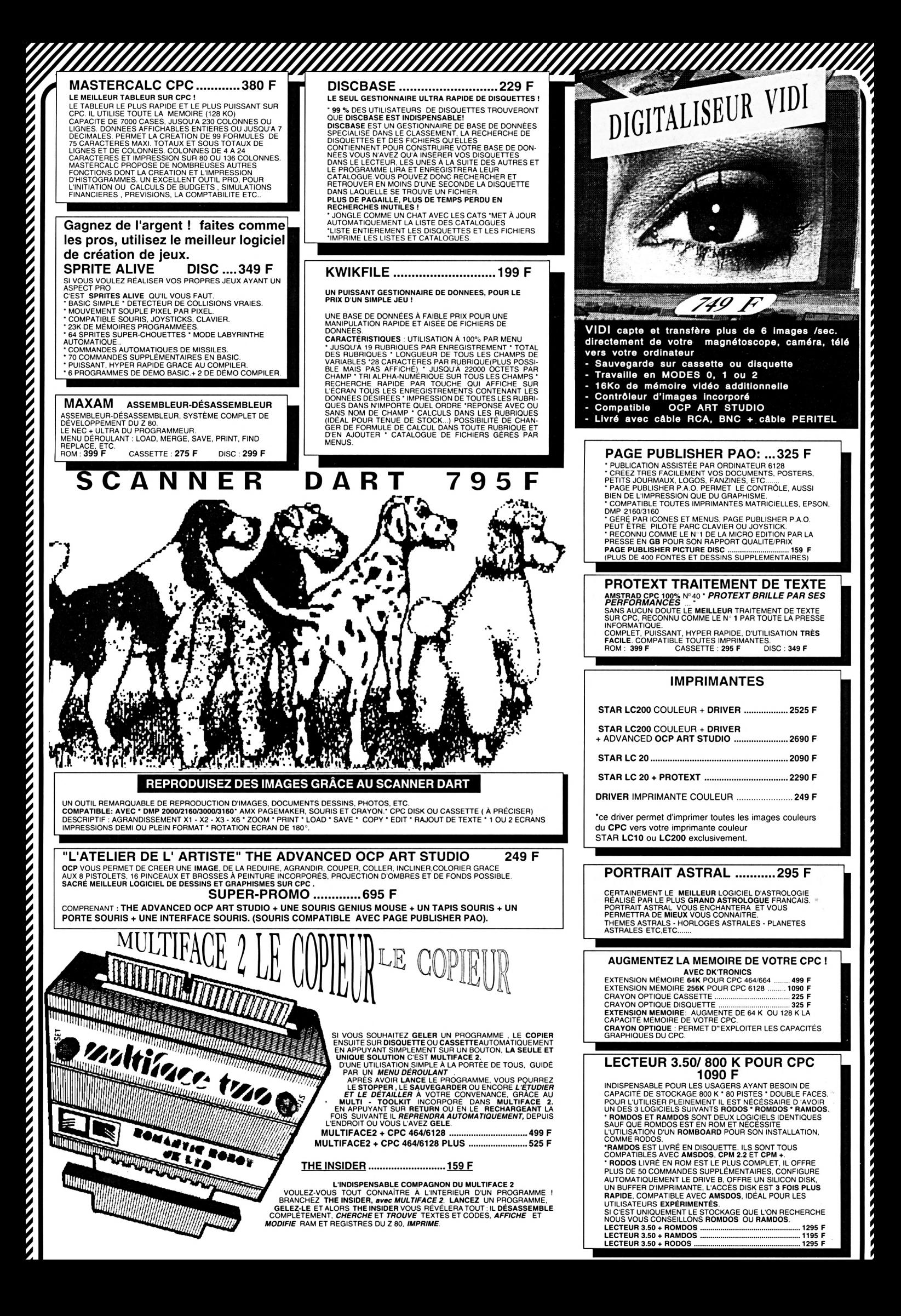

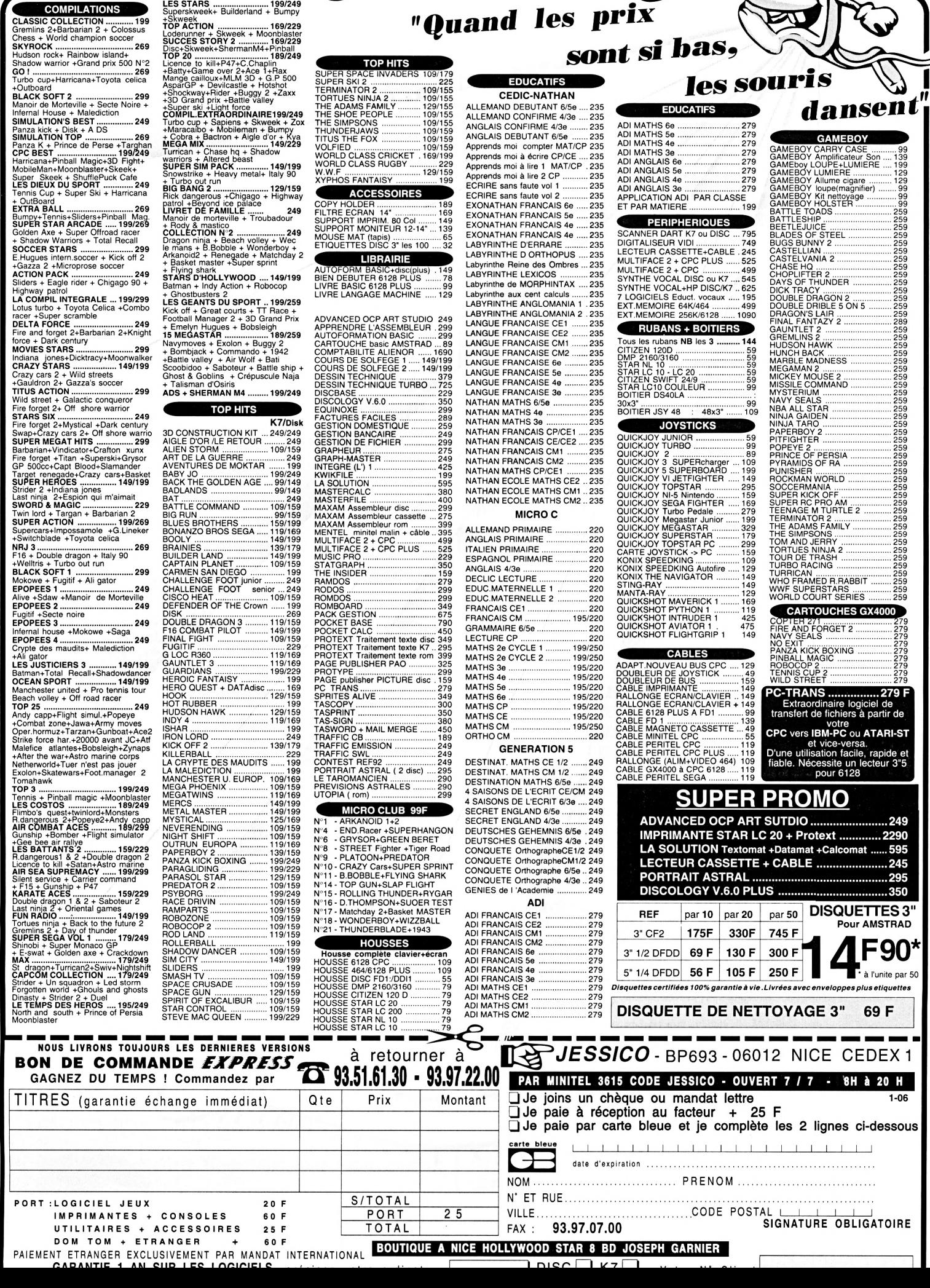

*^//////////////^^^^*

40 ↳ D w

2

*"Quand les* **prix**

EDUCATIFS

*sont sí bas,*

40

A

 $\sum$ 

J

Mh

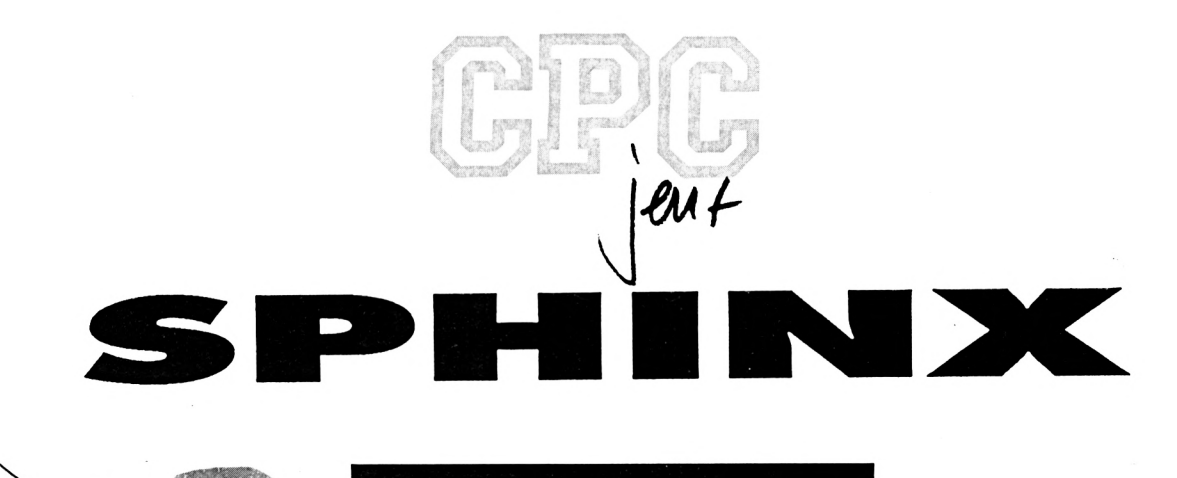

**Alain LECENNE** 

Valable pour CPC 664 - 6128

Vous êtes une chenille et vous voilà prête à errer pendant 10 tableaux qui seront utilisés plusieurs fois selon le temps d'horloge restant mais avec des niveaux de difficulté différents.

Vaus avez deux possibilités pour<br>
1 - Au pas à pas, avec la<br>
manette ou les 4 flèches du clavier. Il ous avez deux possibilités pour Jouer :

1- Au pas à pas, avec la faut garder la position enclenchée pour avancer.

2- En automatique, avec les positions gauche et droite de la manette ou les touches <sup>B</sup> et N du clavier. La chenille avance toute seule. <sup>B</sup> pour tourner à gauche et N à droite. Il fautjouer par impulsions et ne pas maintenir les positions, sinon la chenille tourne en rond. Attention : quelle que soit la position de la chenille, la droite est toujours dans le sens de la marche. L'option par défaut au début est le Jeu automatique.

Dans les différents tableaux vont s'afficher des obstacles et 12 feuilles. plus une toutes les dix secondes environ.

rapidement, sinon des virus

apparaîtront et gêneront votre parcours.

Ces virus apparaissent lorsque, après avoirmangé 10 feuilles, il reste 4 feuilles (niveau 1), 3 feuilles (niveau 2) ou 2 feuilles (niveau 3 et plus).

A chaque repas, la chenille s'allonge etelle changede couleurlorsque des virus risquent de s'afficher. Ces virus ne doivent pas être touchés ainsi que lesobstaclesetlesbordsdes tableaux. A chaque contact, s'affiche un choc en bas de l'écran. Tous les 5 chocs, vous perdrez un temps d'horloge. De même, la chenille ne doit pas se manger ou se retourner sur elle, sinon vous perdrez un temps d'horloge et vous retournerezaudébutdutableau.

En fin d'horloge, si votre score est plus important que ceux contenus dans le tableau des scores, le programme Vous devez manger ces feuilles a vous demandera votre nom et le amenu s'affiche et propose une série

y a deux tableaux selon le mode de jeu : pas à pas ou automatique.

Ce Jeu comprend deux fichiers :

1-SPHINX1 .BAS (2 Ko): Le programme de création du fichier SPHINX.SCO.

2 - SPHINX.BAS (22 Ko) : Le programme principal.

Tapez le programme de création du tableau des scores et sauvez-le sous le nom SPHINX1.BAS. Lancez ce dernier avec RUN, un fichier va être créé sous le nom de SPHINX.SCO.

Tapez le programme principal et sauvez-le sous le nom SPHINX.BAS. Ne pas le lanceravant la sauvegarde, la touche BREAK étant bloquée avec la ligne 140.

Pour jouer, tapez RUN «SPHINX». Un

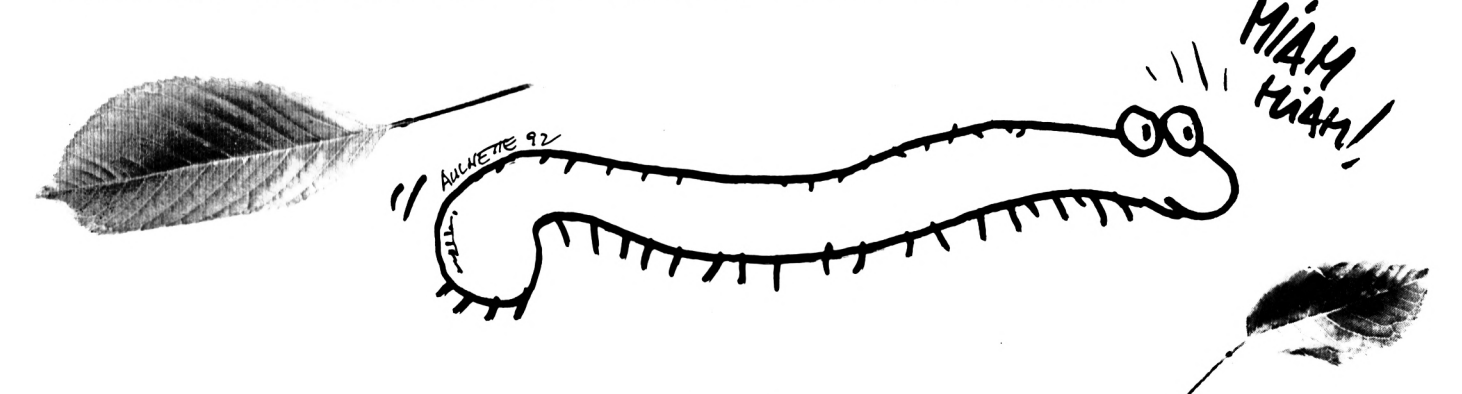

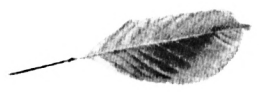

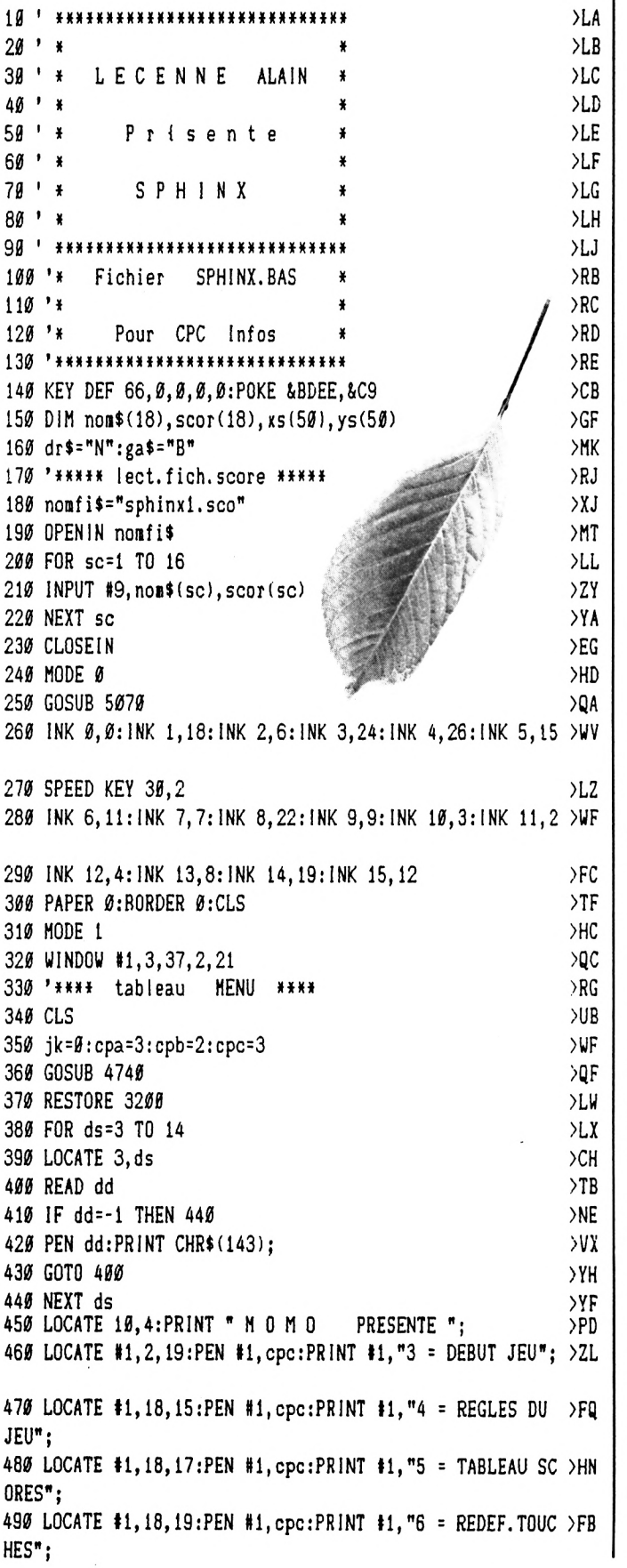

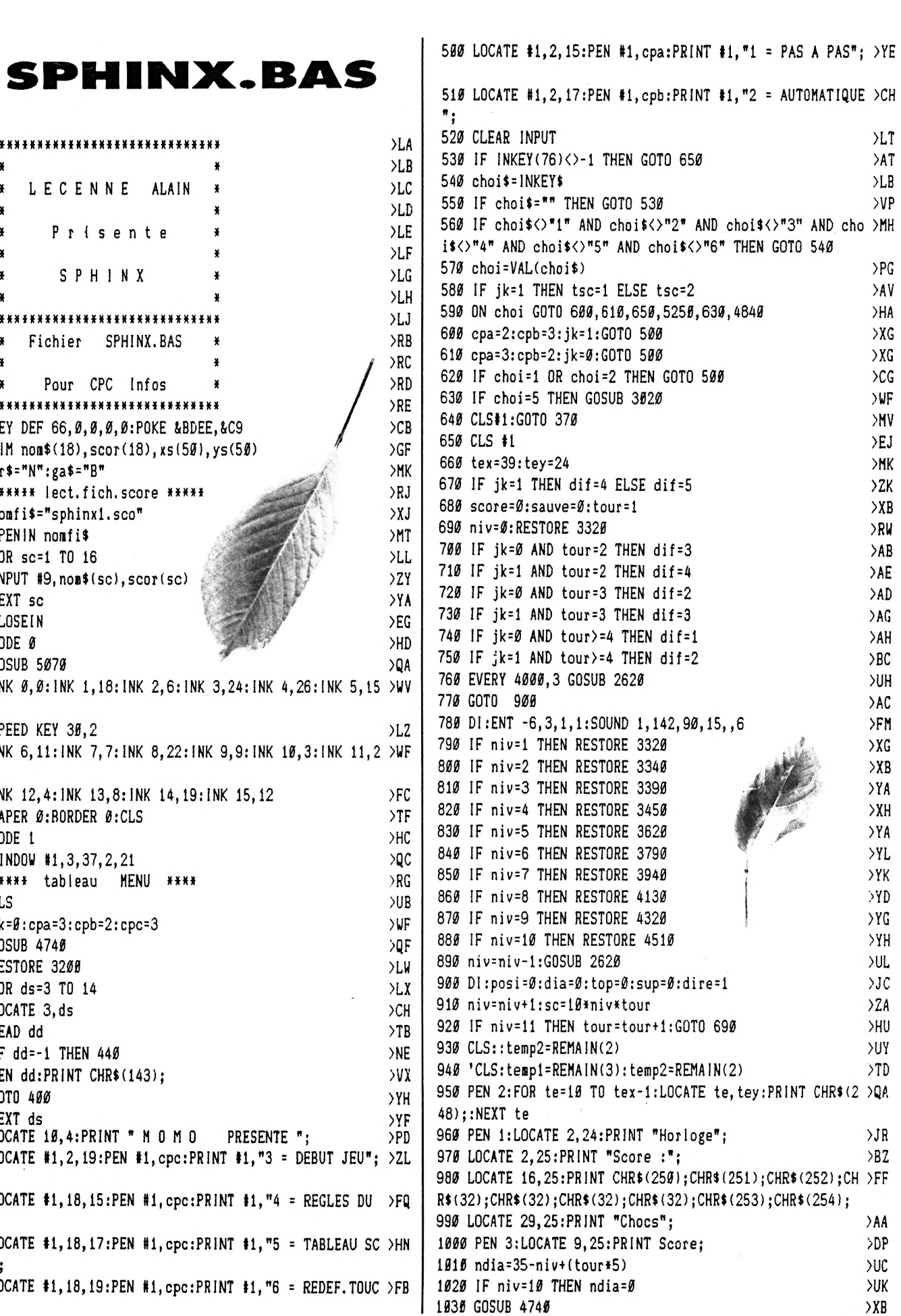

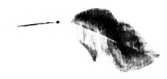

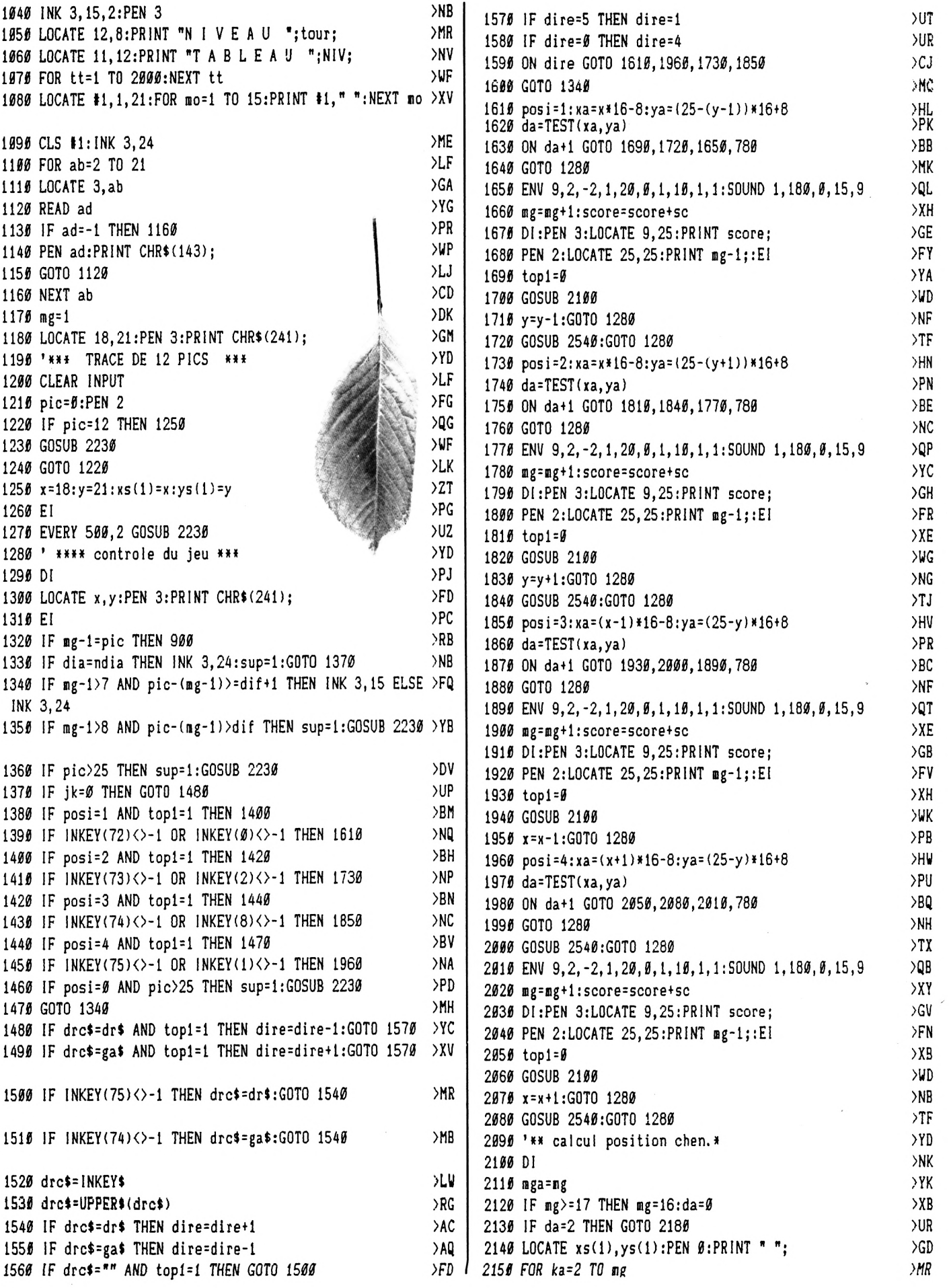

 $\bar{\lambda}$ 

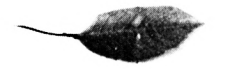

>FA

>DE

>FQ

 $\mathcal{F}$ L >YK

>EJ

 $\times$ 

 $> 0$ C

 $YJ$ 

 $>$ PH

>WH

>BU

>PQ

>LY

>OM

 $>$ YM

 $\times x$ 

>BD >FC

 $>$ YC

 $22$ >FF

 $\sum$ 

>DR >EY

>EY

>DK

 $>H$ R

>HP

>DN

ЖT

 $>HV$ 

>DR

>VC

 $>$ YG

 $\overline{Q}$ H

 $>FC$ 

>YC

 $>DP$ 

 $>$ RG

>WN

 $>$ TR

>YA

>QC

 $>$ NO

 $>E<sub>C</sub>$ 

>UB

 $22C$ 

 $>$ FF

 $YF$ 

 $>$  YM

 $>$ TE

>PL

**SWH** 

>YV

 $> TK$ 

 $2160$  xs(ka-1)=xs(ka):ys(ka-1)=ys(ka) 2170 NEXT ka 2180 LOCATE x, y: PEN 3: PRINT CHR\$(245);  $2196$  xs(mg)=x:ys(mg)=y  $2200$  mg=mga 2210 RETURN 2220 '\*\*\* TRACE DES PICS \*\*\* 2236 ca=iNT(RND\*36)+2 2240 IF ca<3 OR ca>37 THEN 2230 2250 cb= INT(RND\*22)+1 2260 IF cb<2 OR cb>22 THEN 2250 2270 cc=TEST(ca\*16-8, (25-cb)\*16+8) 2280 IF cc<>0 THEN 2230 2290 LOCATE ca, cb 2300 IF sup=1 THEN 2360 2310 DI:PEN 2:PRINT CHR\$(247); 2320 pic=pic+1 2330 PEN 2:LOCATE 19, 25: PRINT pic; 2340 RETURN 2350 '\*\*\* TRACE DES DIABLES \*\*\* 2360 IF dia>=ndia THEN GOTO 2520 2370 pa=TEST((ca-1)\*16-8,(25-cb)\*16+8) 2380 pb=TEST((ca+1)\*16-8,(25-cb)\*16+8) 2390 IF pa<>0 AND pb<>0 THEN GOTO 2230 2400 pa=TEST(ca\*16-8, (25-(cb-1))\*16+8) 2410 pb=TEST(ca\*16-8, (25-(cb+1))\*16+8) 2420 IF pa<>0 AND pb<>0 THEN GOTO 2230 2430 pa=TEST((ca-1)\*16-8,(25-(cb-1))\*16+8) 2440 pb=TEST((ca+1)\*16-8,(25-(cb+1))\*16+8) 2450 IF pa<>0 AND pb<>0 THEN GOTO 2230 2460 pa=TEST((ca-1)\*16-8,(25-(cb+1))\*16+8) 2476 pb=TEST((ca+1)\*16-8,(25-(cb-1))\*16+8) 2480 IF pa<>0 AND pb<>0 THEN GOTO 2230  $2490$  dia=dia+1 2500 DI: PEN 1: PRINT CHR\$(242);  $2510$  sup= $0$ 2520 RETURN 2530 '\*\* penelites obstacles \*\* 2540 ENT -6, 3, 1, 1: SOUND 1, 120, 20, 15, , 6 2550 top=top+1:top1=1 2560 IF top=5 THEN GOSUB 2620 2570 IF top=5 THEN top=0 2580 LOCATE 35, 25: PRINT " ٠; 2590 LOCATE 35, 25: PEN 2 2600 FOR tp=1 TO top: PRINT CHR\$(249); : NEXT tp 2610 RETURN 2620 Dl:tex=tex-1:PEN Ø:LOCATE tex, tey:PRINT " " 2630 IF tex>10 THEN 2640 ELSE 2660 2640 RETURN 2650 ' \*\*\*\*\* fin de jeu \*\*\*\*\*\* 2660 PEN Ø:LOCATE 1, 24: PRINT REMAIN(3); REMAIN(2): PEN 2: >WV CLS #1:PAPER #1,2 2670 PEN #1,3:LOCATE #1,8,9:PRINT #1," 2680 LOCATE #1,8,10: PRINT #1," GAME OVER " 2690 LOCATE #1, 8, 11: PRINT #1, " 2700 FOR tt=1 TO 3000:NEXT tt 2710 IF  $jk=1$  THEN  $tc=0$  ELSE  $tc=8$ 2720 PAPER #1,0

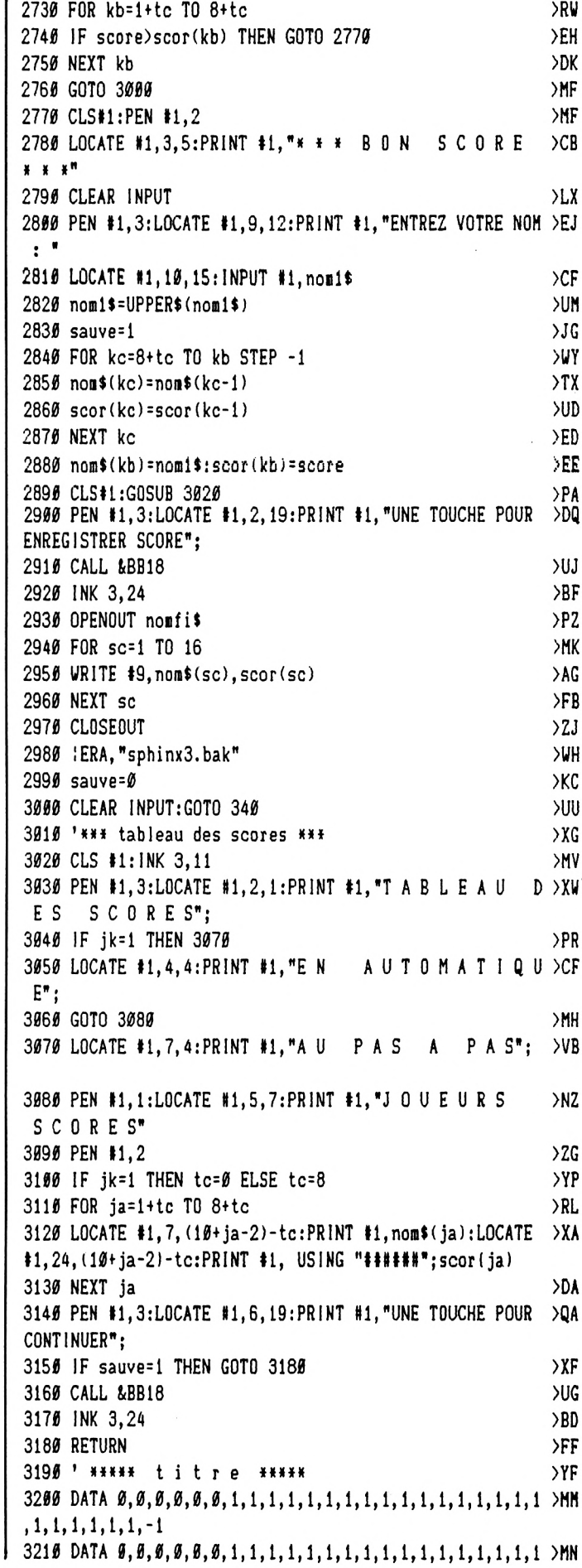

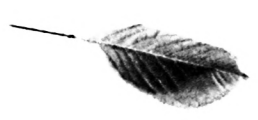

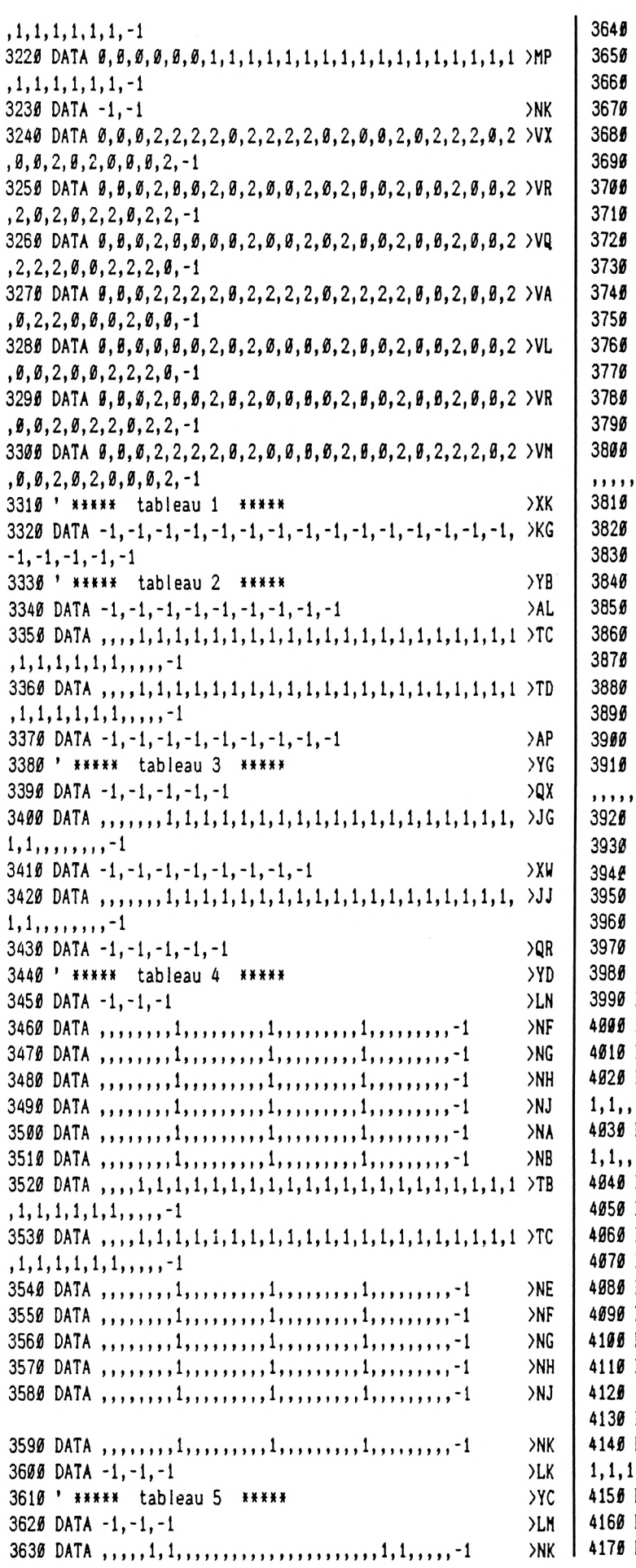

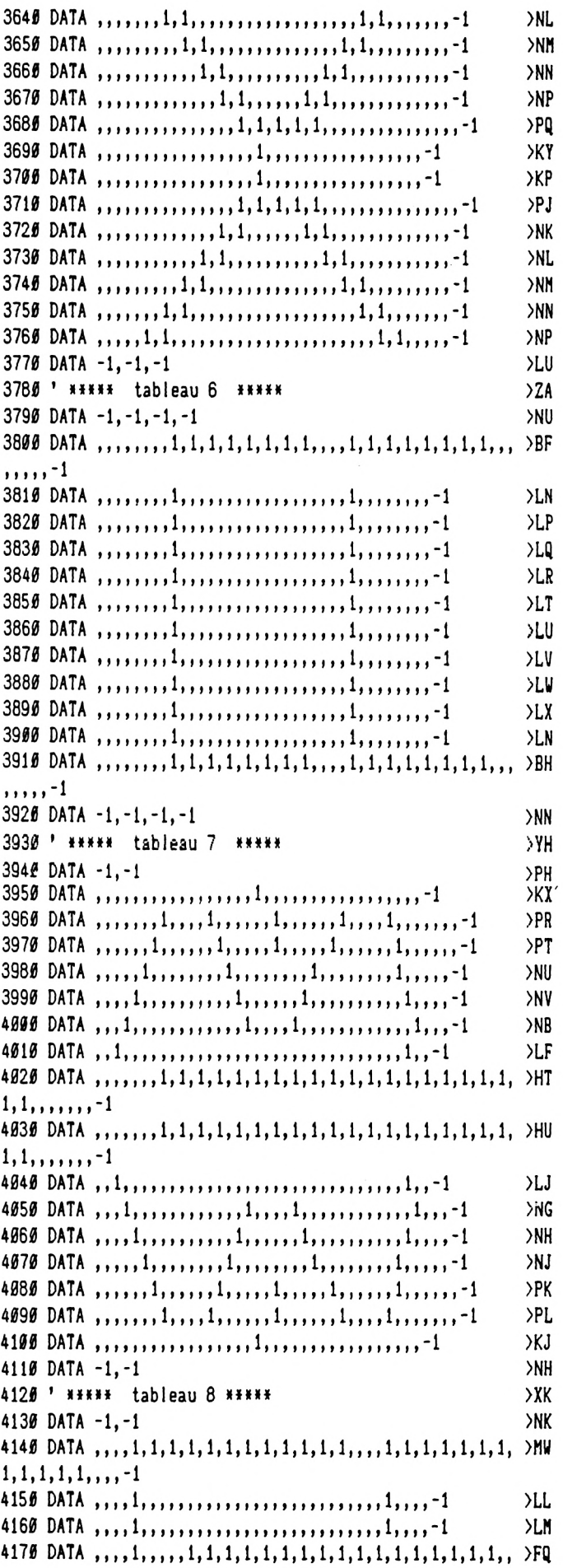

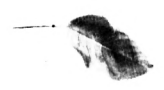

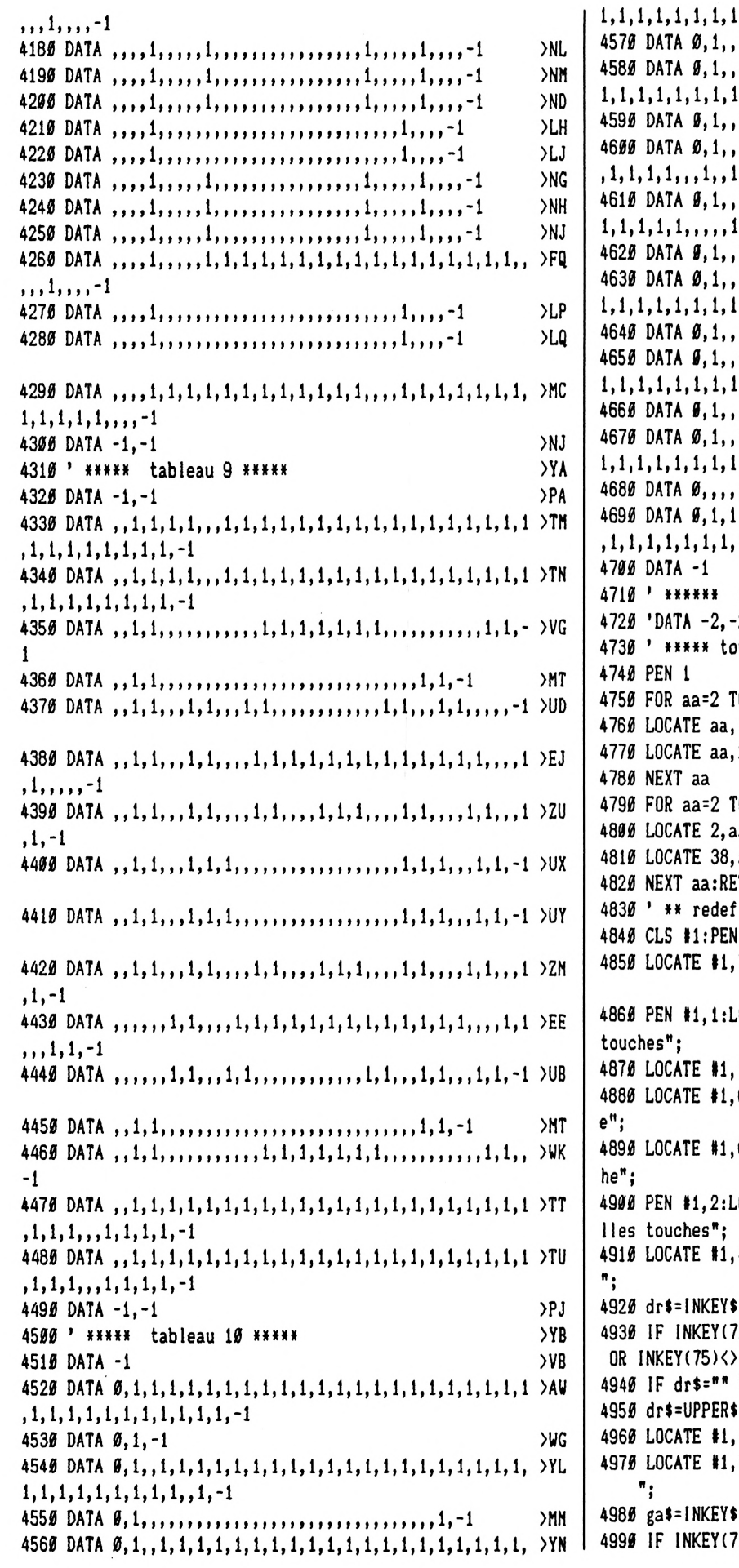

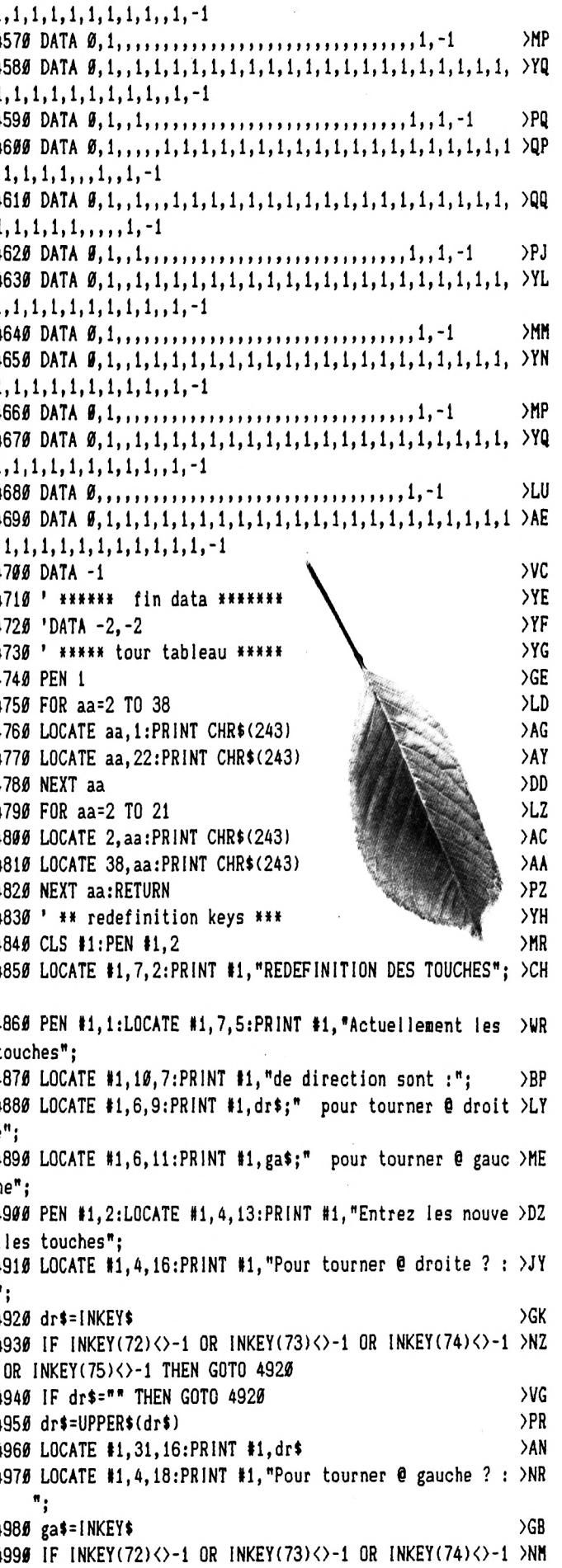

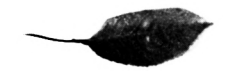

OR 1NKEY(75)<>-1 THEN GOTO 4980 5000 IF ga\$="" THEN GOTO 4980 >VK 5010  $g$ a\$=UPPER\$( $g$ a\$) 5020 IF gat=dr\$ THEN GOTO 4970 >UK 5030 LOCATE #1,31,18:PRINT #1,ga\$ > 2X 5040 FOR at=1 TO 1000:NEXT at  $\frac{1000}{1000}$  >WP 5050 CLS #1:GOTO 370 5060 '»»» redef. caractères »»» >YD 5070 SYMBOL AFTER 239 >PG 5080 SYMBOL 240,0,0,12,18,18,18,12,0 >BQ 5090 SYMBOL 241,60,126,219,219,255,219,102,60 >LC 5100 SYMBOL 242,66,66,255,219,255,126,66,60 >JC 5110 SYMBOL 243,165,90,189,126,126,189,90,165 )LY 5120 SYMBOL 245,153,126,126,255,255,126,126,153 >NV 5130 SYMBOL 246,60,126,255,255,255,255,126,60 >LJ <sup>5140</sup> SYMBOL 247,24,189,126,126,255,126,16,56 ! >KX <sup>5150</sup> SYMBOL 248,131,255,255,56,0,0,0,0 / >DY <sup>5160</sup> SYMBOL 249,254,254,254,254,254,254,254,254 *I* >NP 5170 SYMBOL 250, 0, 238, 74, 74, 74, 78, 0, 0 5180 SYMBOL 251, 0, 238, 74, 78, 74, 74, 0, 0 5190 SYMBOL 252, 0, 64, 64, 64, 64, 112, 0, 0 5200 SYMBOL 253, 0, 247, 148, 247, 133, 132, 0, 0 5210 SYMBOL 254,0,174,168,174,34,174,0,0 MT >FJ<br>5220 SYMBOL 255,0,0,72,72,72,72,48,0 5220 SYMBOL 255,0,0,72,72,72,72,48,0 5230 RETURN >FD 5240 '»»»»» regie du jeu »«»«» >YD  $5259$  CLS:PEN 2  $\qquad \qquad$   $\qquad \qquad$   $\qquad \qquad$   $\qquad \qquad$   $\qquad \qquad$   $\qquad \qquad$   $\qquad \qquad$   $\qquad \qquad$   $\qquad \qquad$   $\qquad$   $\qquad \qquad$   $\qquad$   $\qquad \qquad$   $\qquad$   $\qquad$   $\qquad$   $\qquad$   $\qquad$   $\qquad$   $\qquad$   $\qquad$   $\qquad$   $\qquad$   $\qquad$   $\qquad$   $\qquad$   $\qquad$   $\qquad$   $\q$ <sup>5260</sup> LOCATE 1,1 ¡PRINT " <sup>R</sup> <sup>E</sup> <sup>G</sup> <sup>L</sup><sup>E</sup> DU JEU <sup>S</sup> <sup>P</sup> <sup>H</sup> >GD I <sup>N</sup> X"; 5270 PEN <sup>1</sup> >GD 5280 LOCATE 1,3:PR1NT " Vous etes une chenille qui <sup>a</sup> >AV faim et"; <sup>5290</sup> LOCATE 1,4:PRINT "qui recherche des feuilles."; >HB 5300 PEN 2:L0CATE 1,6:PRINT " Vous avez deux possibil >HL itls de jeu :"; 5316 LOCATE 1,8:PRINT "  $1 - Au$  pas a pas,";  $\rangle$ PX 5320 PEN 1:LOCATE 1,9:PRINT " Avec le joystick ou >DY les quatres"; <sup>5330</sup> LOCATE 1,10:PR1NT " filches du clavier."; >CA 5340 LOCATE 1,11:PR1NT " En aaintenant la positio >XV n vous"; 5350 LOCATE 1, 12:PRINT " diplacez la chenille d >WB ans les"; 5360 LOCATE 1,13:PRINT " quatres directions."; >DL 5370 PEN 2:LOCATE 1,14:PRINT " 2 - En automatique,"; >DD 5380 PEN 1:LOCATE 1,15:PRINT" Avec les positio >CB ns gauche et"; 5390 LOCATE 1,16:PRINT " droite du joystick ou >XZ les deux"; 5400 LOCATE 1,17:PRINT " touches <sup>B</sup> et <sup>N</sup> du clavi >MK er."; 5410 LOCATE 1,18:PRINT " La chenille avance tou >XJ te seule"; <sup>5420</sup> LOCATE 1,19:PR1NT " <sup>N</sup> pour tourner <sup>a</sup> droit >KB e"; 5430 LOCATE 1,20:PRlNT " <sup>B</sup> pour tourner a gauch >JL e"; 5440 LOCATE 1,21:PRINT " Ne pas maintenir la >WV position"; 5450 LOCATE 1,22:PRINT " enclenchle sinon la >UH chenille": 5460 LOCATE 1,23: PRINT " ue de se"; tourne en rond et risq >WH 5470 LOCATE 1,24:PRINT " manger."; >JP <sup>5480</sup> PEN 2:L0CATE 1,25:PRINT " ESPACE <sup>=</sup> >KF SUITE"; 5490 CALL &BB18:CLS:PEN 1 >TE 5500 LOCATE 1,1:PR1NT " 10 tableaux vont se succide >AK r et ceci"; 5510 LOCATE 1,2:PRINT "plusieurs fois selon le temps >EH d'horloge"; 5520 LOCATE 1,3:PR1NT "restant, avec des niveaux de di >EB fficult(s": 5530 LOCATE 1,4:PRINT "diffirents."; >JL <sup>5540</sup> LOCATE 1,6:PR1NT " Sur ces tableaux vont <sup>s</sup>'aff >BH icher des"; 5550 LOCATE 1,7:PR1NT "obstacles et <sup>12</sup> feuilles plus <sup>u</sup> >ET ne toutes"; 5560 LOCATE 1,8:PRINT "les <sup>10</sup> secondes environ.\*; >BT 5570 LOCATE 1,9:PR1NT " Selon le niveau si aprls av >BH oir aangl"; 5580 LOCATE 1,10:PRINT "9 feuiles il reste :": >WC <sup>5590</sup> PEN 2¡LOCATE 1,11:PRINT " <sup>5</sup> feui<sup>1</sup> les pour le <sup>n</sup> >VP iveau 1"; 5600 LOCATE 1,12:PR1NT " <sup>4</sup> feuilles pour le niveau >MA 2"; 5610 LOCATE 1,13:PR1NT " <sup>3</sup> feuilles pour le niveau )MC 3"; 5620 PEN 1:LOCATE 1,14:PR1NT "des virus vont apparaitr >PK <sup>e</sup> et gener votre"; <sup>5630</sup> LOCATE 1,15:PRINT "parcours (sauf pour le tableau >RF 10). 5640 PEN 2:LOCATE 1,16::PRINT "ATTENTION"; >LH 5650 PEN 1:LOCATE 11,16::PRINT "ces virus sont comae <sup>1</sup> >ZT es bords"; 5660 LOCATE 1,17:PR1NT "des tableaux et les obstacles, >FR il ne faut"; 5670 LOCATE 1,18:PRINT "pas les toucher. <sup>A</sup> chaque con >CH tact s'af-"; <sup>5680</sup> LOCATE 1,19:PR INT "fiche un choc en bas de l'<sup>I</sup> >BN cran. Tous"; <sup>5690</sup> LOCATE 1,20:PRINT "les <sup>5</sup> chocs <sup>1</sup> teaps <sup>d</sup>'horloge >BM en aoins."; 5700 LOCATE 1,22:PR1NT " De meme si la chenille se >BN aange vous"; 5710 LOCATE 1,23:PRINT "perdez un teaps d'horloge et >EA retour en"; 5720 LOCATE 1,24: PRINT "dibut de tableau."; >TN 5730 PEN 2:LOCATE 1,25:PRINT " ESPACE = >KD SUITE"; 5740 CALL &BB18:CLS:PEN 1 >TC <sup>5750</sup> LOCATE 1,1:PRINT " Lorsque le temps <sup>d</sup>'horloge est >DP terainl"; 5760 LOCATE 1,2:PRINT "et si votre score est suplrie >BM ur 6 un"; 5770 LOCATE 1,3:PRINT "joueur des tableaux, votre n >BA

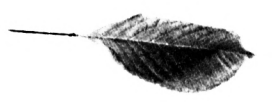

om sera"; 5780 LOCATE 1, 4: PRINT "enregistr{ sur ce tableau.  $\overline{SG2}$ 5790 PEN 2:LOCATE 1,6:PRINT " Il y a deux tableaux de >WD scores": 5800 LOCATE 1,7:PRINT "un pour pas @ pas et un pour aut >DE  $o$ matique"; 5810 LOCATE 1,9: PRINT "R E M A R Q U E :";  $XV$ 5820 PEN 1:LOCATE 1,11:PRINT " En automatique pour ce >MW rtains tableaux"; 583Ø LOCATE 1.12:PRINT "il faut dimarrer immidiatement >EW @ gauche": 5840 LOCATE 1, 13: PRINT "ou @ droite"; **YHY** 5850 LOCATE 1,15: PRINT " ATTENTION quelque soit la >AU direction": 5860 LOCATE 1, 16: PRINT "de la chenille la gauche ou  $\rightarrow$ BZ la droite"; 5870 LOCATE 1, 17: PRINT "sont toujours dans le sens de >EW la marche": 5880 LOCATE 1, 19: PRINT " La chenille change de couleu >CK r d)s que"; 5890 LOCATE 1,20:PRINT "des virus risque de s'afficher >CV . Dans ce": 5900 LOCATE 1, 21: PRINT "cas la il faut rapidement mang >BX er 1 ou 2": 5910 LOCATE 1,22:PRINT "feuilles.";  $\angle$ GR 5920 PEN 2:LOCATE 1,25: PRINT " E S P A C E = RET >QX OUR MENU"; 5930 CALL &BB18 >VD 5940 GOTO 340 >GA

#### SPHINX1.BAS

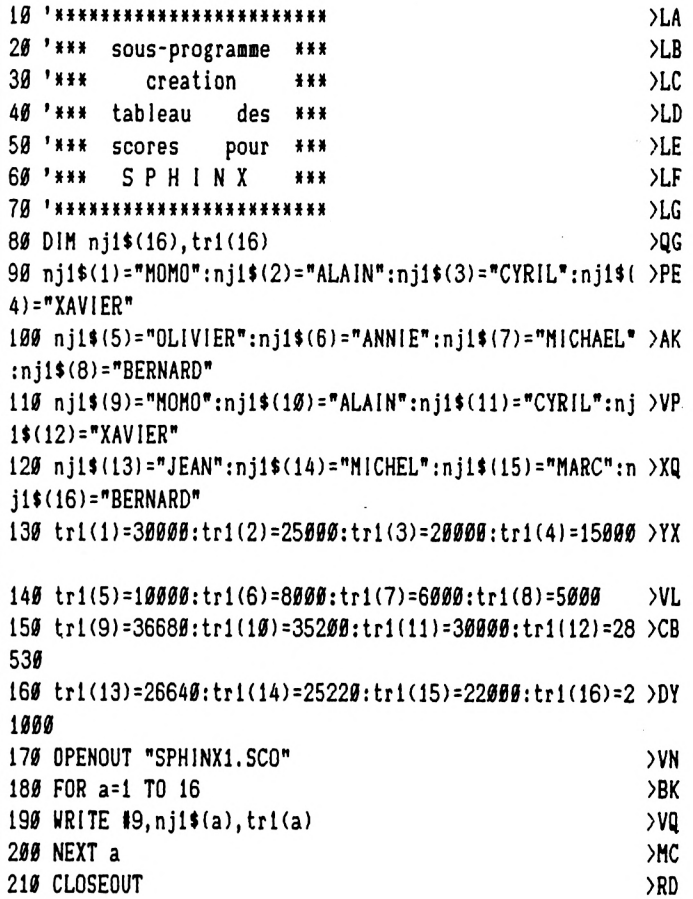

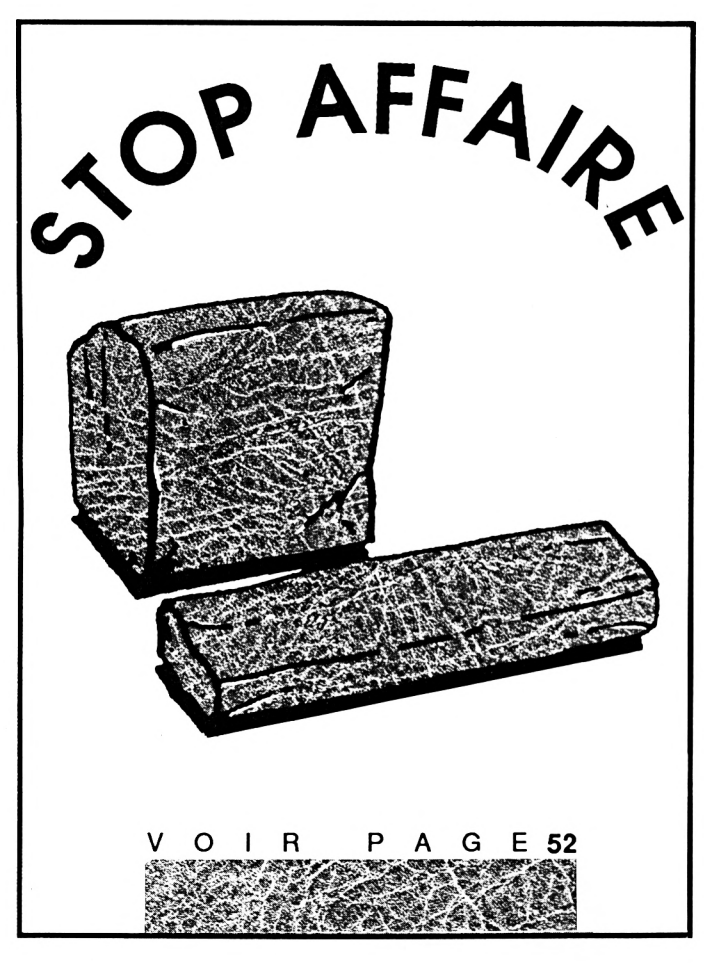

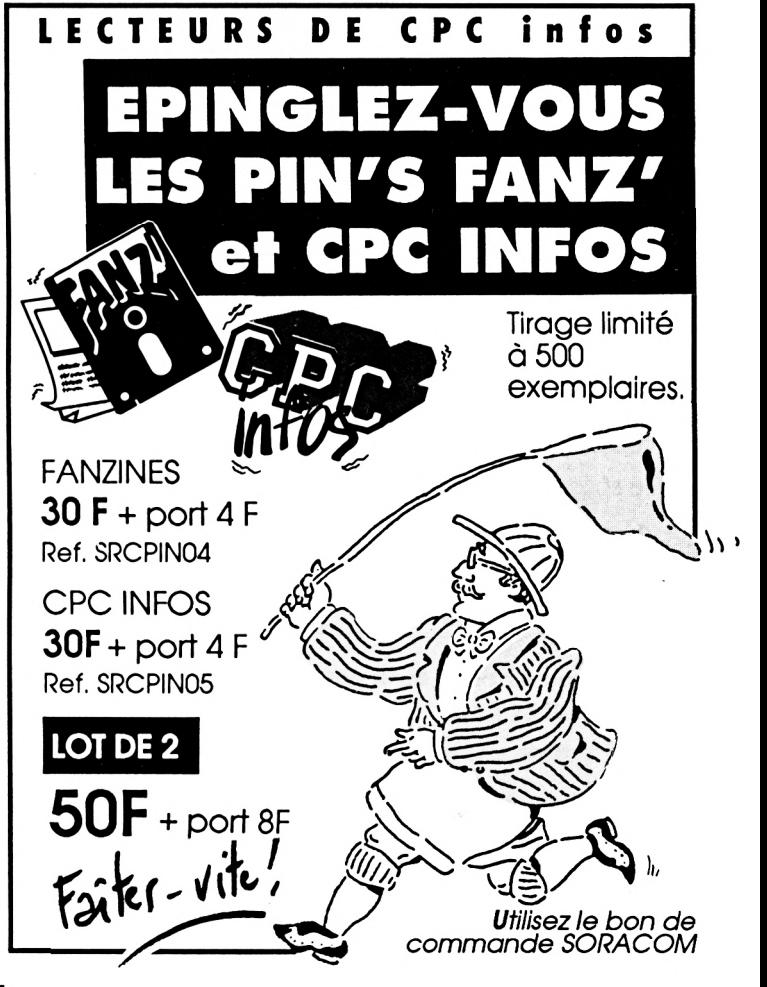

## JIDE DU PROGRAMMEUR

Votre programme est maintenant fin prêt, il ne vous reste plus qu'à envoyer votre œuvre à CPC Infos.

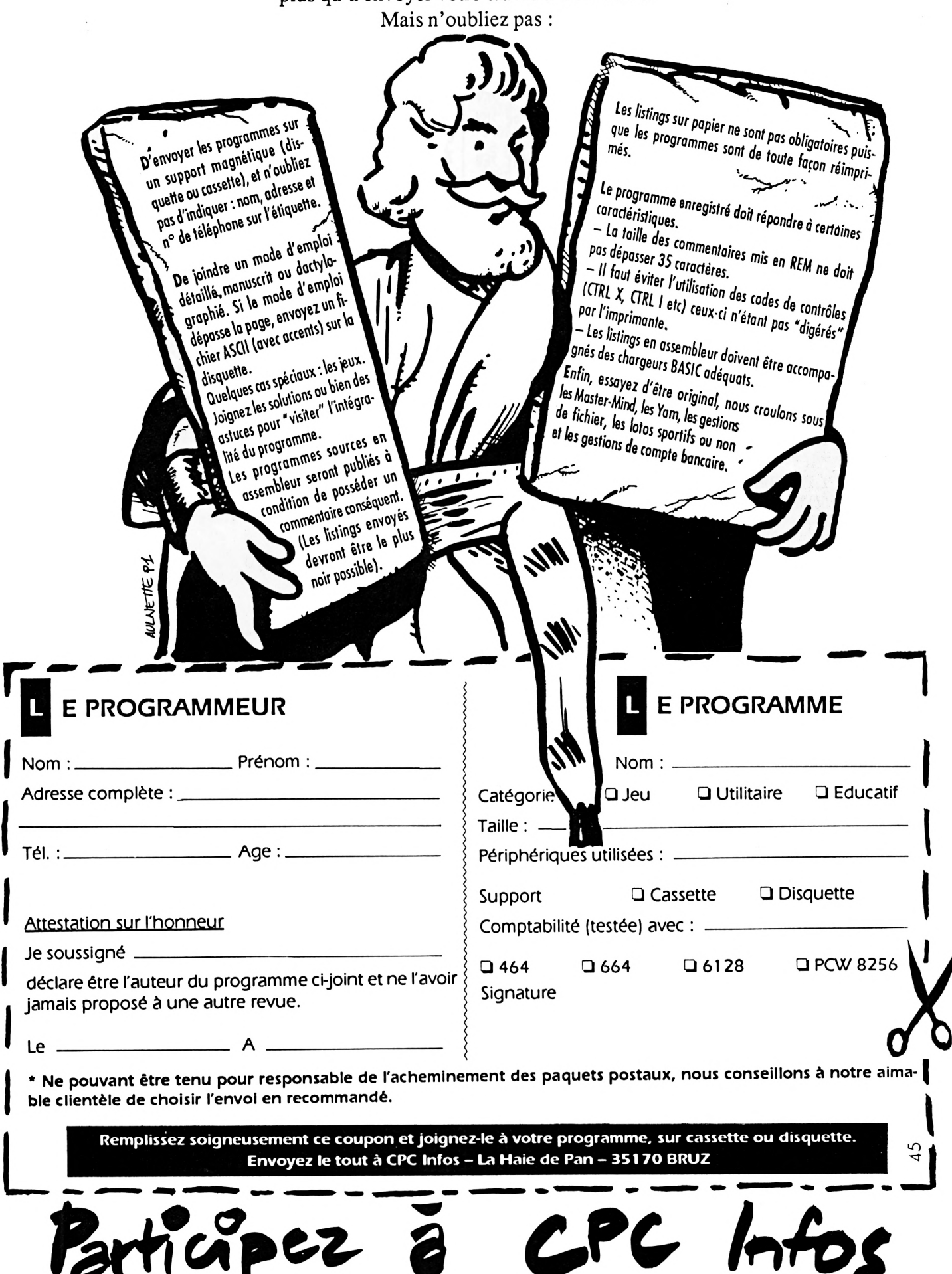

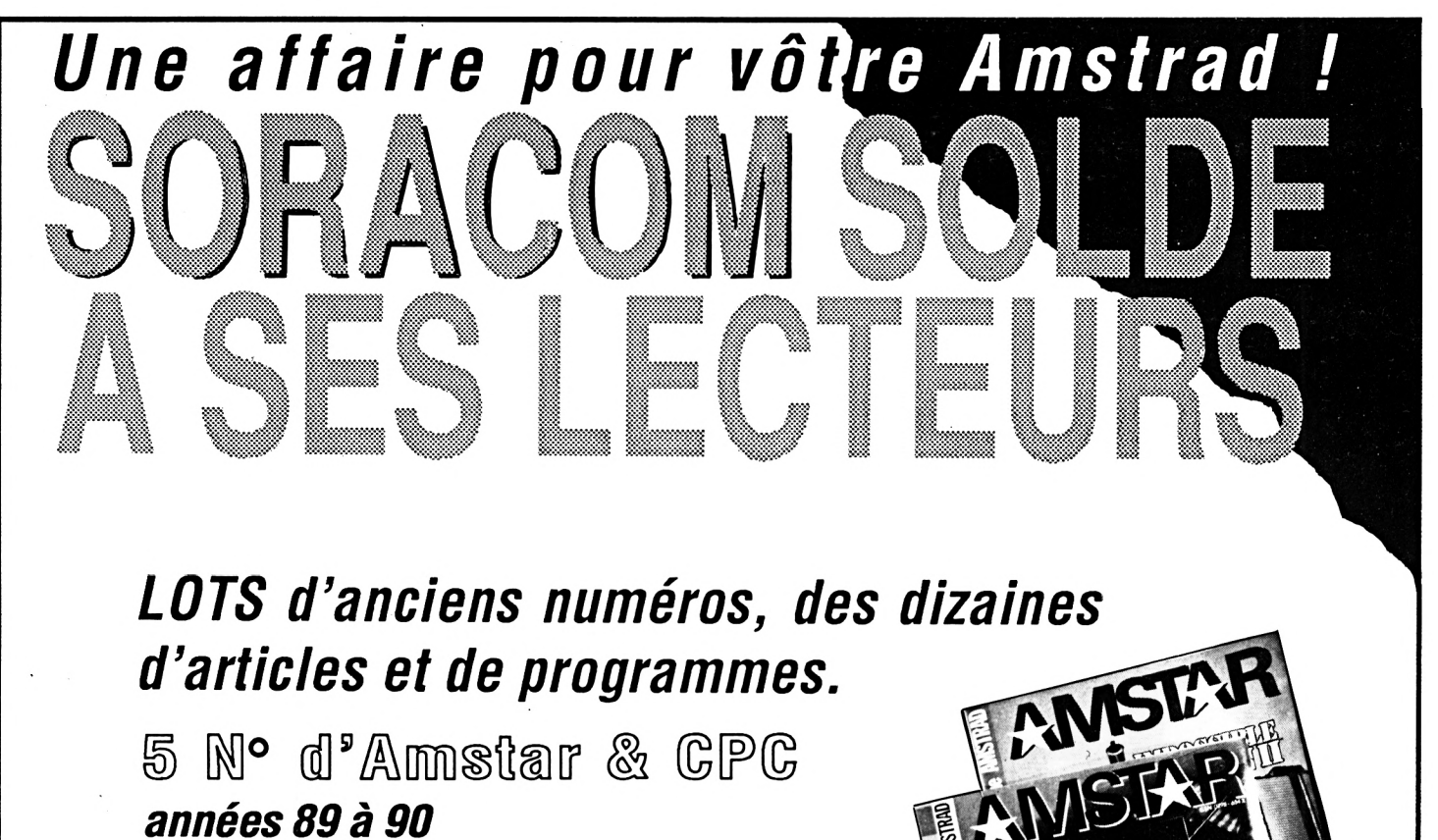

*20F+30Fde portparlot* 12 N° d'Amstar *années 87à 88*

*55 F+30 Fde portparlot* 5 N° Hors-série CPC

*années 87à 90 20F + 15F de* port par lot

ATTENTION:

**H**<br>Here is a strong strong strong strong strong strong strong strong strong strong strong strong strong strong strong strong strong strong strong strong strong strong strong strong strong strong strong strong strong stron

*ll s'agit de lots en solde.* 

JUSQU A EPUISEMENT DES STOCKS

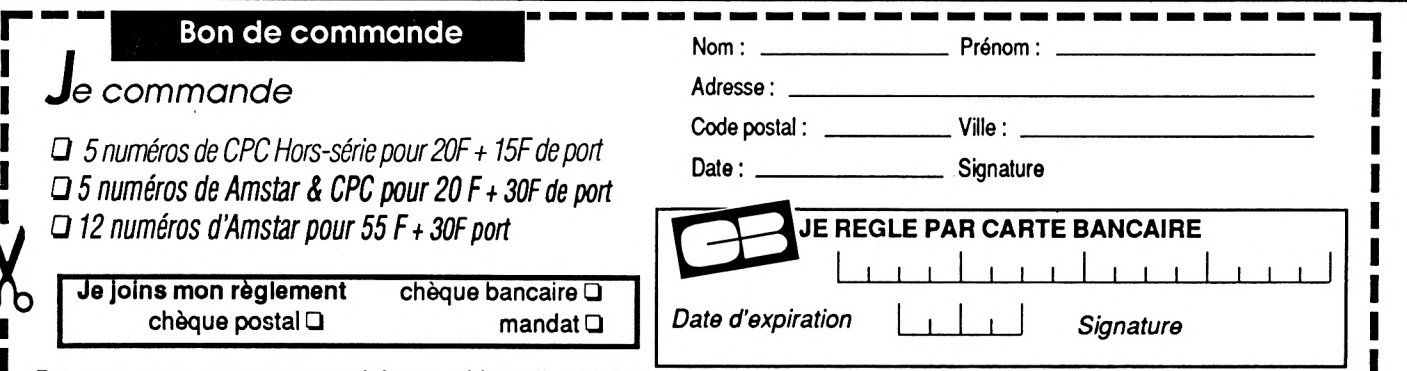

Retournez ce coupon, accompagné de votre chèque libellé à l'ordre des Editions SORACOM – La Haie de Pan – 35170 BRUZ

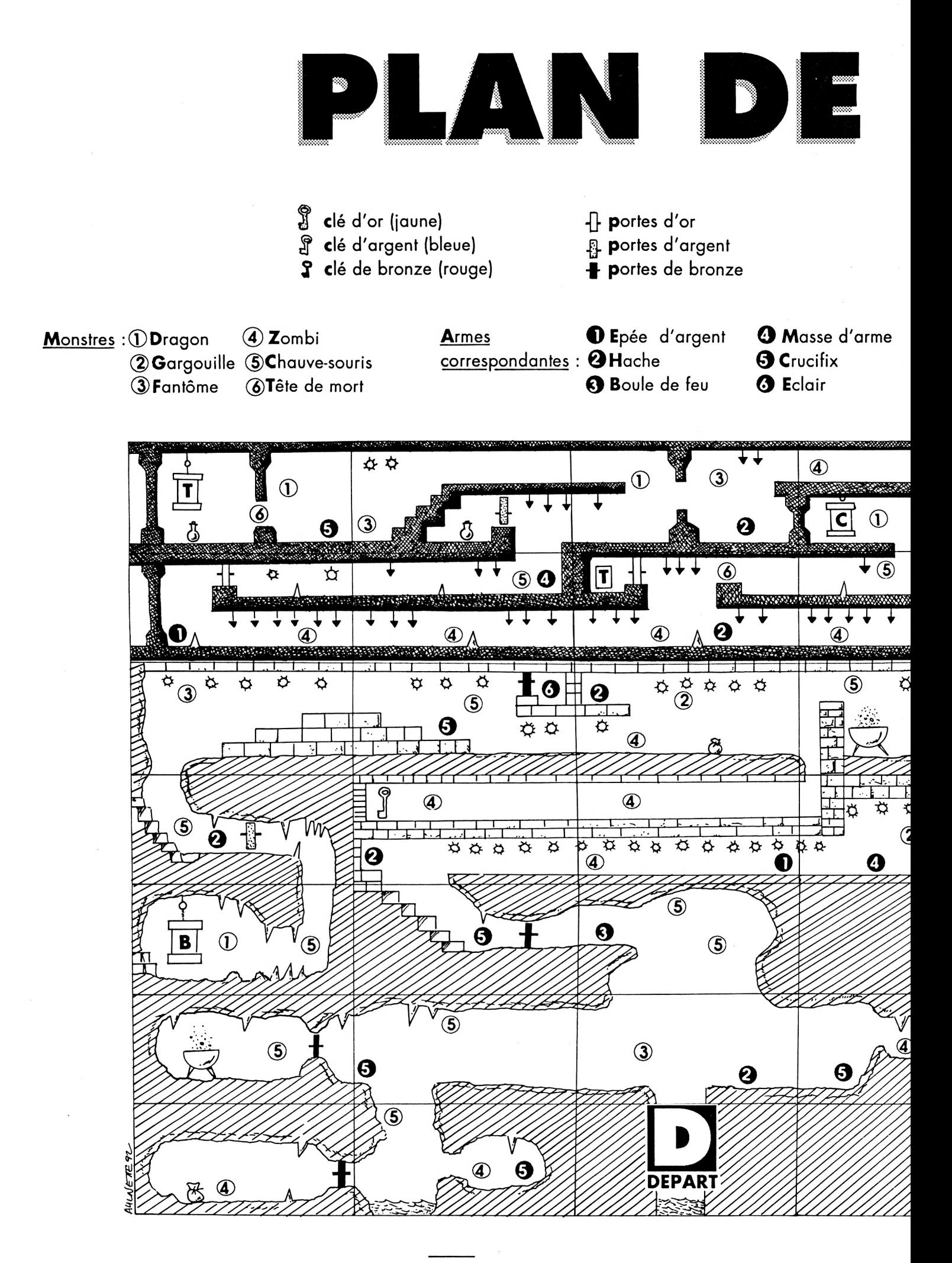

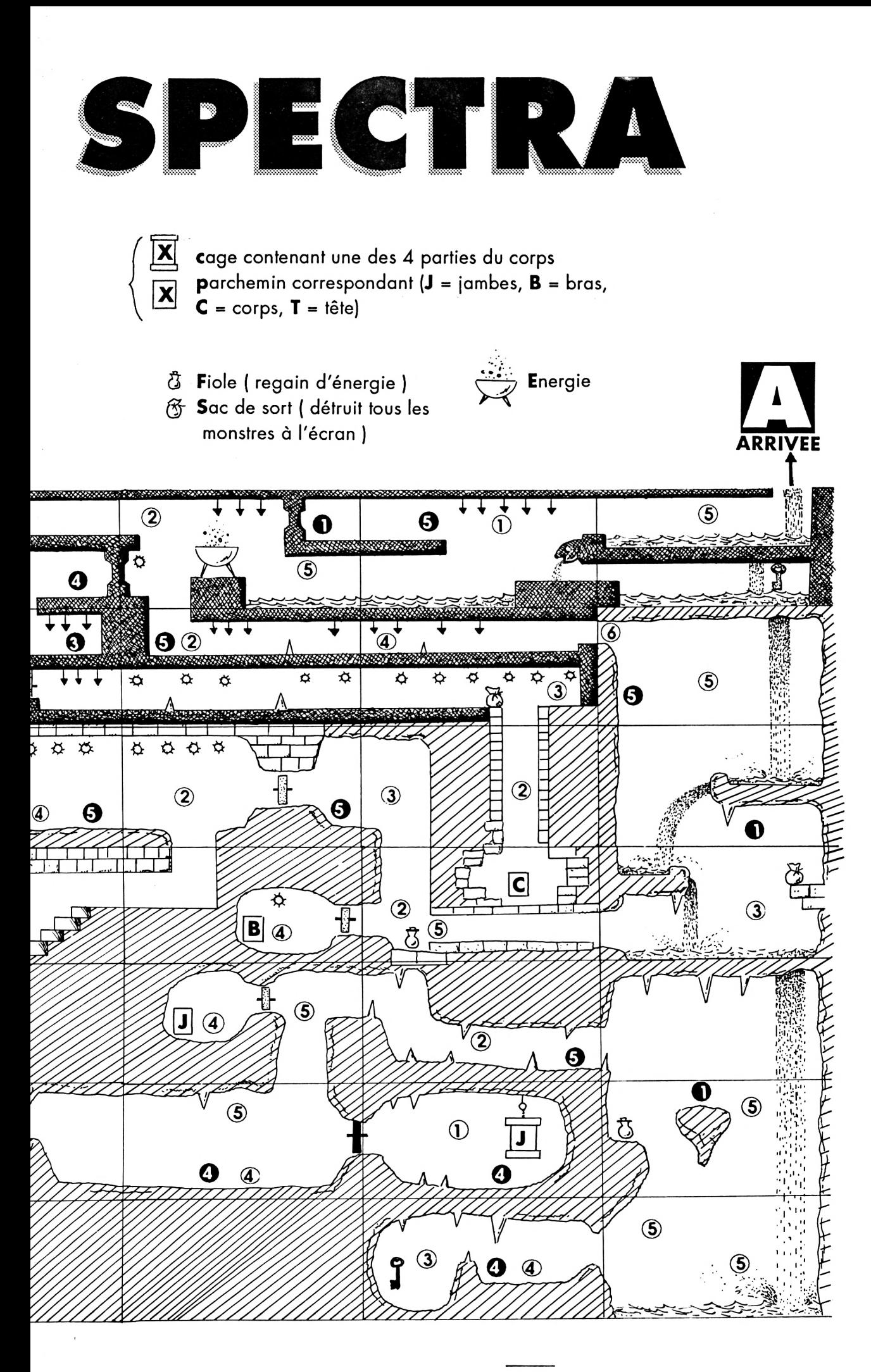

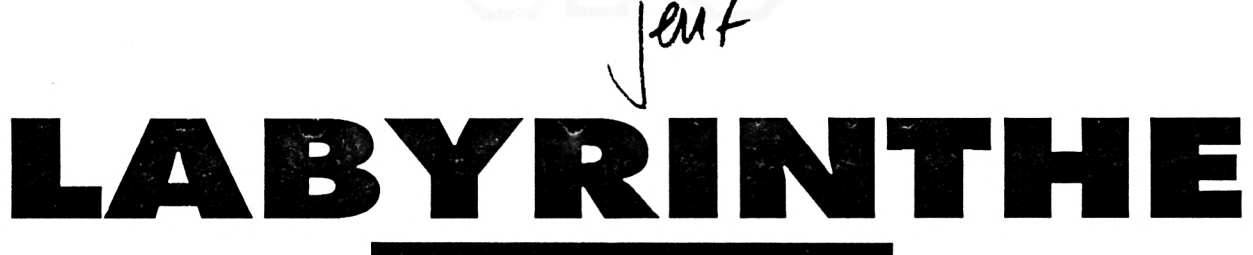

#### **Vincent BOUVELLE**

Valable pour CPC  $464 - 664 - 6128$ 

"LABYRINTHE" est un jeu d'action avec 90% d'assembleur; Vous dirigez un archéologue perdu dans des grottes et il a pour but d'en sortir.

Menêtre de jeu est petite, il en<br>est ainsi. En effet, lorsque la<br>fenêtre est petite, la difficulté auge vous étonnez pas si la fenêtre de Jeu est petite, il en est ainsi. En effet, lorsque la

mente car le joueur ne voit pas tout ce qui l'entoure. De plus l'éclairage joue un rôle important car il diminue avec le temps. A vous de jouer!

Le lecteur doit saisir les fichiers suivants :

• DATA.TAB qui crée le fichier TABL:BIN

• DATA.SPR qui crée le fichier SPR.BIN;

• DATA.LOD qui crée le fichier CODE.BIN.

• DATAS.MUS qui crée le fichier MUSIC.BIN.

• LABY.BAS fichier basic principal.

• CREATEUR qui le fichier LABY.COD à partir des fichiers TABL.BIN, SPR.BIN, CODE.BIN et MUSIC.BIN. (dans cet ordre).

Lorsque les 4 fichiers XXX.BIN ont été créés, les fichiers DATA, truc ne sont plus nécessaires (à condition qu'ils ne contiennent pas d'erreur).

Ordre sur une cassette: • LABY.BAS • LABY.COD

Manipulation : curseurs ou joystick, Q pour quitter.

Les régies du jeu sont incluses.

NB :Pensez aux passages secrets, et à faire un plan des lieux. *Bonne chance.*

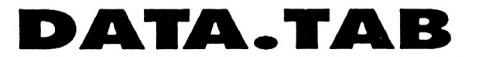

5 ' CREATEUR DE TABL.BIN 10 MEMORY i64FF:L=100

20 FOR 1=16500 TO &7314 STEP 16

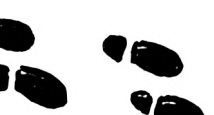

30 S=0:FOR J=l TO !+15:READ A4 40 C=VAL("&"+A\$):POKE J, C:S=S+C+65536\*(S+C)32767):NEXT 50 READ S\$: IF S<>VAL("&"+S\$) THEN PRINT "Erreur DATAS ligne";L: **STOP** 

60 L=L+ 10:NEXT

70 PRINT" Inserer une disquette et appuyer sur une touche.": CALL LBB18: SAVE"TABL. BIN", B, L6500, LE14

 DATA 08,08,08,08,08,08,08,08,08,08,08,08,06,08,08,08,080 DATA 08,08,08,08,08,08,08,08,08,08,08,08,08,08,08,08,080 DATA 08,08,08,08,08,08,08,08,08,08,08,08,08,08,08,08,080 DATA 08,08,08,08,08,08,08,08,08,08,08,08,08,08,03,06,079 DATA 06,06,06,06,06,06,06,06,06,06,06,06,06,06,06,06,060 DATA 06,06,06,06,06,06,06,02,08,08,08,08,04,09,09,09.06B DATA 09,09,09,09,09,09,09,09,09,09,09,09,09,09,09,03,08A DATA 04,09,09,09,09,05,08,08,08,08,04,09,03,06,06,06,06F DATA 02,09,09,09,09,09,09,09,09,09,09,09,03,08,00,09,079 DATA 09,09,09,05,08,08,08,08,04,09,05,08,08,08,04,09,077 DATA 03,07,07,07,07,07,07,07,07,07,08,00,09,09,09,09,06E DATA 09,05,08,08,08,08,04,09,05,08,08,08,04,09,04,03,06C DATA 06,06,06,06,06,06,06,06,00,09,09,09,09,09,09,05,066 DATA 08,08,08,08,04,09,05,08,08,08,04,09,04,05,09,09,072

 DATA 09,09,09,09,09,09,09,09,09,09,09,09,09,05,08,08,08A DATA 08,08,04,09,05,08,08,08,04,0A,04,05,09,09,09,03,06F DATA 07,07,02,09,09,03,07,07,07,02,09,05,08,08,08,08,06A DATA 04,09,05,08,08,08,04,09,05,04,09,09,09,05,08,08,070 280 DATA 84, 89, 89, 85, 88, 88, 88, 84, 8A, 85, 88, 88, 88, 88, 84, 89, 873 DATA 05,08,08,08,04,07,04,08,09,09,09,05,08,08,04,09,074 DATA 09,05,08,08,08,04,09,05,08,08,08,08,04,09,05,08,072 DATA 08,08,04,07,08,07,07,02,09,05,08,08,04,09,09,05,060 DATA 08,08,08,04,09,05,08,08,08,08,04,09,05,08,08,08,074 DATA 04,09,05,08,08,04,09,01,06,06,00,09,09,05,08,08,063 DATA 08,04,09,05,08,08,08,08,04,09,05,08,08,08,04,09,071 DATA 05,08,08,04,09,09,09,09,09,09,09,05,08,08,08,04,079 DATA 09,05,08,08,08,08,04,09,01,06,06,06,00,09,01,06,05E DATA 06,00,09,03,0F,02,09,09,09,05,08,08,08,04,09,05,060 DATA 08,08,08,08,04,09,09,09,09,09,09,09,09,09,09,09,087 DATA 09,05,08,04,09,09,09,05,08,08,08,04,09,05,08,08,074 480 DATA 08, 08, 04, 09, 03, 07, 07, 07, 07, 02, 09, 09, 09, 09, 09, 01, 06C DATA 06,00,09,09,09,05,08,08,08,04,09,05,08,08,08,08,070 DATA 04,09,05,08,08,08,08,04,09,09,09,09,09,09,09,09,07E DATA 09,09,09,05,08,08,08,04,09,05,08,08,08,08,04,09,077 DATA 05,08,08,08,08,04,09,03,07,07,02,09,03,07,07,02,061 DATA 09,05,08,08,08,04,09,05,08,08,08,08,04,09,05,08,072 DATA 08,08,08,04,09,05,08,08,04,09,05,08,08,04,09,05,06E DATA 08,08,08,04,09,05,08,08,08,08,04,09,05,08,08,08,074 DATA 08,04,09,05,08,08,04,09,05,08,08,04,09,05,08,08,06E DATA 08,04,09,05,08,08,08,08,04,09,01,06,06,06,06,00,060 DATA 09,01,06,06,00,09,01,06,06,00,09,01,06,06,06,00,048 DATA 09,05,08,08,08,08,04,09,09,09,09,09,09,09,09,09,083 DATA 09,09,09,09,09,09,09,09,09,09,09,09,09,09,09,05,08C

1

.

530 DATA 06,08,08,08,04,09,03,02,09,03,07,02,09,03,07,02,05C 1120 DATA 00,09,01,06,06,06,06,00,09,01,00,09,01,06,06,00,09,045 540 DATA 09,03,07,07,07,07,07,07,07,07,07,02,09,05,08,08,068 1130 DATA 05,08,08,08,08,04,09,09,09,09,09,09,09,09,09,09,083 550 DATA 08,08,04,09,01,00,09,05,08,04,09,05,08,04,09,05,060 114Ø DATA Ø9,09,0A,09,09,09,09,09,09,09,09,09,00,0A,0B,05,08,08F 560 DATA 08,08,08,08,08,08,08,08,08,04,09,05,08,08,08,08,07A 08,08,04,09, 1150 DATA 08, 09,09,09,09, 09,09,09,09, 09,09,09,088 570 DATA 04,09,09,09,09,01,06,00,09,01,06,00,09,01,06,06,055 Ī 1160 DATA 09,09,09,09,09,09,09,09,09,09,09,09,05,08,08,08,089 580 DATA 06,06,06,06,06,06,06,00,09,05,08,08,08,08,04,09,065 01,07,07,07, 1170 DATA 08, 07,07,07,07, 07,07,07,07, 07,07,07,068 590 DATA 09,09,09,09,09,09,09,09,09,09,09,09,09,09,09,09,090 118Ø DATA Ø7,07,07,07,07,07,07,07,07,08,08,08,08,08,08,06E 600 DATA 09,09,09,09,09,09,09,05,08,08,08,08,01,07,07,07,07A 08,08,08,08, 1190 DATA 08, 08,08,08,08, 08,08,08,08, 08,08,08,080 610 DATA 07,07,07,07,07,07,07,07,07,07,07,07,07,07,07,07,070 08,08,08,08, 1200 DATA 08, 08,08,08,08, 08,08,08,08, 08,08,08,080 620 DATA 07,07,07,07,07,00,08,08,08,08,08,08,08,08,08,08,073 08,08,08,08, 1210 DATA 08, 08,08,08,08, 08,08,08,08, 08,08,08,080 630 DATA 08,08,08,08,08,08,08,08,08,08,08,08,08,08,08,08,080 08,08,08,08, 1220 DATA 08, 08,08,08,08, 00,08,08,08, 08,08,08,078 L 640 DATA 08,08,08,08,08,08,08,08,08,08,08,08,08,08,08,08,080 08,08,08,08, 1230 DATA 08, 08,08,08,08, 08,08,08,08, 08,08,08,080 650 DATA 08,08,08,08,08,08,08,08,08,08,08,08,08,08,08,08,080 I 08,08,08,08, 1240 DATA 08, 08,08,08,08, 08,08,08,08, 08,08,08,080 660 DATA 08,08,08,08,00,08,08,08,08,08,08,08,08,08,08,08,078 ı 08,08,08,08, 1250 DATA 08, 08,08,08,08, 08,08,08,08, 08,08,08,080 670 DATA 08,08,08,08,08,08,08,08,08,08,08,08,08,08,08,08,080  $\mathbf{I}$ 1260 DATA 08,08,08,08,08,08,08,08,03,07,07,07,07,07,07,074 680 DATA 08,08,08,08,08,08,08,08,08,08,08,08,08,08,08,08,080 07,07,07,07, 1270 DATA 07, 07,07,07,07, 07,07,07,07, 07,07,07,070 690 DATA 08,08,08,08,08,08,08,08,08,08,08,08,08,08,08,08,080 1280 DATA 07,02,08,08,08,08,08,04,09,09,09,09,09,09,09,09,09,07E 700 DATA 08,08,08,03,07,07,07,07,07,07,07,07,07,07,07,07,06F 09,09,09,09, 1290 DATA 09, 09,09,09,09, 09,09,09,09, 09,09,05,086 710 DATA 07,07,07,07,07,07,07,07,07,07,07,07,02,08,08,08,06E 1300 DATA 08,08,08,08,04,09,0A,0A,0A,0A,0A,09,0A,0A,09,09,08E 720 DATA 08,04,09,09,09,09,09,09,09,09,09,09,09,09,09,09,08A 1310 DATA 0A,09,0A,09,0A,09,0A,09,09,09,09,09,09,05,08,08,08E 730 DATA 09,09,09,09,09,09,09,09,09,09,05,08,08,08,08,04,083 1320 DATA 08,08,04,09,0A,08,08,0A,0A,09,0A,0A,09,09,09,0A,08D 740 DATA 09,03,07,02,09,09,09,0A,03,07,07,07,07,07,07,02,069 1330 DATA 09,0A,09,0A,09,09,09,09,09,09,09,05,08,08,08,08,08A 750 DATA 09,03,07,07,07,02,09,09,05,08,08,08,08,04,09,05,066 I 1340 DATA 04,09,0A,09,0A,09,09,09,00,0A,09,09,0A,09,0A,09,091 760 DATA 06,04,09,09,09,09,01,06,06,06,06,06,06,00,09,05,063 1350 DATA 0A,09,0A,09,09,0E,09,09,09,05,08,08,08,08,09,09,08A 770 DATA 08,08,08,04,09,09,05,08,08,08,08,04,09,05,08,08,075 0A,0A,09,09, 1360 DATA 0A, 09,09,09,09, 09,09,09,09, 09,09,09,093 780 DATA 07,07,02,09,09,09,09,09,09,09,09,09,09,05,08,08,07F 1370 DATA 09,09,0A,09,0A,0A,09,05,08,08,08,08,04,09,09,09,086 790 DATA 08,04,09,09,05,08,08,08,08,04,09,05,08,08,06,08,073 138ø DATA Ø9,09,09,09,0A,0A,0A,0A,09,09,03,07,07,02,09,09,083 880 DATA 08, 07, 07, 02, 0A, 03, 02, 09, 09, 09, 09, 05, 08, 08, 08, 04, 06C 1390 DATA 0A,09,09,0A,09,05,08,08,08,08,08,04,09,0A,09,09,09,086 810 DATA 09,09,05,08,08,08,08,04,09,05,08,00,09,01,08,08,066 1400 DATA 09,09,0A,08,08,0A,09,09,05,08,08,08,04,09,09,0A,0A,087 820 DATA 08,04,09,01,00,09,0A,09,03,08,08,08,08,04,09,09,06B 1410 DATA 09,0A,09,05,08,08,08,08,08,04,09,0A,09,09,09,09,09,085 830 DATA 05,08,08,08,08,04,09,05,04,09,09,09,05,08,08,04,06F ı 1420 DATA 0A,08,08,0A,09,09,05,08,08,08,04,09,09,0A,09,09,0A,087 840 DATA 09,09,09,09,03,07,08,08,08,08,08,04,09,09,05,08,079 ı 1430 DATA 09,05,08,08,08,08,04,09,03,07,07,02,09,09,0A,08,072 850 DATA 08,08,08,04,09,01,00,0A,09,0A,01,06,06,00,09,09,062 ı 144Ø DATA Ø8,0A,09,09,01,06,06,06,09,09,09,0A,09,0A,0A,09,05,078 860 DATA 03,07,08,08,08,08,08,08,08,04,09,0A,05,08,08,08,076 1450 DATA 08,08,08,08,04,09,05,08,08,08,04,09,09,0A,0A,0A,0A,080 870 DATA 08,04,09,09,09,09,09,09,09,09,09,09,09,09,05,08,085 146Ø DATA Ø9,09,09,09,09,09,09,09,0A,09,09,0A,09,05,08,08,08C 880 DATA 58, 58, 58, 58, 58, 58, 58, 54, 59, 59, 59, 58, 58, 58, 58, 54, 677 1470 DATA 08,08,04,09,05,08,08,06,04,09,09,09,09,09,09,09,09,07E 890 DATA 09,03,07,07,07,02,09,0A,0A,0A,0A,09,05,08,08,08,07A 148Ø DATA Ø9,09,09,09,09,09,0A,0A,09,0A,09,05,08,08,08,08,08B 900 DATA 08,08,08,08,08,04,09,09,05,08,08,08,08,04,09,05,075 1490 DATA 04,09,05,08,08,04,07,07,07,07,02,09,0A,0A,0A,09,074 910 DATA 08,08,08,08,07,07,07,02,09,09,05,08,08,08,08,08,076 1500 DATA 09,03,02,09,0A,09,09,0A,09,05,08,08,08,08,08,04,09,078 I 920 DATA 08,08,08,04,09,09,05,08,08,08,08,04,09,05,08,08,075 1510 DATA 01,06,02,08,08,08,08,08,08,04,09,0A,0B,0A,09,09,05,074 930 DATA 0E,08,08,08,08,04,09,09,05,08,08,08,08,08,08,08,081 I 152ø DATA Ø4,09,0A,09,0A,0A,09,05,08,08,08,08,04,09,09,09,081 940 DATA 08,04,0A,09,05,08,08,08,08,04,09,05,08,04,09,01,06C  $\mathbf I$ 1530 DATA 05,08,08,08,08,08,04,09,0A,09,0A,09,09,05,04,09,07B 950 DATA 08,08,08,04,09,09,01,06,06,06,06,06,06,06,06,00,05F I 1540 DATA 0A,09,09,0A,09,05,08,08,08,08,04,09,09,09,05,08,080 960 DATA 09,09,05,08,08,08,08,04,09,01,06,00,09,09,05,08,06A 1550 DATA 08,03,06,06,00,09,0A,09,0A,09,09,01,00,09,0A,0A,06D 970 DATA 08,04,09,09,09,09,09,09,09,09,09,09,09,09,09,09,08A 1560 DATA 09,0A,09,05,08,08,08,08,08,04,0A,09,09,05,08,08,04,07A 980 DATA 05,08,08,08,08,04,09,09,09,09,09,09,01,06,06,00,06C 1570 DATA 09,09,09,09,09,09,0A,09,09,09,09,09,0A,09,09,0A,093 990 DATA 09,09,03,07,07,07,07,07,07,07,07,07,02,09,05,08,06C 158ø DATA Ø9,05,08,08,08,08,04,09,09,09,05,08,08,01,07,02,06C I 1000 DATA 08,08,08,04,09,09,09,09,09,09,09,09,09,09,09,09,088 1590 DATA 0A,0A,0A,0A,0A,09,09,03,02,09,0A,09,0A,0A,09,05,087 1010 DATA 05,08,08,08,08,08,08,08,08,08,04,09,05,08,08,08,077 1600 DATA 08,08,08,08,04,09,0A,09,05,08,08,08,08,04,09,09,07B 1020 DATA 08,04,09,03,02,09,03,02,09,03,02,09,09,09,05,08,05E I 1610 DATA 09,09,09,09,09,05,04,09,0A,09,09,0A,09,05,08,08,083 1030 DATA 08,08,08,08,08,08,08,08,04,09,05,08,08,08,08,04,076 П 1620 DATA 08,08,04,09,09,09,05,08,08,08,08,08,04,09,09,09,09,07C 1040 DATA 09,05,04,09,05,04,09,05,04,09,0A,09,05,08,08,08,06F 1630 DATA 09,09,09,05,04,09,0A,0A,09,0A,09,05,08,08,08,08,082 1050 DATA 08,08,08,08,08,08,04,09,05,08,08,08,08,04,09,05,074 1640 DATA 04,0A,09,0A,05,08,08,08,08,08,04,09,09,09,09,09,09,080 1060 DATA 04,09,01,00,09,05,04,09,09,09,01,06,06,06,06,06,05A 1650 DATA 09,01,00,09,09,09,09,08,08,09,05,08,08,08,08,04,09,073 1070 DATA 06,06,06,06,00,09,05,08,08,08,08,04,09,05,04,09,065 166ø DATA 09,09,01,06,06,06,06,06,00,09,03,02,09,09,09,09,09,066 1080 DATA 09,0A,09,05,04,09,09,09,09,09,09,09,09,09,09,0A,089 1670 DATA 09,09,0A,0A,0A,0A,09,05,08,08,08,08,04,09,0A,09,088 1090 DATA 09,09,09,09,05,08,08,08,08,04,09,05,04,09,03,02,06D 168Ø DATA Ø9,09,09,09,09,09,09,05,04,09,03,07,07,07,02,09,074 1100 DATA 09,05,04,09,03,07,07,07,02,09,03,02,09,03,07,07,05D I 1690 DATA 09,09,09,09,09,05,08,08,08,08,04,09,09,09,09,09,083 1110 DATA 02,09,05,08,08,08,08,04,09,01,00,09,01,00,09,01,052 1700 DATA 0A,09,09,09,09,01,00,09,01,06,06,06,00,09,09,09,066

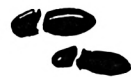

1710 DATA 09,09,09,05,08,08,08,08,04,09,09,09,09,09,09,09,083 1720 DATA 09,09,09,09,09,09,09, 09,09,09,09,09,09,09,09,09,090 1730 DATA 09,05,08,08,08,08,01,07,07,07,07,07,07,07,07,07,06E 1740 DATA 07,07,07,07,07,07,07, 07,07,07,07,07,07,07,07,00,069 1750 DATA 08,08,08,08,08,08,08, 08,08,08,08,08,08,08,08,08,080 1760 DATA 08,08,08,08,08,08,08, 08,08,08,08,08,08,08,08,08,080 1770 DATA 08,08,08,08,08,08,08, 08,08,08,08,08,08,08,08,08,080 1780 DATA 08,08,08,08,08,08,08, 08,08,08,08,08,08,08,00,08,078 1790 DATA 08,08,08,08,08,08,08, 08,08,08,08,08,08,08,08,08,080 1800 DATA 08,08,08,08,08,08,08, 08,08,08,08,08,08,08,08,08,080 1810 DATA 08,08,08,08,08,08,08, 08,08,08,08,08,08,08,08,08,080 1820 DATA 08,08,08,08,08,08,08, 08,08,08,08,08,08,03,06,06,077 1830 DATA 06,06,06,06,06,06,06, 06,06,06,06,06,06,06,06,06,060 ı 1840 DATA 06,06,06,06,06,06,02, 08,08,08,08,04,09,09,09,09,06E ı 1850 DATA 09,09,09,09,09,09,09,09,09,09,09,0A,09,09,09,091 1860 DATA 09,09,09,09,05,08,08, 08,08,04,09,03,07,07,07,87,0F5 П 1870 DATA 87,07,07,07,02,09,0A,09,09,09,09,0A,09,09,09,09,103 1880 DATA 09,09,05,08,08,08,08, 04,09,05,08,08,04,08,08,05,072 1890 DATA 08,08,04,09,03,02,09, 03,07,07,07,07,07,02,09,09,065 1900 DATA 05,08,08,08,08,04,09, 05,08,08,04,08,08,05,08,08,070 1910 DATA 04,09,01,00,09,05,08, 08,08,08,08,04,09,09,05,08,067 1920 DATA 08,08,08,04,09,05,08, 08,04,08,08,05,08,08,04,09,070 1930 DATA 09,09,09,05,08,08,08, 08,08,04,09,09,05,08,08,08,078 ı 1940 DATA 08,04,09,05,06,06,00,08,08,01,06,06,04,09,09,0A,063 1950 DATA 09,05,08,08,0B,08,08,04,0A,09,05,08,08,08,08,04,079 1960 DATA 09,05,08,08,08,08,08, 08,08,08,04,09,09,09,09,05,078 1970 DATA 08,08,08,08,08,04,09, 09,05,08,08,08,08,04,09,05,075 1980 DATA 07,07,02,08,0A,08,08,08,04,09,03,02,09,05,08,0A,06C 1990 DATA 08,0A,08,04,09,09,05, 08,08,08,08,04,09,05,08,08,077 2000 DATA 04,08,08,08,08,08,04, 09,01,00,09,01,06,06,86,06,0DC 2010 DATA 06,00,09,09,05,08,08,08,08,04,09,05,08,08,04,08,06B ı 2020 DATA 08,08,08,08,04,09,09,09,09,09,09,09,09,04,09,09,088 I 2030 DATA 09,09,05,08,08,08,08,04,09,05,06,06,00,0A,08,08,06F ı 2040 DATA 08,08,04,09,09,09,03,02,09,03,07,02,09,03,02,09,060 ı 2050 DATA 05,08,08,08,08,04,09, 85,08,08,08,08,08,08,08,08,0F7 2060 DATA 04,09,09,09,01,00,09,01,06,00,09,01,00,09,05,08,050 2070 DATA 08,08,08,04,09,85,08,08,08,08,0A,08,08,08,04,0A,0FA 2080 DATA 0A,09,09,09,09,09,0A,09,09,09,09,09,05,08,08,08,08B 2090 DATA 08,04,09,05,07,07,02,08,08,08,08,08,04,09,03,07,069 2100 DATA 02,09,09,09,09,09,09, 09,09,09,05,08,08,08,08,04,076 2110 DATA 09,05,08,08,04,08,08, 08,08,08,04,09,05,08,04,09,071 212Ø DATA Ø9,03,07,07,02,09,09,0A,05,08,08,08,08,04,09,05,06F 2130 DATA ØA,0A,0A,0F,0A,0A,0A,0A,04,09,05,08,04,09,0A,01,087 2140 DATA 06,06,00,09,09,09,05,08,08,08,08,08,04,09,05,08,08,06E 2150 DATA 0A,0A,0E,08,08,08,04,09,05,08,04,09,09,09,09,09,085 216Ø DATA 09,09,09,09,05,08,08,08,08,04,09,05,08,08,08,08,07B 2170 DATA 08,0A,08,0A,04,09,01,06,00,09,09,03,02,09,03,02,05D 2180 DATA 09,0A,05,08,08,08,08,04,09,05,08,08,08,08,0A,08,07C 2190 DATA 08,08,04,09,09,09,09,09,0A,01,00,09,01,00,09,09,068 I 2200 DATA 05,08,08,08,08,04,09,05,08,08,08,0A,08,08,08,08,079 ı 2210 DATA 04,09,09,09,03,02,09, 09,09,09,09,09,09,09,05,08,079 п 222ø DATA Ø8,08,08,04,09,05,08,08,08,08,08,08,08,08,08,04,09,079 2230 DATA 0A,09,01,00,09,03,02,09,09,09,09,09,05,08,08,08,06C П 2240 DATA 08,04,09,05,08,08,08, 08,08,08,08,08,04,09,09,09,079 2250 DATA 09,09,09,01,00,09,03,02,09,09,05,08,08,08,08,04,065 226Ø DATA Ø9,01,06,06,06,86,86,06,06,06,00,09,09,09,09,09,167 2270 DATA 09,09,09,09,01,00,0A,0A,05,08,08,08,08,04,09,09,074 ı 228Ø DATA 09,09,09,09,09,09,09,09,09,09,0A,09,09,0A,09,09,092 2290 DATA 09,09,09,09,09,09,05,08,08,08,08,01,07,07,07,07,078

 DATA 07,07,07,07,07,07,07,07,07,07,07,07,07,07,07,07,070 DATA 07,07,07,07,00,08,08,08,08,08,08,08,08,08,08,08,074 DATA 08,08,08,08,08,08,08,08,08,08,08,08,08,08,08,08,080 DATA 08,08,08,08,08,08,08,08,08,08,08,08,08,08,08,08,080 DATA 08,08,08,08,08,08,08,08,08,08,08,08,08,08,08,08,080 DATA 08,08,08,00,00,00,00,00,00,00,00,00,00,00,00,00,018 2370 END

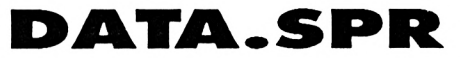

 ' CREATEUR DE SPR.B1N MEMORY &54FF:L= 100 FOR I=&5500 TO &63F0 STEP 16 S=0:FOR J=I TO I+15:READ A\$ C=VAL("A<"+A\$):POKE J,C;S=S+C+65536\*(S+O32767) :NEXT 50 READ S\$:IF S<>VAL("&"+S\$) THEN PRINT "Erreur DATAS ligne";L: **STOP** 60 L=L+ 10:NEXT PR INT"!nserer une disquette et appuyer sur une touche.":CALL &BB18:SAVE"SPR.BI N",B,&5500,&EF0.&5500 DATA 00,00,DC,00,00,10,DC,00,04,12,88,00,04,16,A0,00,320 DATA 00,78,78,00,00,64,F0,00,00,78,78,00,00,B4,F0,00,528 DATA 00,50,29,08,00,44,21,08,00,EC,20,00,00,EC,00,00,2E6 DATA 00,54,A8,00,00,10,20,00,00,40,86,00,00,10,A0,00,280 DATA 00,78,78,00,00,64,F0,00,00,78,78,00,00,B4,F0,00,528 DATA 00,50,20,00,00,10,24,00,00,44,88,00,00,54,A8,00,278 DATA 00,EC,00,00,00,EC,20,00,00,44,21,08,00,14,Al,08,322 DATA 00,78,78,00,00,64,F0,00,00,78,78,00,00,B4,F0,00,528 DATA 04,52,28,00,04,12,88,00,00,10,DC,00,00,00,DC,00,2E4 DATA 00,EC,00,00,00,EC,20,00,00,44,21,08,00,50,29,08,2E6 DATA 00,B4,B4,00,00,F0,78,00,00,B4,B4,00,00,F0,78,00,5A0 DATA 04,16,A0,00,04,12,88,00,00,10,DC,00,00,00,DC,00,320 DATA 00,54,A8,00,00,10,20,00,00,44,8C,00,00,50,2C,00,278 DATA 00,B4,B4,00,00,F0,78,00,00,B4,B4,00,00,F0,78,00,5A0 DATA 00,10,A0,00,00,18,20,00,00,44,88,00,00,54,A8,00,2BC DATA 00,00,DC,00,00,10,DC,00,04,12,88,00,04,52,28,00,2E4 DATA 00,B4,B4,00,00,F0,78,00,00,B4,B4,00,00,F0,78,00,5A0 DATA 00,14,Al,08,00,44,21,08,00,EC,20,00,00,EC,00,00,322 DATA 00,00,00,00,00,00,00,00,00,00,04,00,00,14,Al,00,0B9 DATA A8,78,78,00,00,64,64,20,00,78,78,00, 10,B4,B4,CC,8B8 DATA 00,52,A0,54,00,08,00,00,00,00,00,00,00,00,00,00,14E DATA 00,00,00,00,00,00,00,00,00,00,00,00,00,58,28,00,080 320 DATA 30, B4, B4, 30, CC, 78, 78, CC, CC, B4, B4, CC, 00, 78, 78, 00, 840 DATA 00,50,A4,00,00,00,00,00,00,00,00,00,00,00,00,00,0F4 DATA 00,00,00,00,00,00,00,00,00,08,00,00,00,52,28,00,082 DATA 00,64,64,54,10,78,78,CC,CC,B4,B4,CC,CC,78,78,20,864 DATA A8,50,Al,00,00,00,04,00,00,00,00,00,00,00,00,00,19D DATA 00,00,00,00,00,00,00,00,00,08,00,00,00,52,A0,54,14E DATA 10,64, B4, CC, CC, 78,78, CC, CC, 64, B4,20, A8,78,78,00,8B8 DATA 00,14,Al,00,00,00,04,00,00,00,00,00,00,00,00,00,069 DATA 00,00,00,00,00,00,00,00,00,00,00,00,00,50,A4,00,0F4 DATA 00,78,78,00, CC, B4,84,CC,CC,78,78,CC,30,B4,B4,30,840 DATA 00,58,28,00,00,00,00,00,00,00,00,00,00,00,00,00,080 DATA 00,00,00,00,00,00,00,00,00,00,04,00,A8,50,Al,00,19D 440 DATA CC, 78, 78, 20, CC, B4, B4, CC, 10, 78, 78, CC, 00, B4, B4, 54, 864 DATA 00,52,28,00,00,08,00,00,00,00,00,00,00,00,00,00,082

 DATA 00,00,*00,*00,00,00,54,00,00,04,44,88,00,50,E4,20,278 DATA 00,00,00,00,00,00,00,00,00,00,00,00,00,00,00,00,000 DATA 00,F0,78,00,04,84,64,00,00,78,78,00,00,84,64,00,526 ı DATA 00,00,00,30,00,00,00,20,00,10,10,30,00,10,10,61,121 DATA 54, D8,28,00,44,20,00,00,00,00,00,00,00,00,00,00,188 ı DATA 00,00,30,10,00,20,61,00,10,10,20,03,00,10,61,20,255 ı 1080 DATA 00,10,10,41,10,30,00,82,10,20,41,41,20,C3,20,82,35A DATA 00,00,00,00,00,A8,00,00,44,88,08,00,10,D8,A0,00,304 DATA 00,84,F0,00,00,78,78,08,00,84,84,00,00,78,78,00,4F4 DATA 30,00,00,00,10,00,00,00,30,20,20,00,92,20,20,00,182 DATA 20,30,00,00,82,92,10,00,41,10,20,20,92,92,20,00,349 DATA 00,14,E4,A8,00,00,10,88,00,00,00,00,00,00,00,00,238 DATA 00,00,00,00,00,00,00,00,44,20,00,00,54,D8,28,00,188 DATA 41,20,20,00,82,00,30,20,41,41,10,20,82,92,82, 10,3AB DATA 20,63,61,41,10,20,82,82,10,30,00,41,00,10,10,82,3DC DATA 00,84,84,00,00,78,78,00,04,84,84,00,00, F0,78,00,52C DATA 00,10,61,61,10,10,20,82,00,20,61,41,00,00,30,10,296 DATA 00,50,E4,20,00,04,44,88,00,00,54,00,00,00,00,00,278 DATA 00,00,00,00,00,00,00,00,00,00,10,88,00,14,E4,A8,238 DATA 00,10,10,61,00,10,10,30,00,00,00,20,00,00,00,30,121 DATA 41,10,41,10,82,82,10,20,41,00,30,20,82,20,20,00,329 DATA 00,78,78,00,00,84,84,00,00,78,78,08,00,84,F0,00,4F4 DATA 10,D8,A0,00,44,88,08,00,00,A8,00,00,00,00,00,00,304 DATA 10,92,20,00,82,10,20,20,41,10,10,00,20,30,00,00,245 DATA 00,00,00,A0,00,00,00,A0,00,50,50,50,00,50,50,41,311 ı DATA 92,20,20,00,30,20,20,00,10,00,00,00,30,00,00,00,182 DATA 00,00,50,50,00,A0,El,41,50,50,A0,C3,00,50,El,El,<sup>677</sup> DATA 00,00,00,92,00,00,00,20,00,00,20,10,00,00,00,10,0F2 DATA 00,50,50,63,50,A0,00,63,50,00,El,63,A0,F0,E1,C3,83E DATA 00,00,00,03,00,00,20,20,00,00,00,61,00,00,00,92,1F6 DATA F0,00,00,00,50,00,00,00,F0,A0,A0,00,D2,A0,A0,00,582 DATA 00,00,00,30,00,00,20,20,00,00,00,03,00,00,00,10,143 DATA A0,F0,00,00,82,02,50,00,63,50, A0,A0,D2,D2, A0,00,7CB DATA 61,00,00,00,92,00,00,00,20,10,00,00,20,00,00,00,143 DATA C3,A0,A0,00,C3,00,F0,A0,C3,C3,50,A0,C3,D2,C3,50,974 DATA 63,00,00,00,92,10,00,00,10,00,00,00,61,00,00,00,1D6 DATA A0,F0,63,63,50,00,El,63,50,A0,00,C3,00,50,50,03,820 DATA 30,00,00,00,92,10,00,00,41,00,00,00,20,00,00,00,133 DATA 00,00,El,41,50,50,A0,C3,00,A0,El,41,00,00,50,50,587 DATA 00,00,00,00,00,20,00,20,00,00,00,00,00,00,00,00,040 DATA 10,00,20,00,00,00,00,00,00,00,00,20,00,00,00,00,050 DATA 00,50,00,41,00,50,50,50,00,00,00,A0,00,00,00,A0,2C1 DATA 92,10,92,10,41,61,61,61,61,10,10,10,82,20,82,82,4DF DATA C3,D2,C3,50,C3,C3,50,A0,C3,00,F0,A0,C3,A0,A0,00,974 DATA D2,D2,A0,00,C3,50,A0.A0,82,D2,50,00,A0,F0,00,00,768 DATA 41,61,41,41,20,92,92,92,41,61,61,61,92,10,92,10,5A2 DATA 61,10,00,92,00,00,00,00,00,10,00,00,00,00,00,00,113 DATA D2,A0,A0,00,F0,A0,A0,00,50,00,00,00,F0,00,00,00,582 DATA 00,00,00,00,10,00,00,20,00,00,00,00,00,10,00,00,040 DATA 00,A0,00,63,50,50,00,El,00,A0,A0,El,50,F0,50,63,758 DATA 00,50,A0,63,50,50,A0,El,00,A0,41,El,00,F0,50,63,799 DATA 00,00,00,00,00,00,00,00,00,00,00,00,00,00,00,00,000 DATA 00,00,00,El,50,50,El,El,00,A0,El,63,50,50,A0,63,78A DATA 00,00,00,00,00,00,00,00,00,00,00,00,00,00,00,00,000 DATA 00,00,00,00,00,00,00,00,00,00,00,00,00,00,00,00,000 DATA 63,A0,50,00,D2,00,F0,A0,D2,50,50,00,63,A0,A0,A0.82A DATA C3,50,00,A0,D2,50,A0,00,D2,82,A0,00,C3,A0, A0,A0,80C DATA 41,41,41,41,82,82,82,82,41,41,41,41,82,82,82,82,618 DATA 41,41,41,41,82,82,82,82,41,41,41,41,82,82,82,82,618 DATA D2,00,00,00,D2,D2,F0,00,63,D2,00,00,63,50,A0,A0,74E DATA 41,41,41,41,82,82,82,82,41,41,41,41,82,82,82,82,618 DATA 00,00,00,00,A0,A0,A0,50,50,50,50,50,00,00,F0,A0,500 1360 DATA 41,41,41,41,82,82,82,82,00,C3,82,41,C3,00,41,00,596 DATA F0,A0,A0,00,00,50,50,50,00,A0,F0,00,E1,D2,82,D2,7B7 DATA D2,50,D2,50,41,E1,E1,E1,E1,D2,D2,D2,C3,E1,C3,C3,BA9 DATA 41,00,00,03,03,00,00,82,41,00,00,63,03,00.00.82,402 DATA C3,E1,C3,C3,E1,D2,D2,D2,41,E1,E1,E1,D2,50,D2,50,BA9 DATA 41,82,41,41,82,03,82,82,41,41,41,41,82,82,82,82,69A 880 DATA E1, D2, 82, D2, 00, A0, F0, 00, 00, 50, 50, 50, F0, A0, A0, 00, 7B7 DATA 41,41,41,41,82,82,82,82,41,41,41,41,82,82,A0,82,636 DATA 00,00,F0,A0,50,50,50,50,A0,A0,40,50,00,00,00,00,500 DATA 41,50,50,41,82,82,A0,82,41,50,El,41,82,82,A0,82,721 DATA 00,00,00,00,00,00,00,00,00,00,00,00,00,00,00,00,000 DATA 41,50,El,41,82,82,82,82,41,41,41,41,82,82,82,82,607 DATA 00,00,00,00,00,00,00,00,00,00,00,00,00,00,00,00,000 DATA 41,41,02,00,82,83,82,00,41,41,02,00,82,83,82,00,416 DATA 00,00,00,00,00,00,00,00,00,00,00,00,00,00,00,00,000 DATA 41,41,02,00,82,83,82,00,41,41,02,00,82,83,82,00,416 DATA 63,63,63,03,63,63,63,63,63,63,63,63,63,63,63,63,630 DATA 41,41,02,00,82,83,82,00,41,41,02,00,82,83,82,00,416 DATA 03,63,03,03,03,63,63,63,63,63,63,63,63,63,63,63,630 DATA 00,01,82,82,00,41,43,41,00,01,82,82,00,41,43,41,394 DATA 03,03,03,03,03,03,03,C3,C3,03,03,03,03,63,63,03,030 DATA 00,01,82,82,00,41,43,41,00,01,82,82,00,41,43,41,394 880 DATA C3, C3, C3, C3, C3, C3, C3, C3, C3, 8C, 49, C3, 86, 00, 04, C3, 940 DATA 00,01,82,82,00,41,43,41,00,01,82,82,00,41,43,41,394 890 DATA 86,00,00,49,86,00,00,49,86,00,00,49,86,00,00,49,33C DATA 00,00,00,00,00,00,00,00,00,00,00,00,00,00,00,00,000 900 DATA C3,08,04,C3,C3,86,49,C3,C3,C3,C3,C3,C3,C3,C3,C3,9FF 1490 DATA 00,00,00,00,43,43,43,43,83,83,83,83,41,41,41,41,41C DATA 03,03,03,03,03,03,03,03,03,03,03,03,03,03,69,03,BD6 DATA 82,82,82,82,41,41,41,41,82,82,82,82,41,41,41,41,618 DATA 03,96,96,03,03,03,69,03,03,96,69,03,63,03,69,03,A9B DATA 41,41,41,41,82,82,82,82,41,41,41,41,82,82,82,82,618 DATA 03,96,69,03,03,03,03,03,03,03,03,03,03,03,03,03,BA9 DATA 41,41,41,41,83,83,83,83,43,43,43,43,00,00,00,00,410 940 DATA C3, C3, 80, 00, C3, C2, 82, 00, C3, C3, 80, 00, C3, C2, 82, 00, 81A DATA 00,00,00,00,00,00,00,00,00,00,00,00,00,00,00,00,000 950 DATA C3, C3, 80, 00, C3, C2, 82, 00, C3, C3, 80, 00, C3, C2, 82, 00, 81A DATA 00,00,00,30,00,00,00,20,00,10,10,10,00,10,10,20,000 960 DATA C3, C3, 80, 00, C3, C2, 82, 00, C3, C3, 80, 00, C3, C2, 82, 00, 81A DATA 00,00,20,10,00,20,00,00,10,10,00,00,00,00,20,20,080 970 DATA 00, 40, C3, C3, 00, 41, C1, C3, 00, 40, C3, C3, 00, 41, C1, C3, 716 DATA 00,00,10,00,10,10,00,00,00,20,00,00,20,00,20,00,090 980 DATA 00,40,C3,C3,00,41,C1,C3,00,40,C3,C3,00,41,C1,C3,716 DATA 10,00,00,00,10,00,00,00,20,20,20,00,10,00,20,00,080 990 DATA 00,40,C3,C3,00,41,C1,C3,00,40,C3,C3,00,41,C1,C3,716 DATA 20,30,00,00,00,00,10,00,00,00,20,20,10,00,00,00,060 DATA 00,00,00,00,00,00,00,00,00,00,00,00,00,00,00,00,000 DATA 00,20,20,00,00,00,20,20,00,00,10,20,00,10,00,10,0D0 DATA 00,00,00,00,01,01,01,01,02,02,02,02,41,41,41,41,710 DATA 20,00,20,00,10,20,00,00,00,10,00,00,00,00,10,00,090 DATA 82,82,82,82,41,41,41,41,82,82,82,82,41,41,41,41,618 DATA 00,00,20,20,10,10,20,00,00,20,00,00,00,00,20,10,0D0 1030 DATA 41, 41, 41, 41, 82, 82, 82, 82, 41, 41, 41, 41, 82, 82, 82, 82, 618 DATA 00,10,00,20,00,10,10,10,00,00,00,20,00,00,00,20,0A0 1040 DATA 41,41,41,41,C2,C2,C2,C2,C1,C1,C1,C1,00,00,00,00,710 **|** 1630 DATA 00,10,00,10,00,00,10,20,00,00,30,00,00,20,00,00,00,00

I I

I п П

п H

1640 DATA 10,10,00,00,00,10,20,20,00,00,00,10,00,20,20,00,00,0C0 DATA 10,00,20, 00,00,00,20,00,10,00, 00,00,10,00,00,00,070 DATA 00,00,00, 10,00,00,00,20,00,00, 20,00,00,00,00,10,060 DATA 00,00,00, 00,00,00,20,20,00,00, 00,00,00,00,00,00,040 DATA 00,00,00, 10,00,00,20,20,00,00, 00,00,00,00,00,10,060 DATA 00,00,00, 00,10,00,00,00,20,10, 00,00,00,00,00,00,040 DATA 00,00,00, 00,10,10,00,00,00,00, 00,00,20,00,00,00,040 DATA 00,00,00, 00,10,10,00,00,00,00, 00,00,20,00,00,00,040 DATA 00,00,00, 00,00,00,00,20,00,00, 00,00,00,00,00,00,020 DATA 10,00,00, 00,00,00,00,00,00,00, 00,00,00,00,00,00,010 1740 DATA 10,00,10,10,00,00,20,00,20,00,10,00,00,20,00,00,0A0 1750 DATA 00,20,00,00,20,10,10,10,00,00,00,00,00,10,00,10,10,0A0 DATA 20,10,00, 00,00,00,00,00,00,00, 00,00,00,00,00,00,030 DATA 00,00,00, 00,00,00,00,20,00,00, 00,00,00,10,00,00,030 DATA 00,00,00, 00,00,00,00,00,00,00, 00,00,00,00,00,00,000 DATA 00,00,00, 00,00,00,00,00,00,00, 00,00,00,00,00,00,000 DATA 00,00,00, 00,00,00,00,00,00,00, 00,00,00,00,00,00,000 DATA 00,00,00, 00,00,00,00,00,00,00, 00,00,00,00,00,00,000 DATA 00,00,00, 00,00,00,00,00,00,00, 00,00,00,00,00,00,000 DATA 00,00,00, 00,00,00,00,00,00,00, 00,00,00,00,00,00,000 DATA 00,00,00, 00,00,00,00,00,00,82, 82,00,00,00,00,00,104 DATA 00,00,00, 00,00,00,00,00,00,00, 00,00,00,00,00,00,000 1860 DATA 00,00,41,00,00,82,00,00,00,00,00,00,00,00,00,00,0C3 DATA 00,00,00, 00,00,00,00,00,00,00, 00,00,00,00,20,00,020 DATA 00,10,10, 00,00,00,20,00,00,10, 00,00,00,00,20,00,070 DATA 00,10,00, 00,00,00,00,00,00,00, 00,00,00,00,00,00,010 DATA 00,00,82, 00,00,41,00,00,00,00, 82,00,00,41,00,00,186 DATA 00,00,82, 00,00,41,00,00,00,00, 82,00,00,41,00,00,186 DATA 00,00,82, 00,00,41,00,00,00,00, 82,00,00,41,00,00,186 DATA 00,41,00, 00,00,00,82,00,00,41, 00,00,00,00,82,00,186 DATA 00,41,00, 00,00,00,82,00,00,41, 00,00,00,00,82,00,186 DATA 00,41,00, 00,00,00,82,00,00,41, 00,00,00,00,82,00,186 DATA 00,00,00, 00,00,00,00,00,00,00, 00,00,00,00,00,00,000 DATA 00,00,00, 00,82,82,82,82,41,41, 41,41,00,00,00,00,306 DATA 00,00,00, 00,00,00,00,00,00,00, 00,00,00,00,00,00,000 п DATA 00,00,00, 00,00,00,00,00,00,00, 00,00,00,00,00,00,000 2000 DATA 00,00,00,00,41,41,41,41,82,82,82,82,00,00,00,00,30C DATA 00,00,00, 00,00,00,00,00,00,00, 00,00,00,00,00,00,000 2020 DATA FF,AA,55,00,AA,AA,00,00,55,00,55,00,00,00,00,00,3FC DATA AA,AA,00, 00,AA,AA,00,00,00,00, 00,00,00,00,00,00,2A8 DATA 55,00,55, 00,00,00,00,00,55,00, 55,00,00,00,00,00,154 DATA 00,00,00, 00,00,00,00,00,00,00, 00,00,00,00,00,00,000 DATA AA,AA,00, 00, AA,AA,00,00,00,00, 00,00,00,00,00,00,2A8 DATA AA,AA,00, 00, AA, AA,00,00,00,00, 00,00,00,00,00,00,2A8 DATA 00,00,00, 00,00,00,00,00,00,00, 00,00,00,00,00,00,000 DATA 00,00,00, 00,00,00,00,00,00,00, 00,00,00,00,00,00,000 DATA 55,00,55, 00,00,00,00,00,55,00, 55,00,00,00,00,00,154 ı DATA 00,00,00, 00,00,00,00,00,00,00, 00,00,00,00,00,00,000 ı DATA 55,00,55, 00,00,00,00,00,55,00, 55,00,00,00,00,00,154 п DATA 00,00,00, 00,00,00,00,00,00,00, 00,00,00,00,00,00,000 L DATA 00,00,00, 00,00,00,00,00,00,00, 00,00,00,00,00,00,000 DATA 00,00,00, 00,00,00,00,00,00,00, 00,00,00,00,00,00,000 DATA 00,00,00, 00,00,00,00,00,00,00, 00,00,00,00,00,00,000  $\blacksquare$  DATA 00,00,00, 00,00,00,00,00,00,00, 00,00,00,00,00,00,000 218Ø DATA FF,FF,FF,AA,FF,ØØ,AA,ØØ,AA,ØØ,FF,FF,55,FF,ØØ,FF,A4B 2190 DATA 00,55,00,55,AA,00,AA,00,FF,00,FF,AA,FF,FF*,*00,55,6F9 I 2200 DATA 00,55,00,FF,55,FF,FF,FF,00,00,00,00,00,00,00,00,4A6 DATA 00,00,00, 00,00,00,00,00,00,00, 00,00,00,00,00,00,000 240 DATA 5F,7A,CE,00,57,69,5F,7A,CE,C0,57,09,00,00,00,00,70E DATA 00,00,00, 00,00,00,00,00,00,00, 00,00,00,00,00,00,000 250 DATA 00,00,00,00,00,00,00,00,00,00,00,00,00,00,00,00,000

2230 DATA 44,00,00,44,CC,88,44,CC,00,44,00,88,44,CC,88,44,594 DATA CC,88,44,88,88,44,00,88,44,00,88,44,00,88,00,00,6A4 2250 DATA 41,82,44,CC,88,41,82,00,00,C3,00,41,C3,82,41,C3,66B DATA 82,41,63,82,50,00,00,50,00,A0,50,00,A0,50,00,A0,528 DATA 50,00,A0,00,F0,00,50,A0,A0,00,F0,00,50,00,A0,50,5A0 DATA 00,00,00,00,08,00,50,00,00,00,04,00,00,04,00,04,064 DATA 00,08,04,00,08,00,00,08,54,00,00,54,00,A8,54,00,160 DATA A8,00, FC,00,54,00,A8,00,FC,00,54,54,A8,00,FC,00,5E8 DATA 54,00, A8,54,00,00,00,00,02,00,54,00,00,00,01,00,1A7 DATA 00,01,00,01,00,02,01,00,02,00,00,02,14,00,00,14,031 2330 DATA 3C, 28, 14, 3C, 00, 00, 3C, 00, 14, 3C, 28, 00, 3C, 00, 14, 14, ICC 2340 DATA 28,00,3C,00,14,3C,28,14,3C,00,00,00,80,00,14,00,1C0 DATA 00,00,40,00,00,40,00,40,60,80,40,60,80,40,60,80,500 DATA 54,00,00,54,00,A8,54,00,A8,00,54,00,54,54,00,00,348 DATA FC,00,54,00,A8,00,FC,00,54,00,A8,54,00,00,00,00,444 DATA 02,00,54,00,00,00,01,00,00,01,00,00,00,02,00,00,05A DATA 02,01,00,00,50,00,00,50,00,A0,50,00,A0,00,50,00,283 DATA 50,00,A0,00,F0,00,50,00,A0,00,F0,00,50,00,A0,50,500 DATA 00,00,00,00,08,00,50,00,00,00,04,00,00,04,00,00,060 DATA 00,08,00,00,08,04,00,00,44,00,00,44,00,88,44,00,168 DATA 88,00,44,00,44,00,88,00,CC,00,44,00,88,00,CC,00,3FC DATA 44,00,88,44,00,00,00,00,82,00,44,00,00,00,41,00,217 DATA 00,41,00,00,00,82,00,00,82,41,00,00,44,CC,88,44,362 DATA 00,88,44,CC,00,00,44,00,44,00,88,44,CC,88,44,00,484 DATA 88,00,CC,00,44,00,88,44,CC,88,00,00,41,82,44,CC,58B DATA 88,41,82,00,41,63,82,41,C3,82,41,03,82,41,63,82,763 DATA 00,00,00,00,00,00,00,00,00,00,00,00,00,00,00,00,000 END

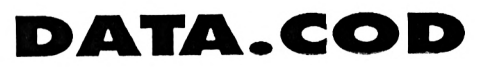

5 ' CREATEUR DE CODE. BIN MEMORY &5FFF:L=100 FOR I=&6000 TO &73FC STEP 16 S=0:FOR J=1 TO I+15:READ A\$ C-VAL("4"+A\$):POKE J,C:S=S+C+65536\*(S+O32767) :NEXT 50 READ S\$: IF S<>VAL("&"+S\$) THEN PRINT "Erreur DATAS ligne";L: **STOP**  L=L+ 10:NEXT 70 PRINT"Inserer une disquette et appuyer sur une touche.":CALL &BB <sup>18</sup> : SAVE"CO DE. <sup>B</sup> IN",B,46000,413FC,<sup>47500</sup> DATA 02,00,00,3E,0A,3D,32,04,70,C0,3E,64,32,04,70,3A,36F DATA 02,70,FE,00,28,05,3D,32,02,70,C9,3E,09,32,02,70,432 DATA 3A,01,70,FE,00,28,12,3D,32,01,70,FE,02,C0,3A,00,4BD DATA 70,A7,C0,3E,FF,32,5C,70,C9,3A,00,70,FE,01,20,05,6A9 DATA 3E,FF,32,5D,70,3E,05,32,01,70,3A,00,70,A7,28,05,4A0 DATA 3D,32,00,70, C9,3E,FF,32,5B,70,C9,00,00,00,3E, 0A.4F3 DATA 21,85,E4,CD,81,70,3A,00,70,21,82,E4,CD,81,70,3A,771 DATA 01,70,21,88,E4,CD,81,70,3A,02,70,21,8B,E4,C3,81,73C DATA 70,22,92,70,21,00,71,A7,28,07,01,10,00,09,3D,20,373 DATA FC,11,00,60,ED,A0,ED,A0,IB,IB,CD,D8,70,ED,A0,ED,9AC DATA A0,IB,1B,CD,D8,70,ED,A0,ED,A0,IB,IB,CD,D8,70,ED,93D DATA A0,ED,A0,1B,1B,CD,D8,70,ED,A0,ED,A0,IB,1B,CD,D8,96D 220 DATA 70, ED, A0, ED, A0, 1B, 1B, CD, D8, 70, ED, A0, ED, A0, 1B, 1B, 925 DATA CD,D8,70,ED,A0,ED,A0,C9,7A,C6,08,57,D0,7B,C6,50,9F8

ı

I

I

 DATA 03,03,08,04,02,01,80,40,02,01,08,04,82,41,C3,C3,4AD DATA 41,82,00,08,00,02,00,80,00,02,00,08,00,82,03,03,35F 280 DATA C3, C3, 80, 84, 80, 81, C0, C0, 02, 00, 08, 00, 82, 00, C3, C3, 51D ı 290 DATA C3, C3,00,04,00,01,40,C0,00,01,00,04,00,41,C3,C3,457 DATA 82,41,08,04,02,01,00,00,00,01,00,04,00,41,00,41,2D9 ı DATA 03,03,08,00,02,00,00,00,00,01,00,04,00,41,03,03,4DC DATA 03,03,08,00,02,00,00,00,02,01,08,04,82,41,03,03,568 DATA 03,03,00,04,00,01,00,40,00,01,00,04,00,41,00,41,252 DATA 03,03,08,04,02,01,00,00,02,01,08,04,82,41,C3,03,56D DATA 03,03,08,04,02,01,00,00,00,01,00,04,00,41,03,03,4E1 DATA 00,00,00,00,01,00,00,00,01,00,00,00,00,00,00,00,002 DATA 00,00,00,00,00,00,00,00,00,00,00,00,00,00,00,00,000 DATA 00,00,00,00,00,00,00,00,00,00,00,00,00,00,00,00,000 DATA 00,00,00,00,00,00,00,00,00,00,00,00,00,00,00,00,000 DATA 00,00,00,00,00,00,00,00,00,00,00,00,00,00,00,00,000 DATA 00,00,00,00,00,00,00,00,00,00,00,00,00,00,00,00,000 DATA 11,F2,£2,01,00,62,CD,21,72,11,FC,E2,01,0A,62,CD,6D1 DATA 21,72,11,32,DC,01,14,62,CD,21,72,11,30,DC,01,IE,4D1 DATA 62,ED,53,57,74,26,61,0A,6F,1A,A6,B5,12,03,13,0A,514 DATA 6F,IA,A6,B5,12,03,3E,05,3D,32,37,72,20,06,3E,05.3BD DATA 32,37,72,09,ED,5B,57,74,CD,80,72,18,D4,11,96,03,708 DATA ED,53,57,74,26,61,0A,6F,1A,A6,B5,12,03,13,0A,6F,521 DATA 1A,A6,B5,12,03,13,0A,6F,1A,A6,B5,12,03,13,0A,6F,42C DATA 1A,A6,B5,12,03,3E,00,3D,32,76,72,20,06,3E,00,32,30D DATA 76,72,09,ED,58,57,74,CD,8C,72,18,04,7A,06,08,57,80A DATA D0,7B,C6,50,5F,7A,CE,C0,57,C9,ED,A0,23,23,23,CD, 8AB DATA 80,72, IB, ED, A0,23,23,23,CD,80,72,IB,ED,A0,23,23,608 DATA 23,CD,80,72,IB,ED,A0,23,23,23,CD,80,72, IB, ED, A0,772 DATA 23,23,23,CD,8C,72,IB,ED,A0,23,23,23,CD,80,72,IB,62B DATA ED,A0,23,23,23,CD,80,72,IB,ED,A0,23,23,23,CD,80,72B DATA 72,IB,ED,A0,23,23,23,CD,80,72,IB,ED,A0,23,23,23,65F DATA CD,80,72,IB,ED,A0,23,23,23,CD,80,72,IB,ED,A0,C9,818 DATA ED,A0,ED,A0,23,23,IB,IB,CD,80,72,ED,A0,ED,A0,23,89E DATA 23,IB,IB,CD,80,72,ED,A0,ED,A0,23,23,IB,IB,0D,8C,713 600 DATA 72, ED, A0, ED, A0, 23, 23, 1B, 1B, CD, 8C, 72, ED, A0, ED, A0, 8ED DATA 23,23,IB,IB,CD,80,72,ED,A0,ED,A0,23,23,IB,IB,CD,6AA DATA 80,72,ED,A0,ED,A0,23,23,IB,IB,CD,80,72,ED,A0,ED,8D9 630 DATA A0, 23, 23, 1B, 1B, CD, 8C, 72, ED, A0, ED, A0, 23, 23, 1B, 1B, 67d 640 DATA CD, 8C, 72, ED, A0, ED, A0, 23, 23, 1B, 1B, CD, 8C, 72, ED, A0, 8B9 DATA ED,A0,23,23,IB,IB,CD,80,72,ED,A0,ED,A0,09,ED, A0,944 DATA ED,A0,ED,A0,IB,IB,IB,23,CD,80,72,ED,A0,ED,A0,ED,960  $\mathbf{I}$ 679 DATA A0, 1B, 1B, 1B, 23, CD, 8C, 72, ED, A0, ED, A0, ED, A0, 1B, 1B, 7BC DATA IB,23,CD,80,72,ED,A0,ED,A0,ED,A0,IB,IB,1B,23,CD,7F1 DATA 80,72,ED,A0,ED,A0,ED,A0,IB,IB,IB,23,CD,80,72,ED,8D1 DATA A0,ED,A0,ED,A0,IB,IB,IB,23,CD,80,72,ED,A0,ED,A0,913 DATA ED,A0,1B,IB,IB,23,CD,80,72,ED,A0,ED,A0,ED,A0,1B,88E DATA IB,IB,23,CD,80,72,ED,A0,ED,A0,ED,A0,IB,IB,IB,23,73F DATA CD,80,72,ED,A0,ED,A0,ED,A0,IB,IB,IB,23,CD,80,72,8B1 DATA ED,A0,ED,A0,ED,A0,IB,IB,IB,23,CD,80,72,ED,A0,ED,960 DATA A0,ED,A0,C9,ED,A0,ED,A0,ED,A0,ED,A0,ED,A0,01,19,ADI DATA 00,09,ED,A0,ED,A0,ED,A0,ED,A0,ED,A0,01,19,00,09,7ED I DATA ED,A0,ED,A0,ED,A0,ED,A0,ED,A0,01,19,00,09, ED, A0,971 DATA ED,A0,ED,A0,ED,A0,ED,A0,01,19,00,09,ED,A0,ED,A0,971 DATA ED,A0,ED,A0,ED,A0,09,00,00,00,00,00,00,00,00,00,570 DATA 00,00,00,00,00,00,00,00,00,00,00,00,00,00,00,00,000 DATA 00,00,00,00,00,00,00,00,00,00,00,00,00,00,00,00,000 DATA 00,00,00,00,00,00,00,00,00,00,00,00,00,00,00,00,000 DATA 00,00,00,00,00,00,00,00,00,00,00,00,00,00,00,00,000 DATA 00,00,00,00,00,00,00,00,00,00,00,00,00,00,00,00,000

 DATA 00,00,00,00,00,00,00,00,00,00,00,00,00,00,00,00,000 DATA 00,00,00,00,00,00,00,00,00,00,00,00,00,00,00,00,000 DATA 00,00,00,00,00,00,00,00,00,00,00,00,00,00,00,00,000 DATA 00,00,00,00,00,00,00,00,00,00,00,00,00,00,00,00,000 DATA 00,00,00,00,00,00,00,00,00,00,00,00,00,00,00,00,000 900 DATA 2A, 38, 00, 22, C1, 76, 21, FB, C9, 22, 38, 00, 21, 50, 62, 11, 4DE DATA FE,C0,06,08,C5,D5,01,34,00,ED,B0,D1,CD,C9,76,C1,8D6 920 DATA 10, F2, CD, DC, 83, CD, 0D, 77, CD, 00, 72, 01, E0, 56, CD, 4D, 80F DATA 72,FB,CD,06,89,CD,5E,70,06,F5,ED,78,1F,30,FB,21,82F DATA D7,76,01,80,7F,ED,49,06,7F,AF,4E,ED,79,ED,49,23,700 DATA 30,FE,11,20,F5,CD,03,70,3E,00,EE,FF,20,13,3E,06,642 960 DATA 3D, 32, 5F, 75, D6, 04, C2, 5C, 76, 3E, 07, 32, 5F, 75, C3, 29, 5E8 DATA 79,2A, 06,77,7E, FE, 0B, 20,0D, 3E, 09,77,32, F5,76,3E.56D DATA FF,32,80,7B,18,10,FE,0A,20,07,AF,32,FF,71,03,87,766 DATA 76,E6,80,20,0D,7E,D6,0C,38,08,3E,01,32,FF,71,C3,64D DATA B7,76,01,0E,F4,ED,49,01,C0,F6,ED,49,01,00,F6,ED,837 DATA 49,01,92,F7,ED,49,01,40,F6,ED,49,06,F4,ED,78,32,807 DATA 03,76,01,41,F6,ED,49,06,F4,ED,78,32,04,76,01,45,788 DATA F6,ED,49,06,F4,ED,78,32,05,76,01,49,F6,ED,49,06,874 DATA F4,ED,78,32,C7,76,01,48,F6,ED,49,06,F4,ED,78,32,80E DATA 06,76,01,82,F7,ED,49,01,09,F6,ED,49,3A,C3,76,E6,87B DATA 07,CA,50,76,3A,07,76,E6,0F,CA,50,76,3A,03,76,E6, B04 1070 DATA 01, CA, 29, 79, 3A, C3, 76, E6, 04, CA, 3B, 77, 3A, C3, 76, E6, 79F DATA 02,CA,8D,7B,3A,C4,76,E6,01,CA,D4,7E,3A,C7,76,E6,8A8 DATA 01,CA,29,79,3A,C7,76,E6,02,CA,3B,77,3A,C7,76,E6,7A5 DATA 04,CA,D4,7E,3A,C7,76,E6,08,CA,8D,7B,3A,C6,76,E6,8B3 DATA 20,C2,5C,76,3E,0A,32,FF,71,C3,B7,76,CD,66,70,CD,7FE DATA 88,89,3A, 5B, 70,EE,FF,CA,B7,76,3A,5D,70,EE,FF,20,90E DATA 33,32,50,70,21,00,58,22,10,82,CD,0D,77,CD,00,72,4F2 DATA 3A,C8,76,FE,08,20,05,01,E0,56,18,15,FE,04,20,05,52E DATA 01,50,56,18,00,FE,02,20,05,01,00,55,18,03,01,30,352 DATA 55,CD, 4D,72,3A,50,70,EE,FF,20,09,32,50,70,21,00,610 1170 DATA 5E, C3, 77, 76, C3, 38, 75, 2A, C1, 76, 22, 38, 00, CD, A7, BC, 769 DATA 09,00,00,00,00,00,00,00,08,7A,06,08,57,D0,7B,06,481 DATA 50,5F,7A,CE,00,57,09,54,4B,55,40,5C,4E,4A,47,57,6A9 DATA 44,54,54,54,54,54,54,54,54,00,09,09,09,01,04,09,30D DATA 09,09,05,04,09,09,09,05,08,04,09,05,09,08,02,09,071 DATA 03,08,1F,65,1F,65,00,00,00,00,00,00,00,21,EF,76,299 DATA 22,04,77,21,F2,E2,22,2E,82,CD,12,82,21,F4,76,22,672 DATA 04,77,21,92,03,22,2E,82,CD,12,82,21,F9,76,22,04,5DA DATA 77,21,E2,E3,22,2E,82,CD,12,82,09,3A,C8,76,FE,04,7D3 DATA CA,87,77,3E,0A,32,6A,75,32,5F,75,21,1E,7B,22,6F,572 DATA 75,3E,FF,32,59,75,3A,08,76,FE,01,20,0B,3E,04,32,508 DATA C8,76,21,80,7B,C3,D8,7B,FE,08,20,10,3E,04,32,C8,6E2 DATA 76,3E,03,32,1F,7B,21,7E,7B,03,D8,7B,3E,04,32,C8,5EF DATA 76,21,86,7B,C3,D8,7B,2A,06,77,01,1E,00,09,7E,E6,5E1 DATA 80,20,14,7E,D6,08,DA,5C,76,7E,D6,0C,DA,A7,77,3A,74E DATA 80,7B,EE,FF,C2,5C,76,3E,FF,32,59,75,21,BA,77,22,839 DATA 6F, 75,3E,06,32,6A,75,32,5F,75,3E,04,3D,32,88,77,522 DATA 20,1B,3E,04,32,BB,77,AF,32,59,75,2A,02,77,01,1E.452 1350 DATA 00,09,22,02,77,CD,DC,83,CD,0D,77,18,15,FE,03,CC,61B DATA 2B,78,3A,BB,77,FE,02,CC,7D,78,3A,BB,77,FE,01,CO, 807 DATA D3,78,3E,00,EE,FF,32,F3,77,20,1A,2A,22,78,E5,21,716 DATA 24,78,11,22,78,ED,A0,ED,A0,ED,A0,ED,A0,ED,A0,ED,9F5 DATA A0,El,22,28,78,CD,00,72,ED,48,22,78,CD,4D,72,03,7A3 1400 DATA 5C, 76, 20, 56, 50, 56, 80, 56, 50, 56, C9, 21, EF, 76, 22, 04, 5DF DATA 77,21,F2,E2,22,7F,83,3E,03,32,61,83,32,AF,83,32,67D DATA 0C,77,CD,45,83,21,F4,76,22,04,77,21,42,EB,22,2E,5DE DATA 82,CD, 12,82,21, F9,76,22,04,77,21,E2,CB,22,2E,82,680

 DATA CD,12,82,21,FE,76,22,04,77,21,32,EC,22,7F,83,3E,634 DATA 75,3E, 06,32,6A, 75,32,5F, 75,3E, 04,3D, 32,1A, 7C, 20,437 I DATA 01,32,61,83,32,AF,83,32,0C,77,C3,45,83,21,EF,76,641 2040 DATA 18, AF, 32, 59, 75, 3E, 04, 32, 1A, 7C, 2A, 02, 77, 23, 22, 02, 3BB DATA 22,04,77,21,F2,E2,22,7F,83,3E,06,32,61,83,3E,02,550 ı DATA 77,CD,DC,83,CD,0D,77,18,15,FE,03,CC,86,7C,3A,1A,744 DATA 32,AF,83,32,0C,77,CD,45,83,21,F4,76,22,04.77,21,5F7 I DATA 7C,FE, 02,CC,4B,7D,3A, 1A,7C,FE,01,CC, 14,7E,3E, 00,678 1480 DATA 42, D3, 22, 2E, 82, CD, 12, 82, 21, F9, 76, 22, 04, 77, 21, 92, 628 DATA EE, FF, 32,4F,7C,20,1A,2A,7E,7C,E5,21,80,7C,11,7E,6D9 DATA 7C,ED,A0,ED,A0,ED,A0,ED,A0,ED,A0,ED,A0,E1,22,84,851 DATA F3,22,2E,82,CD,12,82,21,FE,76,22,04,77,21,32,D4,67F  $\mathbf{I}$  DATA 7C, CD, 00,72, ED, 4B,7E,7C,CD,4D,72,C3,5C,76,30,55,793 DATA 22,7F,83,3E,01,32,61,83,3E,02,32,AF,83,32,0C,77,4D2  $\blacksquare$  DATA C3,45,83,21,EF,76,22,04,77,21,F2,E2,22,7F,83,3E,705 DATA 60,55,30,55,00,55,21,EF,76,22,04,77,21,F2,E2,22,5C9 DATA 09,32,61,83,3E,01,32,AF,83,32,0C,77,CD,45,83,21,52D DATA 24,83,3E,01,32,1B,83,3E,03,32,27,83,CD,FF,82,21,542 DATA F4,76,22,04,77,21,F2,FA,22,2E,82,CD,12,82,21,F9,761 DATA F0,76,22,04,77,21,F5,E2,22,2E,82,3E,02,32,EF, 82,680 DATA 76,22,04,77,21,92,DB,22,2E,82,CD,12,82,21,FE,76,669 DATA CD, 12,82,21,F2,76,22,04,77,21, FD, E2,22,24,83, AF,6FF I DATA 22,04,77,21,E2,FB,22,7F,83,3E,01,32,6l,83,3E,03,555 DATA 32,1B,83,3E,01,32,27,83,CD,FF,82,21,F4,76,22,04,5EA 1560 DATA 32, AF, 83, 32, 0C, 77, C3, 45, 83, 3A, C8, 76, FE, 08, CA, 75, 761 DATA 77,21,92,C3,22,24,83,3E,01,32,1B,83,3E,03,32,27,45F DATA 79,3E,0A,32,6A,75,32,5F,75,21,1E,7B,22,6F,75,3E,4D6 DATA 83,CD,FF,82,21,F5,76,22,04,77,21,95,C3,22,2E,82,745 DATA FF,32,59,75,3A,C8,76,FE,01,20,0B,3E,08,32,C8,76,657  $\mathbf{I}$  DATA 3E,02,32,EF,82,CD,12,82,21,F7,76,22,04,77,21,9D,62D DATA 21,72,7B,C3,D8,7B,FE,04,20,10,3E,08,32,C8,76,3E,64A DATA C3,22,24,83,AF,32,1B,83,CD,FF,82,21,F9,76,22,04,70F п DATA 03,32,1F,7B,21,70,7B,C3,D8,7B,3E,08,32,C8,76,21,5C8 DATA 77,21, E2, E3,22,24,83,3E, 01,32,1B, 83,3E, 03,32,27,4CF DATA 78,7B,C3,D8,7B,2A,06,7?,01,1E.00,A7,ED,42,7E,E6,709 DATA 83,CD,FF,B2,21,FA,76,22,04,77,21,E5,E3,22,2E,82,7BA DATA 80,20,14,7E,D6,08,DA,5C,76,7E,D6,0C,DA,97,79,3A.740 DATA 3E,02,32,EF,82,CD,12,82,21,FC,76,22,04,77,21,EC,681 DATA 8C,7B,EE,FF,C2,5C,76,3E,FF,32,59,75,21,AA,79,22,82B DATA E3,22,24,83, AF, 32,18,83,C3,FF,82,21,EF,76,22,04,718 DATA 6F, 75,3E,06,32,6A,75,32,5F, 75,3E,04,3D,32,AB,79,514 DATA 77,21,F2,E2,22,24,83,3E,02,32,18,83,32,27,83,CD,5EE I DATA 20,1D,3E,04,32,AB,79,AF,32,59,75,2A,02,77,01,1E,446 DATA FF,82,21,F0,76,22,04,77,21,F4,E2,22,2E,82,3E,02,6AE DATA 00,A7,ED,42,22,02,77,CD,DC,83,CD,00.77,18,15,FE,719 I DATA 32,EF,82,CD, 12,82,21,F2,76,22,04,77,21,FC,E2,22,74B DATA 03, CC, 1C, 7A, 3A, AB, 79, FE, 02, CC, 72,7A, 3A, AB, 79, FE, 7D7 ı DATA 24,83, AF, 32,18,83,3E, 02,32,27,83,CD,FF,82,21,F4.6A5 DATA 01,CC,C8,7A,3E,00,EE,FF,32,E5,79,20,1A,2A,14,7A,6BC  $\blacksquare$  DATA 76,22,04,77,21,92, C3,22,24,83,3E,02,32,18,83,32,494 DATA 27,83, CD,FF, 82,21,F5,76,22,04,77,21,94,C3,22,2E,6E9 DATA E5,21,16,7A,11,14,7A,ED,A0,ED,A0,ED,A0, ED,A0, ED,956 DATA A0,ED, A0,E1,22,1A,7A,CD,00,72,ED,4B, 14,7A, CD, 4D, 7E3 DATA 82,3E,02,32,EF,82,CD,12,82,21,F7,76,22,04,77,21,612 DATA 72,C3,5C,76,B0,56,E0,56,10,57,E0,56,21,EA,76,22,783 DATA 9C,C3,22,24,83,AF,32,1B,83,3E,02,32,27,83,CD,FF,68F DATA 04,77,21,F2,E2,22,7F,83,3E,09,32,61,83,3E,01,32,562 2310 DATA 82, 21, F9, 76, 22, 04, 77, 21, E2, E3, 22, 24, 83, 3E, 02, 32, 5D0 I DATA 0C,77,32,AF,83,CD,45,83,21,EF,76,22,04,77,21, F2,6B2 DATA 18,83,32,27,83,CD,FF,82,21,FA,76,22,04,77,21,E4,6FB L DATA FA,22,2E,82,CD,12,82,21,F4,76,22,04,77,21,92,DB,6E3 DATA E3,22,2E, 82,3E,02,32,EF,82,CD,12,82,21,FC,76,22,6AE L DATA 22,2E,82,CD,12,82,21,F9,76,22,04,77,21,E2,FB,22,680 DATA 04,77,21, EC, E3,22,24,83,AF,32,1B, 83,3E, 02,32,27,54C DATA 7F,B3,3E,01,32,61,83,3E,03,32,0C,77,32,AF,83,C3,574 ı DATA 83,C3,FF,82,21,EF,76,22,04,77,21,F2,E2,22,24,83,7A8 DATA 45,83,21,EA,76,22,04,77,21,F2,E2,22,7F,83,3E,06,643 п DATA 3E,03,32,18,83,CD,FF,82,21,F0,76,22,04,77,21,F3,697 DATA 32,61,83,3E,02,32,AF,83,32,0C,77,CD,45,83,21,EF,614 DATA E2,22,2E, 82,3E,02,32,EF,82,CD,12,82,21,F2,76,22,6A3  $\blacksquare$  DATA 76,22,04,77,21,42,D3,22,2E,82,CD,12,82,21,F4,76,607 DATA 04,77,21, FB,E2,22,24,83,AF,32,1B,83,3E,03,32,27,558 DATA 22,04,77,21,92,F3,22,2E,82,CD,12,82,21,F9,76,22,628 DATA 83,CD,FF,82,21,F4,76,22,04,77,21,92,C3,22,24,83,738 DATA 04,77,21,32,D4,22,7F,83,3E,01,32,61,83,3E,02,32,480 DATA 3E,03,32,1B,83,CD,FF,82,21,F5,76,22,04,77,21,93,63C DATA AF,B3,32,0C,77,C3,45,83,21,EA,76,22,04,77,21,F2,6A3 DATA C3,22,2E,82,3E,02,32,EF,82,CD,12,82,21,F7,76,22,689 J DATA E2,22,7F,83,3E,03,32,61,83,3E,03,32,AF,83,32,0C,540 DATA 04,77,21,98,C3,22,24,83,AF,32,18,83,3E,03,32,27,4DC DATA 77,CD,45,83,21,EF,76,22,04,77,21,42,EB,22,2E,82,64F I DATA 83,CD,FF,82,21,F9,76,22,04,77,21,E2,E3,22,24,83,7AD DATA CD, 12,82,21, F4,76,22,04,77,21, E2, CB,22,2E,82,CD,6F6  $\mathbf I$  DATA 3E,03,32,18,83,CD,FF,82,21,FA,76,22,04,77,21,E3,691 DATA 12,82,21,F9,76,22,04,77,21,32,EC,22,7F,83,3E,01,563 DATA E3,22,2E,82,3E,02,32,EF,82,CD,12,82,21,FC,76,22,6AE I DATA 32,61,83,3E,01,32,AF,83,32,0C,77,C3,45,83,3E,02,539 DATA 04,77,21,EB,E3,22,24,83,AF,32,1B,83,3E,03,32,27,54C  $\blacksquare$  DATA 3D,32,1F,7B,C2,30,7B,AF,32,59,75,3E,02,32,1F,7B,531 DATA 83,C3,FF,82,3A,C8,76,FE,02,CA,2A,7F,3E,0A,32,6A,796 DATA CD,0D,77,CD,00,72,ED,4B,4E,7B,CD,4D,72,21,50,7B,709 DATA 75,32,5F,75,21,1E, 7B,22,6F,75,3E,FF, 32,59,75,3A, 5B2 DATA 11,4E,7B,ED,A0,ED,A0,ED,A0,ED,A0,C3,5C,76,00,00,8A3 DATA C8,76,FE,08,20,10,3E,02,32,C8,76,3E,02,32,1F,78,530 ı DATA 00,00,00,00,E0,56,70,57,30,55,00,00,D0,57,30,55,42E DATA 21,64,7B,C3,D8,7B,FE,01,20,10,3E,02,32,C8,76,3E,633 DATA 00,00,70,57,40,57,C0,55,00,00,AB,57,C0,55,00,00,47F L DATA 03,32,1F,7B,21,62,7B,C3,D8,7B,3E,02,32,C8,76,3E,5D1 DATA 30,55,70,57,E0,56,00,00,40,57,E0,56,00,00,30,55,4D4 I DATA 02,32,1F,78,21,6A,7B,C3,D8,7B,2A,06,77,2B.7E.E6,620 DATA D0,57,50,56,00,00,A0,57,50,56,00,00,00,3A,C8,76,4E2 I DATA 80,20,14,7E,D6,08,DA,5C,76,7E,D6,0C,DA,47,7F,3A,6F6 DATA FE,01,28,56,3E,0A,32,6A,75,32,5F,75,21,1E,7B,22,488 DATA 8C,78,EE,FF,C2,5C,76,3E,FF,32,59,75,21,5A,7F,22,7E1 DATA 6F,75,3E,FF,32,59,75,3A,C8,76,FE,08,20,0B,3E,01,609 DATA 6F,75,3E,06,32,6A,75,32,5F,75,3E,04,3D,32,58,7F,4CA DATA 32,C8,76,21,56,7B,C3,D8,7B,FE,02,20,10,3E,01,32,619 DATA 20,18,3E,04,32,58,7F.AF,32,59,75,2A,02,77,28,22,425 DATA C8,76,3E,03,32,1F,7B,21,54,7B,C3,D8,7B, 3E, 01,32,5C2 DATA 02,77,CD,DC,83,CD,0D,77,18,15, FE, 03,CC,C7,7F,3A,770 DATA C8,76,21,5C,7B,C3,D8,7B,11,4E,7B,ED,A0,ED,A0,ED,92D DATA 58,7F,FE,02,CC,87,80,3A,5B,7F,FE,01,CC,50,81,3E, 79B 2000 DATA A0, ED, A0, ED, A0, ED, A0, C3, 1E, 7B, 2A, 06, 77, 23, 7E, E6, 8D1 DATA 00,EE,FF,32,90,7F,20,1A,2A,BF,7F,E5,21,Cl,7F,11,727 2010 DATA 80, 20, 13, 7E, D6, 08, DA, 5C, 76, 7E, D6, 0C, 38, 08, 3A, 8C, 621 DATA BF,7F,ED,A0,ED,A0,ED,A0,ED,A0,ED,A0,ED,A0,E1,22,B8F 2020 DATA 7B,EE,FF,C2,5C,76,3E,FF,32,59,75,21,19,7C,22,6F,780 ∎ 2610 DATA C5,7F,CD,00,72,ED,4B,BF,7F,CD,4D,72,C3,5C,76,C0,8DA

**1** 3210 DATA FE,06,20,06,01,18,00,09,18,04,01,24,00,09,11,F2,299 2620 DATA 55,90,55,00,55,F0,55,21,EE,76,22,04,77,21,F2,E2,7AB 3220 DATA E2.ED,A0, ED, A0, ED, A0,ED,A0,CD,09,76,18,18,18,1B,98E 2630 DATA 22,24,83,3E,03,32,IB,83,CD,FF,82,21,EF,76,22,04,5D4 <sup>3230</sup> DATA ED,A0,ED,A0,ED,A0,ED,A0,CD,09,76,18,18,IB,18,ED,<sup>999</sup> L 2640 DATA 77,21, F3, E2,22,2E,82,3E,02,32,EF,82,CD, 12,82,21,6A4 3240 DATA A0,ED,A0,ED,A0,ED,A0,CD,C9,76,18,18,1B,1B,3E,01,7FE <sup>2650</sup> DATA FB,E2,22,24,83,21,Fl,76,22,04,77,AF,32,18,83,3E,<sup>688</sup> 3250 DATA 3D,32,AF,83,20,CB,3A,0C,77,32,AF,83,2A,04,77,23,575 2660 DATA 03,32,27,83,CD,FF,82,21,F3,76,22,04,77,21,92,C3.6CA 3260 DATA 22,04,77,2A,7F,83,01,04,00,09,22,7F,83,3E,03,3D,379 2670 DATA 22,24,83,3E,03,32,18,83,CD,FF,82,21,F4,76,22,04,509 3270 DATA 32,CE,83,C2,45,83,3E,03,32,CE,83, C9,2A, 02,77,11.64E 2680 DATA 77,21,93,C3,22,2E,82,3E,02,32,EF,82,CD,12,82,21,625 3280 DATA E9,76,CD,14,74,2A,02,77,01,3E,00,09,22,06,77,09,507 2690 DATA F6.76,22.04,77,21,98,C3.22,24,83,AF,32,1B,83,3E,60E 3290 DATA 21,00,05,11,00,65,01,84,03,ED,80,09,00,00,00,00,38A 2700 DATA 03,32,27,83,CD,FF,82,21,F8,76,22,04,77,21,E2,E3,73F 3310 END 2710 DATA 22,24,83,3E,03,32,1B,83,CD,FF,82,21,F9,76,22,04,5DE 2720 DATA 77,21,E3,E3,22,2E,82,3E,02,32,EF,82,CD,12,82,21,695 ı 2730 DATA FB,76,22,04,77,21,EB,E3,22,24,83,AF,32,1B,83,3E,683 I 2740 DATA 03,32,27,83,C3,FF,82,21,EE,76,22,04,77,21,F2,E2,73A **DATA.MUS** 2750 DATA 22,24,83,3E,02,32,1B,83,32,27,83,CD,FF,82,21,EF,613 2760 DATA 76,22,04,77,21,F4,E2,22,2E,82,3E,02,32,EF,82,CD,68C 2770 DATA 12,82,21,FC,E2,22,24,83,21,F1,76,22,04,77,AF,32,662 5 ' CREATEUR DE MUS1C.BIN 10 MEMORY &88FF:L= 100 2780 DATA 1B,83,3E,02,32,27,83,CD,FF,82,21,F3,76,22,04,77,62F 20 FOR I=&8900 TO 19980 STEP 16 2790 DATA 21,92,C3,22,24,83,3E,02,32,1B,83,32,27,83,CD,FF,5F7 <sup>30</sup> <sup>S</sup>:0:FOR J=I TO 1+15:READ A\* 2800 DATA 82,21,F4,76,22,04,77,21,94,C3,22,2E,82,3E,02,32,566 40 C=VAL("&"+A\$):POKE J,C:S=S+C+65536\*(S+C>32767):NEXT 2810 DATA EF,82,CD,12,82,21,F6,76,22,04,77,21,9C,C3,22,24,6C2 282ø DATA 83,AF,32,1B,83,3E,ø2,32,27,83,CD,FF,82,21,F8,76,6FB <sup>50</sup> READ St: 1F SOVALl"&"+St) THEN PRINT "Erreur DATAS ligne'jL: I 2830 DATA 22,04,77,21,E2,E3,22,24,83,3E,02,32,1B,83,32,27,4B5 STOP ı 60 L=L+ 10:NEXT 2840 DATA 83,CD,FF,82,21,F9,76,22,04,77,21,E4,E3,22,2E,82,7B8 70 PRINT" Inserer une disquette et appuyer sur une touche.": CALL 2850 DATA 3E,02,32,EF,82,CD,12,82,21,FB,76,22,04,77,21,EC,680 286Ø DATA E3,22,24,83,AF,32,1B,83,3E,02,32,27,83,C3,FF,82,68B LBB18: SAVE"MUSIC. BIN", B, L8900, L1080, L8900 2870 DATA 21,EE,76,22,04,77,21,F2,E2,22,24,83,3E,01,32,1B,56C 100 DATA C3,ED,90,C3,DF,90,AF,32,43,8E,3E,FF,32,4A,8E,3A,8A5 110 DATA 00,92,32,38,91,21,52,8E,36,00,11,53,8E,01,28,01,3E0 288ø DATA 83,3E,ø3,32,27,83,CD,FF,82,21,EF,76,22,04,77,21,632 289Ø DATA F5,E2,22,2E,82,3E,Ø2,32,EF,82,CD,12,82,21,FD,E2,7ED 12Ø DATA ED,BØ,Ø1,Ø1,92,3A,Ø2,92,32,7B,8F,2A,Ø3,92,Ø9,22,525 2900 DATA 22,24,83,21,F1,76,22,04,77,AF,32,1B,83,CD,FF,82,6BB 130 DATA 7C,8F,2A,05,92,09,22,7E,8F,2A,07,92,09,22,80,8F,501 ı 291Ø DATA 21,F3,76,22,Ø4,77,21,92,C3,22,24,83,3E,Ø1,32,1B,4F2 140 DATA 2A,09,92,09, 22,92,8E,2A,0D,41E 22,57,8E,2A,0B,92,09, ı 2920 DATA 83,3E,03,32,27,83,CD,FF,82,21,F4,76,22,04,77,21,637 15Ø DATA 92,09,22,CD,8E,3E,0F,32,83,8F,21,4C,8E,11,52,8E,595 160 DATA 01,05,00,ED, 01,05,00,ED,80,56D B0,21,40,8E,11,8D,8E, 293ø DATA 95,C3,22,2E,82,3E,02,32,EF,82,CD,12,82,21,F6,76,6FB 170 DATA 21,4C,8E,11,C8,8E,01,05,00,ED,B0,0E,38,3E,07,CD,55D 2940 DATA 22,04,77,21,9D,C3,22,24,83,AF,32,1B,83,CD,FF,82,6B4  $\blacksquare$ 180 DATA 5E,90,3E,FF,32,43,8E,C9,F3,3A,43,8E,B7,C8,AF,32,855 295Ø DATA 21,F8,76,22,Ø4,77,21,E2,E3,22,24,83,3E,Ø1,32,1B,567 190 DATA 43,8E,3E,08, 3A,83,8F,5F,06,502 32,45,8E,2F,32,46,8E, 2960 DATA 83,3E,03,32,27,83,CD,FF,82,21,F9,76,22,04,77,21,63C I 2970 DATA E5,E3,22,2E,82,3E,02,32,EF,82,CD,12,82,21,FB,76,770 200 DATA 03,21,E7,8E,7E,4F,3A,4B,8E,B0,D6,03,3E,00,38,05,57D 298ø DATA 22,04,77,21,ED,E3,22,24,83,AF,32,1B,83,C3,FF,82,71A 210 DATA 79,BB,38,01,7B,4F,78,C6,07,D5,CD,5E,90,11,3B,00,658 220 DATA A7,ED,52,D1,10,DE,21,7B,8F,35,DD,21,52,8E,AF,32,7C4 2990 DATA 00,58,2A,04,77,7E,E6,80,28,05,7E,D6,80,18,01,7E,579 3000 DATA 2A,10,82,01,30,00,A7,28,04,09,3D,20,FC,11,F2,E2,507 230 DATA 82,8F,DD,7E,07,B7,C2,87,8C,DD,36,00,00,DD,7E,08,775 3010 DATA ED,A0,ED,A0,ED,A0,ED,A0,CD,C9,76,1B,1B,1B,1B,ED,999 ı 240 DATA DD,77,07,DD,6E,03,DD,66,04,7E,FE,FF,20,62,DD,6E,838 3020 DATA A0,ED,A0,ED,A0,ED,A0,CD,C9,76,1B,1B,1B,1B,ED,A0,94C I 250 DATA 01,DD,66,02,7E,FE,FF,20,36,DD,6E,05,DD,66,06,DD,78D 3030 DATA ED,A0,ED,A0,ED,A0,CD,C9,76,1B,1B,1B,1B,ED,A0,ED,999 п 260 DATA 75,01,DD,74,02,3A,4A,8E,B7,20,E9,E5,C5,D5,3A,82,7D6 3040 DATA A0,ED,A0,ED,A0,CD,C9,76,1B,1B,1B,1B,ED,A0,ED,A0,94C 27Ø DATA 8F,4F,Ø6,ØØ,21,47,8E,Ø9,E5,5E,87,4F,21,Ø9,92,Ø9,4Cl 280 DATA 4E,23,46,C5,E1,73,E1,AF,77,D1,C1,E1,C3,F4,89,23,9AD 3050 DATA ED,A0,ED,A0,CD,C9,76,1B,1B,1B,1B,ED,A0,ED,A0,ED,999 3060 DATA A0,ED,A0,CD,C9,76,1B,1B,1B,1B,ED,A0,ED,A0,ED,A0,94C 290 DATA DD,75,01,DD,74,02,87,2A,7C,8F,4F,06,00,09,4E,23,531 300 DATA 46,C5,E1,01,01,92,09,DD,75,03,DD,74,04,C3,E3,89,762 3070 DATA ED,A0,CD,C9,76,1B,1B,1B,1B,ED,A0,ED,A0,ED,A0,ED,999 310 DATA CB,7F,20,66,21,8A,8F,B7,28,03,DD,86,20,87,4F,06,64B 3080 DATA A0,CD,C9,76,1B,1B,1B,1B,ED,A0,ED,A0,ED,A0,ED,A0,94C I 32Ø DATA ØØ,Ø9,5E,DD,73,36,DD,73,38,23,5E,DD,73,37,DD,73,6CD 3090 DATA CD,C9,76,1B,1B,1B,1B,ED,A0,ED,A0,ED,A0,ED,A0,CD,979 3100 DATA C9,76,1B,1B,1B,1B,ED,A0,ED,A0,ED,A0,ED,A0,CD,C9,975 330 DATA 39,DD,36,0A,00,DD,36,21,00,DD,36,1F,00,DD,E5,E1,65F 3110 DATA 76,1B,1B,1B,1B,ED,A0,ED,A0,ED,A0,ED,A0,2A,04,77,7BB 340 DATA 01,0B,00,09,EB,3A,82,8F,3C,21,EF,8E,01,14,00,09,443 312Ø DATA 23,22,04,77,2A,2E,82,01,04,00,09,22,2E,82,3E,03,2BB 350 DATA 3D,20,FC,ED,B0,DD,E5,E1,01,22,00,09,EB,3A,82,8F,7FB 3130 DATA 3D,32,EF,82,C2,12,82,3E,03,32,EF,82,C9,00,00,2A,60D п 360 DATA 3C,21,2B,8F,01,14,00,09,3D,20,FC,ED,B0,DD,7E,3A,5C0 314Ø DATA Ø4,77,7E,E6,8Ø,28,Ø5,7E,D6,8Ø,18,Ø1,7E,2A,1Ø,82,5B3 37Ø DATA DD,77,09,DD,36,00,FF,C3,73,8C,CB,77,20,53,CB,6F,820 I 3150 DATA 01,30,00,A7,28,04,09,3D,20,FC,3E,00,A7,28,04,23,39A 380 DATA CA,FE,8A,F5,AF,32,84,8F,F1,E6,1F,47,28,15,3A,44,833 316Ø DATA 3D,2Ø,FC,11,F2,E2,3E,Ø1,FE,Ø2,CA,35,83,FE,Ø3,CA,7CA 39Ø DATA 8E,E5,21,46,8E,A6,32,44,8E,E1,4F,3E,Ø7,CD,5E,9Ø,742 3170 DATA 3D,83,C3,9A,72,3E,01,32,27,83,C3,00,73,3E,01,32,551 400 DATA C3,F5,8A,3A,44,8E,E5,21,45,8E,B6,32,44,8E,E1,4F,811 I 3180 DATA 27,83,C3,7E,73,2A,04,77,7E,E6,80,28,05,7E,D6,80,6E8 410 DATA 3E,07,CD,5E,90,48,3E,06,CD,5E,90,C3,73,8C,E6,1F,70E 3190 DATA 18,01,7E,2A,10,82,01,30,00,A7,28,04,09,3D,20,FC,3B9 ∎ 420 DATA 21,52,90,4F,06,00,09,7E,DD,77,07,DD,77,08,C3,73,5CC 3200 DATA 3E,01,FE,01,28,18,FE,03,20,06,01,0C,00,09,18,0E,2E1 ∎430 DATA 8C,CB,6F,20,69,E6,1F,87,87,87,2A,7E,8F,4F,06,00,675

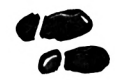

440 DATA 09,EB,DD,E5,E1,01,0B,00,09,DD,70,0A,1A,CB,7F,20,687 450 DATA 0D,36,00,23,77,23,23,23,13,1A,77,C3,56,86,36,FF,4C3 460 DATA EB,7F,23,77,23,77,13,1A,06,FF,CB,7F,20,02,06,01,53E 470 DATA E6,7F,23,77,23,70,13,23,DD,34,0A,3E,04,DD,BE,0A.5CA 480 DATA 20,CA,DD,36,0A,00,01,14,00,B7,ED,42,EB,21,EF,8E,68B 490 DATA 3A,82,8F,3C,09,3D,20,FC,EB,ED,B0,C3,73,8C,23,DD.833 <sup>500</sup> DATA 75,03,DD,74,04,E5,21,95,8B,E6, IF,87,4F,06,00,09,5DD 510 DATA 7E,23,66,6F,E9,9D,8B,F5,8B,F1,8B,A5,8B,E1,7E,DD,9EF 520 DATA 77,20,C3,73,8C,E1,7E,32,84,8F,E6,3F,32,86,8F,23,78C 530 DATA DD,75,03,DD,74,04,7E,E6,3F,32,87,8F,3A,84,8F,E6,7C8 540 DATA 60,07,07,07,07,32,84,BF,7E,07,07,E6,03,21,84,8F,4CA 550 DATA B6,32,84,8F,32,85,8F,3A,86,8F,32,89,8F,21,87,8F,711 560 DATA 06,FF,BE,30,02,06,01,78,32,88,BF,3A,89,8F,C3,C9,69B 570 DATA 8A,3E,02,18,02,3E,01,DD,77,09,E1,7E,B7,28,69,87,5AE 580 DATA 87,87,2A,80,8F,4F,06,00,09,EB,DD,E5,E1,01,22,00,656 590 DATA 09,DD,36,21,00,1A,CB,7F,20,0F,36,00,23,77,23,23,3E6 600 DATA 23,13,1A, ED, 44,77,C3,41,8C,36,FF,E6,7F,23,77,23,6DF 610 DATA 77,13,1A,06,01,CB,7F,20,02,«6,FF,E6,7F,23,77,23,53E 620 DATA 70,13,23,DD,34,21,3E,04,DD,BE,21,20,C8,DD,36,21,5F2 630 DATA 00,01,14,00,B7,ED,42,EB,21,2B,8F,3A,82,8F,3C,09,551 640 DATA 3D,20,FC,EB,ED,B0,18,05,3E,00,DD,77,09,DD,7E,09,6FD 650 DATA DD,77,3A,DD,6E,03,DD,66,04,23,DD,75,03,DD,74,04,6F0 660 DATA DD,7E,00,B7,CA,D9,89,3A,7B,8F,B7,20,03,DD,35,07,775 670 DATA DD,7E,0A,FE,04,CA,DA,8C,DD,E5,El,47,87,87,80,C6,9D5 680 DATA 0B,4F,06,00,09,7E,23,87,20,13,35,20,03,DD,34,0A,367 690 DATA 23,23,23,DD,7E,IF,86,DD,77,IF,C3,DA,8C,35,20,12,666 700 DATA 23,7E,26,77,23,23,23,DD,7E,IF,86,DD,77,1F,2B,C3,60D <sup>710</sup> DATA D4,8C,23,23,35,20,03,DD,34)0A,DD)7E,09,B7,CA,77,675 720 DATA 8D,DD,E5,E1,DD,7E,21,47,87,87,80,C6,22,4F,06,00,7BE 730 DATA 09,7E,23,B7,20,22,35,20,03,00,34,21,23,23,23,4E,3E4 740 DATA 06,FF,CB, 79,20,02,06,00, DD,6E,36,DD,66,37,09,DD,652 750 DATA 75,36,DD,74,37,C3,46,8D,35,20,23,23,7E,2B,77,23.5A7 760 DATA 23,23, ES, 4E, 06, FF,CB,79,20,02,06,00, DD, 6E, 36, DD,648 <sup>770</sup> DATA 66,37,09,00,75,36,DD,74,37,El,2B,C3,40,8D,23,23,698 780 DATA 35,20,03,DD, 34,21, DD, 7E, 21, FE, 04,20,2A,DD,7E,09,5B6 790 DATA FE,02,20,07,3E,00,DD,77,09,L8,1C,DD,36,21,01,DD,508 800 DATA E5, E1, 01, 22, 00, 09, EB, 3A, 82, 8F, 3C, 21, 2B, 8F, 01, 14, 554 810 DATA 00,09,3D,20,FC,ED,B0,DD,4E,36,3A,82,8F,87,CD,5E,75D 820 DATA 90, DD, 4E, 37, 3C, CD, 5E, 90, 01, 3B, 00, DD, 09, 3A, 45, 8E, 618 830 DATA CB,07,32,45,8E,2F,32,46,8E,3A,82,8F,3C,FE,03,C2.656 840 DATA CF,89,3A,84,8F,B7,28,31,3D,32,84,8F,B7,20,2A,3A,672 850 DATA 85,8F,32,84,8F,3A,89,8F,21,88,8F,86,32,89,8F,4F,702 860 DATA 21,86,8F,BE,28,06,21,87,8F,BE,20,08,3A,88,8F,EE,67E 870 DATA FE,32,88,8F,3E,06,CD,5E,90,3A,7B,8F,B7,20,06,3A.6A1 880 DATA 02,92,32,7B,8F,3E,FF,32,43,8E,C9,E5,D5,C5,F5,AF,8FC 890 DATA 32,43,8E,7B,32,47,8E,78,32,48,8E,79,32,49,8E,21,5A8 900 DATA 4C, 8E, 11, 52, 8E, ED, A0, ED, A0, ED, A0, ED, A0, ED, A0, 21, 9AD 910 DATA 4C,8E,11,8D,8E,ED,A0,ED,A0,ED,A0,ED,A0,ED,A0,21,9E8 920 DATA 4C,8E,11,C8,8E,ED,A0,ED,A0,ED,A0,ED,A0,ED,A0,AF,AB1 930 DATA 32,59,8E,32,94,8E,32,CF,8E,3E,FF,32,43,8E,F1,C1,7EE <sup>940</sup> DATA DI,El,C9,FF,38,00,00,00,00,00,FF,FF,00,51,8E,51,6E0 950 DATA 8E,FF,00,00,00,00,00,00,00,00,00,00,00,00,00,00,180 960 DATA 00,00,00,00,00,00,00,00,00,00,00,00,00,00,00,00,000 970 DATA 00,00,00,00,00,00,00,00,00,00,00,00,00,00,00,00,000 980 DATA 00,00,00,00,00,00,00,00,00,00,00,00,00,00,00,00,000 990 DATA 00,00,00,00,00,00,00,00,00,00,00,00,00,00,00,00,000 1000 DATA 00,00,00,00,00,00,00,00,00,00,00,00,00,00,00,00,000 1010 DATA 00,00,00,00,00,00,00,00,00,00,00,00,00,00,00,00,000 1020 DATA 00,00,00,00,00,00,00,00,00,00,00,00,00,00,00,00,000 ! <sup>1030</sup> DATA 00,00,00,00,00,00,00,00,00,00,00,00,00,00,00,00,000 **j** <sup>1040</sup> DATA 00,00,00,00,00,00,00,00,00,00,00,00,00,00,00,00,000 1050 DATA 00,00,00,00,00,00,00,00,00,00,00,00,00,00,00,00,000 **I** <sup>1060</sup> DATA 00,00,00,00,00,00,00,00,00,00,00,00,00,00,00,00,000 **I** <sup>1070</sup> DATA 00,00,00,00,00,00,00,00,00,00,00,00,00,00,00,00,000 **I** <sup>1080</sup> DATA 00,00,00,00,00,00,00,00,00,00,00,00,00,00,00,00,000 **I** <sup>1090</sup> DATA 00,00,00,00,00,00,00,00,00,00,00,00,00,00,00,00,000 **I** <sup>1100</sup> DATA 00,00,00,00,00,00,00,00,00,00,00,00,00,00,00,00,000 1110 DATA 00,00,00,00,00,00,00,00,00,00,00,00,00,00,00,00,000 **i** <sup>1120</sup> DATA 00,00,00,00,00,00,00,00,00,00,00,00,00,00,00,00,000 ! <sup>1130</sup> DATA 00,00,00,00,00,00,00,00,00,00,00,00,00,00,00,00,000 **<sup>J</sup>** 1140 DATA 00,00,00,00,00,00,00,00,00,00,00,00,9C,0C,E7,0B,19A **I** <sup>1150</sup> DATA 3C,0B,9B,0A,02,0A,73,09,EB,08,6B,08,F2,07,80,07,45A **I** <sup>1160</sup> DATA 14,07,AE,06,4E,06,F4,05,9E,05,40,05,01,05,69,04,384 **I** <sup>1170</sup> DATA 75,04,35,04,F9,03,C0,03,8A,03,57,03,27,03,FA,02,47E **j** <sup>1180</sup> DATA CF,02,A7,02,81,02,50,02,38,02,IB,02,FC,01,E0,01,494 **I** <sup>1190</sup> DATA C5,01,AC,01,94,01,70,01,68,01,53,01,40,01,2E,01,3B3 i <sup>1200</sup> DATA 1D,01,0D,01,FE,00,F0,00,E2,00,D6,00,CA,00,BE,00,55A **j** <sup>1210</sup> DATA B4,00,AA,00,A0,00,97,00,8F,00,87,00,7F,00,78,00,4A2 **j** <sup>1220</sup> DATA 71,00,6B,00,65,00,5F,00,5A,00,55,00,50,00,4C,00,2EB ' <sup>1230</sup> DATA 47,00,43,00,40,00,3C,00,39,00,35,00,32,00,30,00,1D6  $\blacksquare$  1240 DATA 2D,00,2A,00,28,00,26,00,24,00,22,00,20,00,1E,00,129<br> $\blacksquare$  1250 DATA 1C.00.1B.00.19.00.18.00.16.00.15.00.14.00.13.00.0BA **I** <sup>1250</sup> DATA 1C,00,IB,00,19,00,18,00,16,00,15,00,14,00,13,00,0BA **I** <sup>1260</sup> DATA 12,00,11,00,10,00,0F,00,0E,00,0D,00,0C,00,08,00,074 **I** <sup>1270</sup> DATA 0A,00,02,03,04,06,08,0C,10,18,20,30,40,60,F5,C5,2FF **j** <sup>1280</sup> DATA 06, F4, ED, 79,06, F6, ED, 78, F6,C0,ED,79,E6,3F,ED,79,A68 **j** <sup>1290</sup> DATA 06,F4.ED,49,06,F6,4F,F6,80,ED,79,ED,49,C1,F1,C9,A08 1300 DATA 00,48,04,42,04,45,20,45,80,40,02,41,01,40,04,40,2C4 ! <sup>1310</sup> DATA 01,21,81,90,01,0E,F4,ED,49,06,F6,ED,78,E6,30,4F,<sup>732</sup> ! <sup>1320</sup> DATA F6,C0,ED,79,ED,49,04,3E,92,ED,79,C5,11,00,08,7E,7E8 » 1330 DATA 23,06,F6,ED,79,06,F4,ED,78,2F,A6,28,01,37,CB,13,6F7 **I** <sup>1340</sup> DATA 23,15,20,EB,06,F6,3E,49,ED,79,06,F4,ED,78,2F,E6,7A0 1350 DATA 1F, B3, 5F, 32, 80, 90, C1, 3E, 82, ED, 79, 05, ED, 49, C9, F3, 851 I <sup>1360</sup> DATA 3E,00,32,83,8F,CD,1E,91,CD,A7,BC,FB,C9,CD,06,89,84E **I** 1370 DATA CD, F4, 90, C9, F3, 2A, 39, 00, 11, 1B, 91, ED, A0, ED, A0, ED, 934 **I** <sup>1380</sup> DATA A0,2B,2B,2B,36,C3,23,11,2C,91,73,23,72,23,23,22,478 i <sup>1390</sup> DATA 54,91,01,33,00,09,22,51,91,FB,C9,00,00,00,ED,5B,<sup>532</sup> **j** <sup>1400</sup> DATA 39,00,21,1B,91,ED,A0,ED,A0,ED,A0,C9,F5,C5,D5,E5,9EA 1410 DATA DD,E5,FD,E5,3A,56,91,FE,06,20,07,CD,88,89,AF,32,8AF » <sup>1420</sup> DATA 56,91,3C,32,56,91,FD,El,DD,El,El,DI,Cl,Fl,F3,08,A37 **I** <sup>1430</sup> DATA DA,00,00,C3,00,00,00,30,09,09,20,20,3B,20,44,32,2F0 **I** <sup>1440</sup> DATA 20,3A, 20,64,75,72,65,65,20,32,20,65,6E,76,65,6C,51B **I** <sup>1450</sup> DATA 6F,70,70,65,0D,09,64,65,66,62,20,30,09,09,20,20,3FD **I** <sup>1460</sup> DATA 00,00,00,00,00,00,00,00,00,00,00,00,00,00,00,00,000 **<sup>J</sup>** 1470 DATA 00,00,00,00,00,00,00,00,00,00,00,00,00,00,00,00,000 1480 DATA 00,00,00,00,00,00,00,00,00,00,00,00,00,00,00,00,000 ! <sup>1490</sup> DATA 00,00,00,00,00,00,00,00,00,00,00,00,00,00,00,00,000 ! <sup>1500</sup> DATA 00,00,00,00,00,00,00,00,00,00,00,00,00,00,00,00,000 1510 DATA 00,00,00,00,00,00,00,00,00,00,00,00,00,00,00,00,000 **I** <sup>1520</sup> DATA 00,00,00,00,00,00,00,00,00,00,00,00,00,00,00,00,000 **I** <sup>1530</sup> DATA 00,00,00,00,00,00,00,00,00,00,00,00,00,00,00,00,000 **I** <sup>1540</sup> DATA 06,17,01,7D,00,7D,05,7D,06,0E,00,33,00,58,00,01,23A **I** <sup>1550</sup> DATA 01,01,02,01,02,00,00,01,02,01,02,01,02,01,02,00,013 **I** <sup>1560</sup> DATA 00,00,00,01,01,01,01,01,02,01,02,01,02,01,02,01,011 1570 DATA 02,01,02,FF,05,05,05,0C,07,07,08,08,07,07,05,05,155 ! <sup>1580</sup> DATA 08,08,08,08,08,08,09,09,06,06,06,08,04,04,09,09,076 ! <sup>1590</sup> DATA 08,08,0A,0A,0A,0A,0A,0A,FF,0E,0E,0F,0F,10,11,10,186 1600 DATA 11,0F,0F,0E,0E,0D,0D,0D,0D,12,13,14,15,0F,0E,0F,0F9 **I** <sup>1610</sup> DATA 0E,0D,0D,0D,0D,0D,0D, 10,11,0D,0D,0D,0D,FF,AD,00,25D

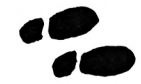

2210 DATA C5,32,FF,E0,00,A0,C2,E2,05,80,48,3C,C3,48,3C,C4,82E 162Ø DATA B5,00,CC,00,E2,00,FA,00,02,01,34,01,7B,01,D7,01,4E9 ı 2220 DATA 48,3C,C5,48,3C,C2,3C,30,C3,3C,30,C4,3C,30,C5,3C,65B 163Ø DATA 7B,Ø2,D5,Ø2,4A,Ø3,51,Ø3,83,Ø3,8B,Ø3,A3,Ø3,BB,Ø3,46D 223Ø DATA 3Ø,C2,3C,3Ø,C3,3C,3Ø,C4,3C,3Ø,C5,3C,3Ø,C2,3C,C3,6AF 164Ø DATA 32,04,AØ,04,EA,04,ØE,05,2A,05,76,05,F5,99,EØ,00,4F3 I 2240 DATA 30,C4,3C,C5,30,C2,41,C3,35,C4,41,C5,35,C2,41,C3,7E5 165Ø DATA AØ,CØ,8A,3Ø,3Ø,FF,EØ,E8,AØ,C2,E2,Ø5,86,30,3Ø,84,8C4 2250 DATA 35,C4,41,C5,35,C2,45,C3,39,C4,45,C5,39,C2,41,C3,804 1660 DATA 30,2B, 2D,86,2E,2E,84, 2E,2D,2E,2D,29,FF,E0,E8,A0.634 226Ø DATA 35,C4,41,C5,35,C2,43,C3,37,C4,43,C5,37,43,37,43,6F3  $\blacksquare$ 1670 DATA 02, £2,05,86,30,30,84, 30,2B,2D,86,2E,2E,84,2E,06,5F5 227Ø DATA 37,C4,43,37,43,37,C3,43,37,43,37,C2,43,37,43,37,55C 168Ø DATA 88,2D,FF,EØ,ØØ,AØ,C2,E2,Ø5,84,1D,11,1D,11,1D,11,5EB 228Ø DATA FF,EØ,0Ø,AØ,C2,E2,05,8Ø,4D,41,C3,4D,41,C4,4D,41,7D9 1690 DATA 1D,11,1D,11,1D,11,1D, 11,1D, 11,FF,E0,00,A0,C0,8A,4AF 229Ø DATA C5,4D,41,C2,4D,41,C3,4D,41,C4,4D,41,C5,4D,41,C2,75B 1700 DATA 30,30,FF,E0,00,A0,C2, E2,05,80,26,1A,0E,02,00,84,690 2300 DATA 4F,43,C3,4F,43,C4,4F,43,C5,4F,43,C2,51,45,C3,51,700 1710 DATA 00,00,00,02,80,26,1A, 0E,02,00,84,00,00,00,02,80,418 2310 DATA 45,C4,51,45,C5,51,45,C9,86,41,45,C6,43,C2,80,48,762 172Ø DATA 26,1A,ØE,Ø2,CØ,84,ØØ*,*ØØ,ØØ,C2,8Ø,26,1A,ØE,Ø2,CØ,3E6 I 2320 DATA 3C,C3,48,3C,C4,48,3C,C5,48,3C,FF,E0,00,A0,C9,E2,83E 1730 DATA 84,00,00,00,FF,E0,00, A0.C2,£2,05,80,26,1A,0E,02,57C 2330 DATA 05,86,41,41,C6,43,C9,45,C6,E2,07,88,41,86,40,C2,724 1740 DATA A1,CF,E2,00,84,00,00,00,A0,C2,E2,05,80,26,1A,0E,5ED ı 2340 DATA E2,05,80,48,3C,C3,48,3C,C4,48,3C,C5,48,3C,FF,E0,7A2 1750 DATA 02,A1,CF,E2,00,84,00, 00,00,A0,C2,£2,05,80,26,1A,5E1 2350 DATA 00,A0,C9,E2,05,86,41,41,43,45,46,45,43,C2,80,4D,63D 1760 DATA 0E,02,A1,CF,E2,00,84,00,00,00,A0,C2,E2,05,80,26,5D5 2360 DATA 41,C3,4D,41,C4,4D,41,C5,4D,41,FF,E0,00,A0,C2,E2,85A 1770 DATA 1A,0E,02,A1,CF,E2,00, 84,00,00,00,FF,£0,00,Al,D0,650 237Ø DATA Ø5,80,4C,40,C3,4C,40,C4,4C,40,C5,4C,40,C2,48,3C,647 1780 DATA £2,00,80,26,A0,02,E2, 05,1A,0E,02,A1,D0,E2,00,84,6D2 238ø DATA C3,48,3C,C4,48,3C,C5,48,3C,C2,4A,3E,C3,4A,3E,C4,731 1790 DATA 30,48,48,A0,C2,E2,05, 80,30,03,34,04,37,05,34,02,772 2390 DATA 4A,3E,C5,4A,3E,C2,86,40,88,41,80,4D,41,C3,4D,41,685 1800 DATA 30,C3,35,C4,39,C5,35,C2,30,C3,35,C4,39,C5,35,A1,7A1 ı 2400 DATA C4,4D,41,C5,4D,41,C2,4D,C3,41,C4,4D,C5,41,C2,4D,7DE 181Ø DATA DØ,E2,00,84,3C,AØ,C2,E2,05,80,1A,1A,0E,02,A1,D0,6FØ I 182Ø DATA E2,00,84,39,35,37,AØ,C2,E2,05,80,26,1A,0E,02,A1,5C5 2410 DATA C3,41,C4,4D,C5,41,FF,E0,00,A0,C0,86,30,FF,0F,00,81E I 2420 DATA 0F,00,0F,00,0F,00,01,0F,06,FE,01,0C,0F,FF,01,0F,26C 1830 DATA D0,E2,00,84,30,30,30, FF,E0,00,Al,D0,£2,00,80,26,702 ı 2430 DATA 0F,FF,01,00,01,00,01,0D,0D,FF,01,00,01,00,01,0A,237 184Ø DATA AØ,C2,E2,Ø5,1A,ØE,Ø2,A1,DØ,E2,ØØ,3Ø,AØ,C3,E2,Ø5,74Ø 2440 DATA 0A,FF,01,00,01,00,01,07,07,FF,01,00,01,00,01,0F,22B 185Ø DATA 24,C4,3Ø,C5,24,C2,3Ø,C3,3C,C4,3Ø,C5,3C,A1,DØ,E2,83A 245Ø DATA 82,88,08,00,83,A1,01,0A,01,00,03,00,84,A8,01,0F,381  $\mathbf{I}$ 1860 DATA 00,3C,A0,C3,E2,05,30,C4,3C,C5,30,A1,D0,E2,00,3C,73A 246Ø DATA 84,B4,0F,00,18,00,01,0F,03,00,0F,FF,01,00,01,0F,291 1870 DATA A0,C3,E2,05,30,C4,3C,C5,30,A1,D0,E2,00,48,A0,C3,86D  $\blacksquare$ 2470 DATA 07,00,16,00,63,00,01,0B,01,00,1C,00,62,00*,*01,0F,11B 188Ø DATA E2,05,3C,C4,48,C5,3C,C2,37,C3,2B,C4,37,C5,2B,C2,7C4 189Ø DATA 26,1A,ØE,Ø2,A1,DØ,E2,ØØ,84,48,54,AØ,C2,E2,Ø5,80,68C 2480 DATA 83,AA,07,02,83,AD,01,0F,04,FF,08,00,89,D3,01,0A,4E8 1900 DATA 37,C3,2B,C4,37,C5,2B,C2,37,C3,2B,C4,37,C5,2B,A1,783 2490 DATA 01,00,01,F6,01,00,01,0C,01,00,01,F4,01,00,01,0E,20C 2500 DATA 01,00,01,F2,01,00,01,0F,82,9E,01,00,01,00,01,0D,235 1910 DATA D0,E2,00,60,A0,C3,E2, 05,54,04,60,05,54,Al,D0,£2,940 2510 DATA 0D,FF,01,00,01,00,01,0B,0B,FF,01,00,01,00,01,0F,236 1920 DATA 00,54,A0,C3,E2,05,48,C4,54,C5,48,C2,37,C3,2B,C4,7B6 1930 DATA 37,C5,2B,C2,30,C3,3C,C4,30,C5,3C,FF,E0,00,A0,C2,84E 252Ø DATA 05,FD,01,00,01,00,01,0F,01,FF,01,F2,01,00,01,0C,315 2530 DATA 91,E3,A1,63,A1,63,82,14,0C,00,01,00,82,94,01,0D,543 1940 DATA £2,05,80,26,1A,0E,02, 30,03,24,04,30,05,24,AE,00,619 254Ø DATA Ø4,FF,Ø8,Ø0,8A,D3,Ø1,ØB,Ø4,FF,Ø8,00,8C,D3,01,09,4E8 1950 DATA 84,2E,A0,C2,80,3C,C3,30,C4,3C,C5,30,C2,3C,C3,30,7A9 2550 DATA 04,FF,08,00,95,D3,01,0F,82,9E,01,00,01,00,01,0C,3B2 1960 DATA 04,30,05,30,02,48,03, 30,04,48,05,30,A5,00,84,32,826 256Ø DATA ØC,FF,Ø1,Ø1,Ø1,FF,Ø1,Ø9,Ø9,FF,Ø1,00,Ø1,00,Ø1,0F,331 1970 DATA A0,80,26,1A,0E,02,C3, 84,48,54,A5,C0,32,32,A0,C2,67E 2570 DATA 02,00,0C,FF,0C,01,01,0D,0C,FF,0D,01,0E,FF,02,01,351 1980 DATA 80,60,03,54,04,60,05, 54,02,54,03,48,04,54,05,48,87A 258Ø DATA Ø2,FE,Ø1,Ø2,Ø1,Ø0,Ø1,Ø0,88,08,84,88,88,08,01,00,332 1990 DATA AE,C0,84,2E,2E,FF,E0,00,A0,C2,E2,05,80,26,1A,0E,744 2590 DATA 01,3C,03,EC,01,EF,86,86,03,FB,01,2B,03,F7,07,01,554 2000 DATA 02,A1,D0,E2,00,B4,48,A0,C2,E2,05,80,26,1A,0E,02,63A 2600 DATA 0E,FF,01,07,01,FE,04,00,82,04,04,FF,82,04,85,0A,4B6 2010 DATA A1,D0,E2,00,84,48,A0,C2,E2,05,80,37,C3,2B,C4,37,808 2610 DATA 03,FD,85,0A,01,05,01,00,01,04,01,F8,01,04,01,00,29A 2020 DATA C5,2B,A1,D0,E2,00,84,3C,A0,C2,E2,05,80,26,1A,0E,71A 262Ø DATA 22,FF,Ø1,22,Ø1,Ø0,Ø1,Ø0,Ø1,Ø0,Ø1,01,01,FF,01,02,24C ı 2030 DATA 02,37,C3,2B,C4,37,C5,2B,C2,26,1A,0E,02,37,C3,2B,549 2630 DATA 01,08,01,F0,01,08,01,00,01,00,01,01,01,FF,01,00,208 П 2040 DATA C4,37,C5,2B,C2,26,1A,C3,0E,C4,02,C2,26,1A,0E,02,596 2640 DATA 01,63,02,D8,01,D1,06,00,01,FF,01,00,01,01,08,00,321 2ø5ø DATA 37,C3,2B,C4,37,C5,2B,C2,26,1A,C3,0E,C4,02,C2,26,691 2650 DATA 01,01,01,FE,01,01,08,00,01,01,01,01,01,01,01,00,112 2060 DATA 1A,0E,02,37,C3,2B,C4,37,C5,2B,FF,E0,01,A0,C0,86,700 266Ø DATA Ø1,00,01,01,01,FF,01,00,01,63,02,D8,01,D1,06,00,31A 2070 DATA 30,FF,E0,00,A0,C2,E2,05,80,26,1A,0E,02,C0,84,00,66C 2670 DATA 01,FF,01,00,01,01,08,00,01,01,01,FE,01,01,08,00,216 2080 DATA 00,00,C2,80,26,1A,0E,02,C0,84,00,00,00,C2,80,26,43E 268Ø DATA Ø1,01,01,01,01,01,01,00,01,00,01,01,61,FF,01,00,10B 2090 DATA 1A,0E,02,A1,D0,E2,00,84,00,00,00,A0,D1,E1,0C,2A,589 2690 DATA 01,63,02,DB,01,D1,06,00,01,FF,01,00,01,01,08,00,321 2100 DATA 2A,21,21,FF,E0,00,A0,C0,8A,30,30,FF,E0,00,A0,C2,7D6 2700 DATA 01,01,01,FE,01,01,08,00,01,01,01,01,01,01,01,00,112 211Ø DATA E2,05,86,30,84,30,88,3C,84,39,37,37,39,86,37,84,5BA 2710 DATA 01,00,01,01,01,FF,01,00,01,63,02,D8,01,D1,06,00,31A 2120 DATA 37,39,37,FF,E0,00,A0,C2,E2,05,84,24,34,40,40,30,65B 272Ø DATA Ø1,FF,Ø1,Ø0,Ø1,Ø1,Ø8,Ø0,Ø1,Ø1,Ø1,FE,Ø1,Ø1,Ø8,Ø0,216 I 213Ø DATA 37,39,37,39,35,37,32,32,35,43,43,FF,EØ,ØØ,AØ,C2,5AC 2730 DATA 01,01,01,01,01,01,00,01,00,01,01,01,FF,00,00,10A 2140 DATA E2,05,80,48,3C,C3,48,3C,C4,48,3C,C5,48,3C,C2,3C,6C1 П 00,00,00,00,00,00,00,00,00,000 2740 DATA 00,00,00,00,00,00,00, 215Ø DATA 3Ø,C3,3C,3Ø,C4,3C,3Ø,C5,3C,3Ø,C2,3C,3Ø,C3,3C,3Ø,61D 2760 END 216Ø DATA C4,3C,3Ø,C5,3C,3Ø,C2,3C,C3,3Ø,C4,3C,C5,3Ø,C2,41,74A 217Ø DATA C3,35,C4,41,C5,35,C2,41,C3,35,C4,41,C5,35,C2,45,7F8 218Ø DATA C3,39,C4,45,C5,39,C2,41,C3,35,C4,41,C5,35,C2,43,802 219Ø DATA 37,C3,43,37,C4,43,37,C5,43,37,C2,43,C3,37,C4,43,6F7 2200 DATA C5,37,C2,45,C3;39,C4,45,C5,39,C2,3E,C3,32,C4,3E,7FD

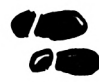

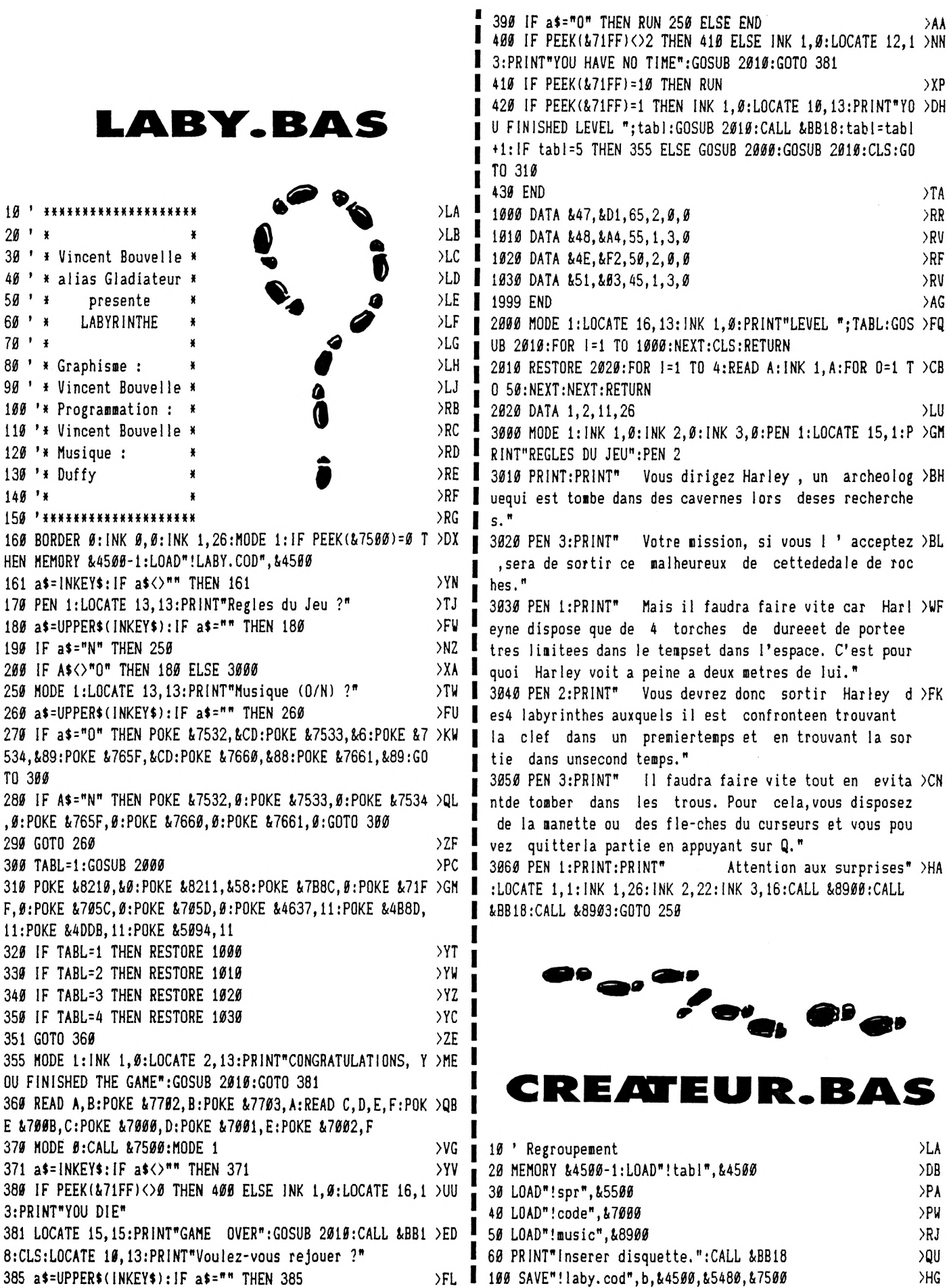

 $\overline{a}$ 

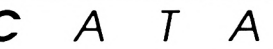

*CATALOGUE SORACOM*

*IBON DE COMMANDE* **<sup>A</sup> expédier <sup>à</sup> : Editions SORACOM**

#### **La Haie de Pan - 35170 BRUZ**

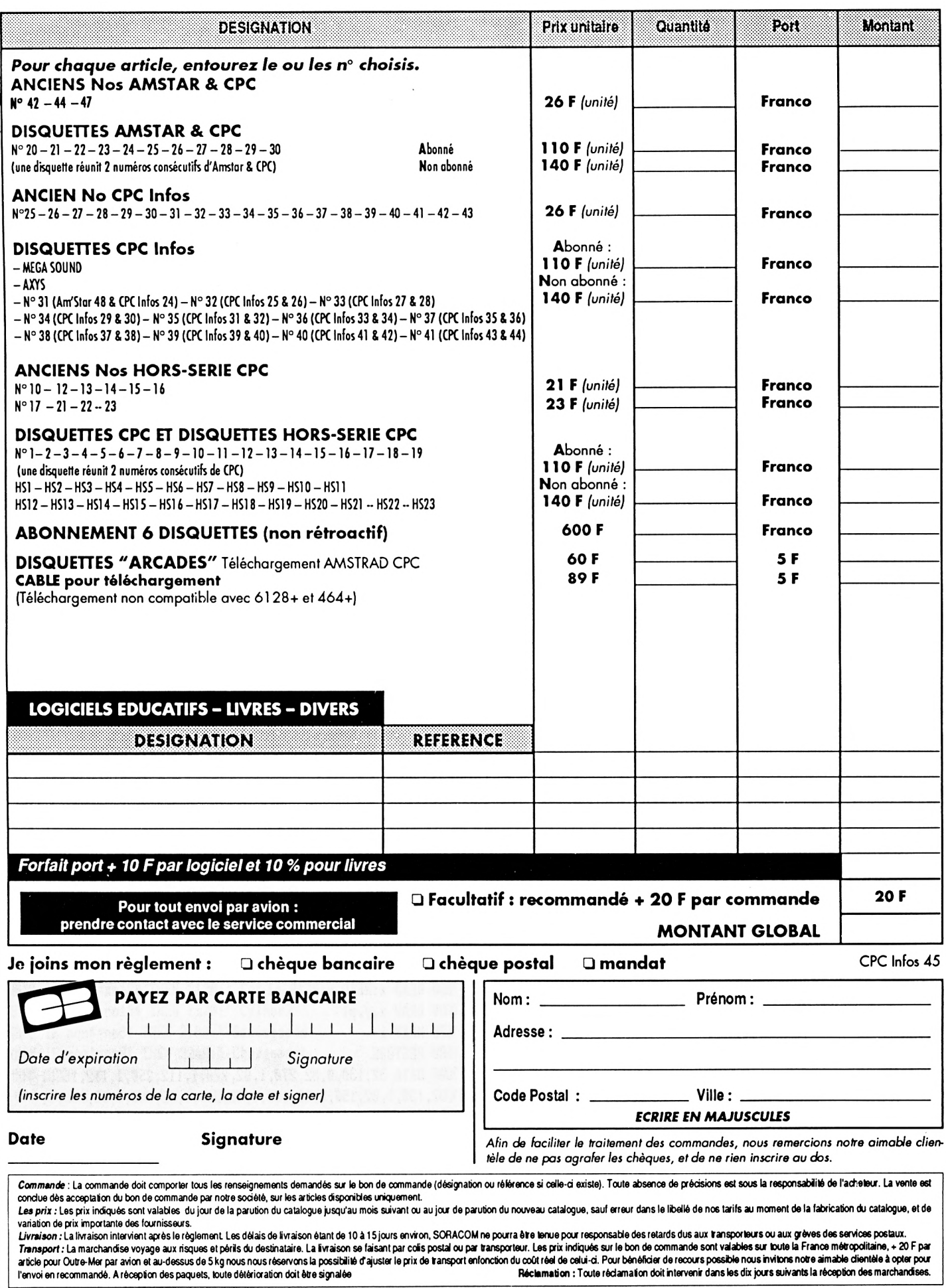

## **DAO 3D - 2D**

#### Ce logiciel permet de représenter des objets dans un repère en 3 dimensions. Ces objets sont des cubes, des pavés et des cylindres. En plus de ceci, plusieurs fonctions permettent de les sauvegarder sur disquette pour ensuite les recharger et les utiliser.

PullyDAO-3D». Après la page<br>de présentation, une page<br>d'aideénuméranttoutes les fonctions our lancer le logiciel, faire RUN»DAO-3D». Après la page de présentation, une page du logiciel (20 au total) s'affiche. Par la suite. Il sera possible d'y revenir. Aprèscette page, apparaltun repère en 3 dimensions ainsi qu'une fenêtre pour donner les Instructions.

#### *LISTE DES INSTRUCTIONS*

- CUBE : dessine un cube
- PAVE : dessine un pavé

- CYLHOR1 : dessine un cylindre horizontal (sur l'axe Y)

- CYLHOR2 : dessine un cylindre horizontal (sur l'axe Y)
- CYLVER : dessine un cylindre vertical (sur l'axe Z)

- TRAIT : dessine un trait

Pour ces fonctions, les grandeursvous sont demandés, et le décalage correspondant au déplacement que vous voulez faire effectuer à l'objet sur les différents axes. Ensuite, le nom du volume créé vous est demandé pour le sauvegarder sur disque, mais si vous ne donnez pas de nom, Il ne sera pas sauvegardé.

- CURSEUR : permet de se déplacer sur l'écran pour lire les coordonnées (elles s'affichent dans la fenêtre). La touche COPY permet de revenir à la fenêtre de commande.

Le déplacement du curseur :

- \* sur l'axe X : les touches (f3) et (f7)
- \* sur l'axe <sup>Y</sup> : les touches (fl) et (f9)

• sur l'axe <sup>Z</sup> : les touches (f8) et (f2) - NETO : nettoie l'écran, mais ne

#### conserve pas les axes

#### - NET1 : nettoie l'écran et conserve

- les axes - ED CUBE Ces trois fonctions<br>- ED PAVE permettent de cho - ED PAVE permettent de charger<br>- ED CYL des objets déjà créés des objets déjà créés (sauvegardés sur disquette) - COOR CUBE Ces 3 fonctions permettent<br>- COOR PAVE de lire les coordonnées
- COOR PAVE de lire les coordonnées<br>- COOR CYL d'objets déjà créés d'objets déjà créés (sauvegardés sur disquette)
- SAUVE - CHARGE Ces fonctions permettent de charger et de sauvegarder des pages écran
- CAT : catalogue de la disquette
- HELP : revient à la page d'aide
- FIN : sortie du logiciel (attention.cette fonction réinitialise complètement l'écran.

DAO 2D permet de dessiner facilement à l'aide de figures prédéfinies comme des rectangles, des cercles, etc...

Pourlancerle logiciel, faire RUN»DAO-2D». Après la page de présentation, un curseur s'affiche à l'écran. Vous pouvez le déplacer à l'aide des touches fléchées. En appuyant sur certaines touches, vous pouvez sélectionner les options.

#### *LISTE DES TOUCHES FONCTIONS*

- <sup>R</sup> : pour dessiner un rectangle

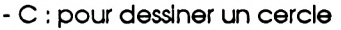

- <sup>E</sup> : pour dessiner une ellipse

- ESPACE : pour dessiner un trait Ces 4 fonctions ont la particularité de dessiner sous la forme «élastique», ce qui permet de voir les dimensions que vous donnerez à l'objet en vous déplaçantavec lestouchesfléchées. Pour confirmer votre choix, appuyez à nouveau sur la touche ou sur COPY pour annuler.

- <sup>P</sup> : trace un point

- SHIFT + touches fléchées : pour dessiner en se déplaçant

- <sup>F</sup> : colorie une zone avec la couleur courante

- <sup>I</sup> : permet de choisir le stylo pour dessiner

- CLR : efface l'écran

- <sup>T</sup> : texte. Cette fonction permet de taper un texte, mais efface tout ce qui ce trouve sous les lettres. Pour effacer un caractère, faire SHIFT+DEL et récrire par dessus. Pour sortir, faire SHIFT+COPY.

- M : menu

Les options du menu sont :

<sup>1</sup> - Sauvegarde : pour sauvegarder la page écran

2 - Chargement : pour charger une page écran

3 - Couleurs : permet de choisir le mode,la couleurdubordetla couleur attribuée à chaque stylo.

4 - Catalogue : affiche le catalogue de la disquette

5 - Traits : permet de choisir le type de tracé (pointillés, traits d'axe etc...) 6 - Help : page d'aide

<sup>7</sup> - Fin : pour sortir du logiciel

130 LOCATE 33,5:PRINT"B1ENVENUE SUR" )GT

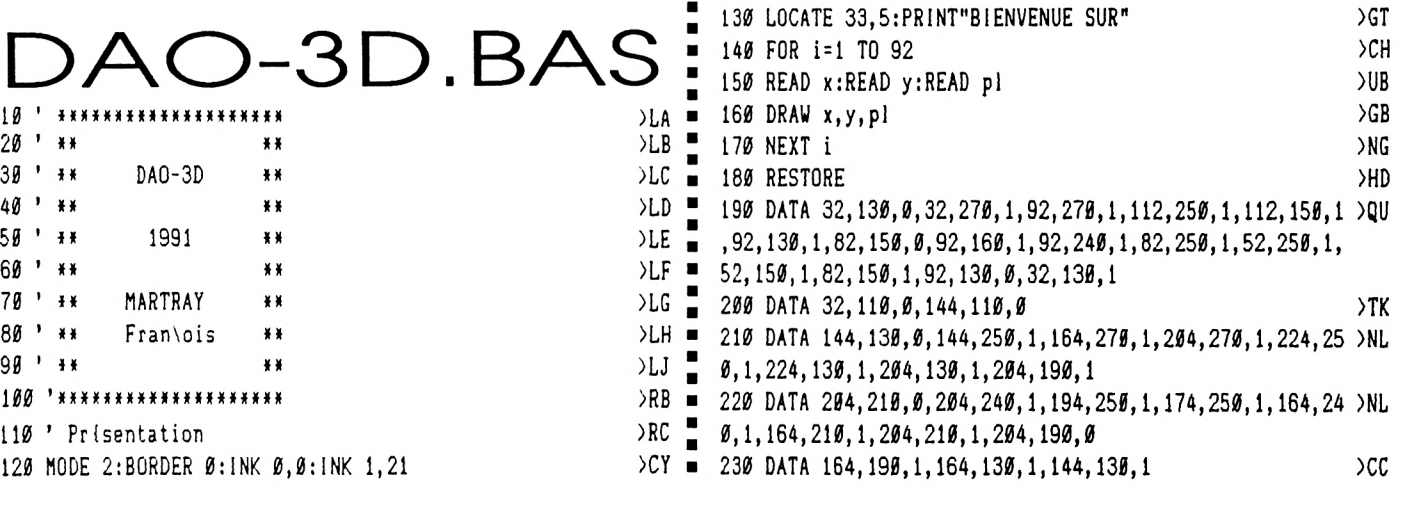

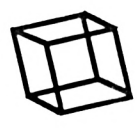

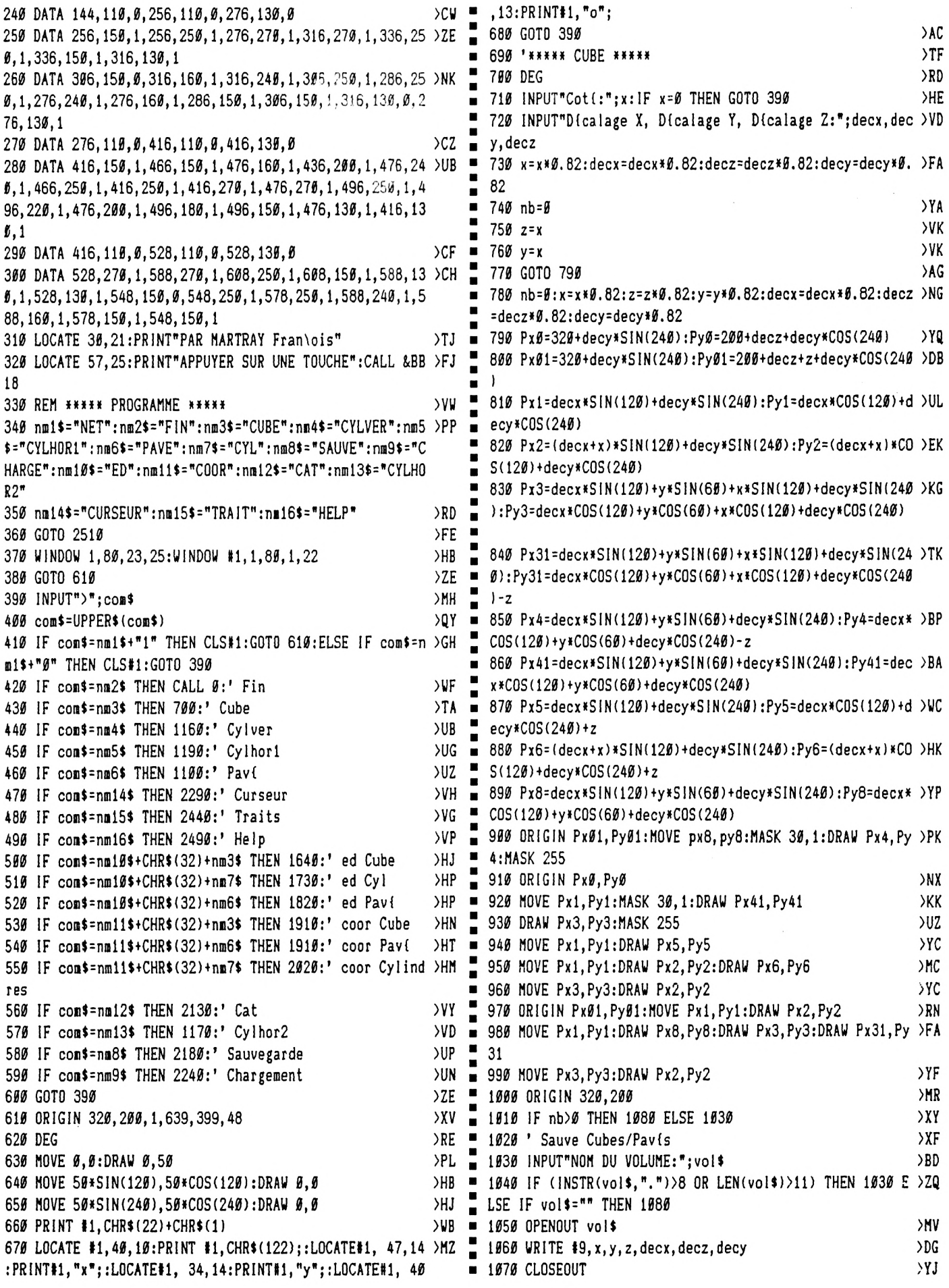

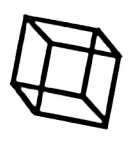

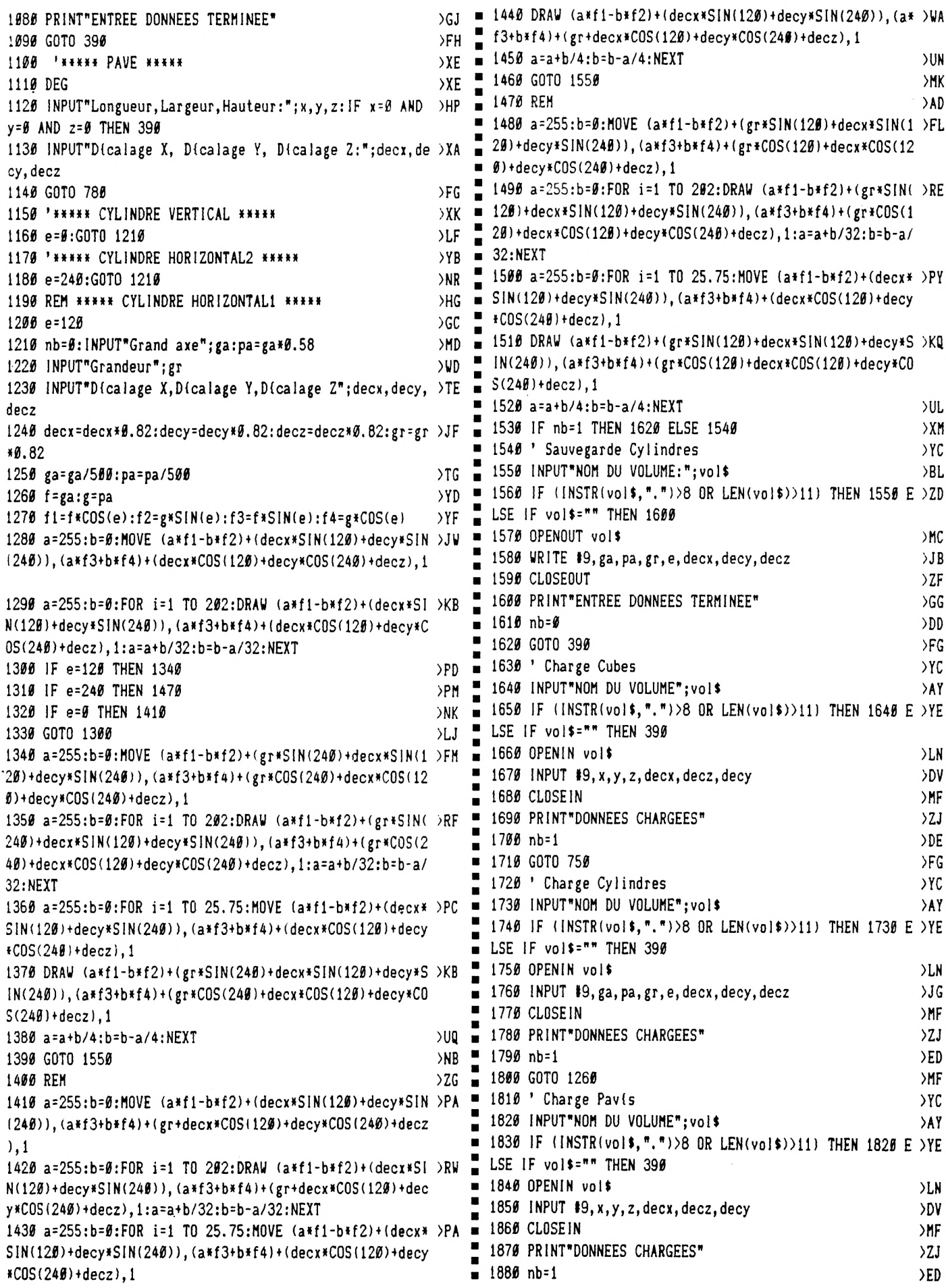

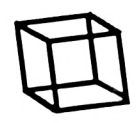

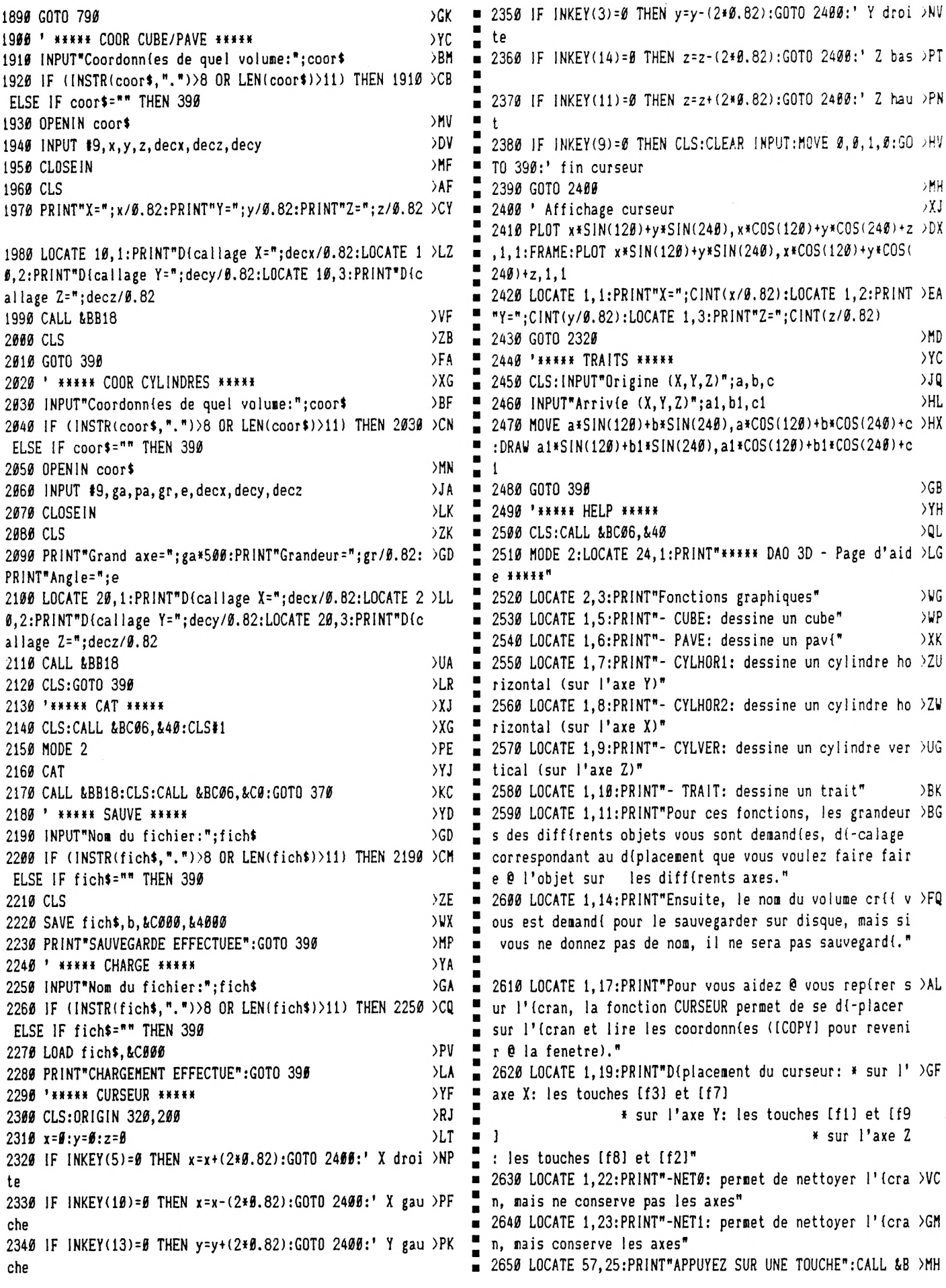

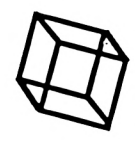

B18:CLS 2660 LOCATE 24, 1: PRINT" \*\*\*\*\* DAO 3D - Page d'aide \*\*\*\*\* >CJ 2670 LOCATE 1, 3: PRINT"- ED CUBE Ces fonctions perm >TK ettent de charger des objets díja crífs. - ED PAV  $\blacksquare$ . E  $\blacksquare$ - ED CYL  $\blacksquare$ 2680 LOCATE 1,7:PRINT"- COOR CUBE Ces fonctions perm >JH  $\blacksquare$ ettent de lire les coordonnées d'objets déja - COOR P  $\blacksquare$  $\blacksquare$ AVE  $cr$  (s. - COOR CYL 2690 LOCATE 1, 11: PRINT"II est possible de sauvegarder o >LG  $\blacksquare$ u de charger des pages (crans @ l'aide des fonc-tions S  $\blacksquare$ AUVE et CHARGE. La fonction CAT vous permet de voir le catalogue de vo- tre disque." 2700 LOCATE 1, 14: PRINT"II est possible de revenir 0 cet >QQ te page d'aide @ l'aide de la fonction HELP." 2710 LOCATE 1, 16: PRINT"FIN permet de sortir du logiciel >CQ (attention, cette fonction riinitialise compli-tement  $\blacksquare$ l'ordinateur."  $\blacksquare$ 2720 LOCATE 57.25: PRINT "APPUYEZ SUR UNE TOUCHE": CALL &B >VC B18:CLS:CALL &BC06,&C0:GOTO 370  $\blacksquare$  $\blacksquare$  $\blacksquare$ п **AO-2D.BAS**  $\blacksquare$ 10 MODE 2:BORDER Ø: INK Ø, Ø: INK 1, 21 >BU . >FK 20 LOCATE 33,5: PRINT"BIENVENUE SUR" **>VK** 30 FOR i=1 TO 88  $>TH$ 40 READ x:READ y:READ pl  $\blacksquare$ >ZJ 50 DRAW x, y, pl  $\blacksquare$ 60 NEXT i >GJ  $\blacksquare$ >BD **70 RESTORE**  $\blacksquare$ 80 DATA 32, 130, 0, 32, 270, 1, 92, 270, 1, 112, 250, 1, 112, 150, 1, >NB  $\blacksquare$ 92, 130, 1, 82, 150, 0, 92, 160, 1, 92, 240, 1, 82, 250, 1, 52, 250, 1, 5  $\blacksquare$ п  $2, 150, 1, 82, 150, 1, 92, 130, 0, 32, 130, 1$ >RX 98 DATA 32, 110, 0, 144, 110, 0  $\blacksquare$ 100 DATA 144, 130, 0, 144, 250, 1, 164, 270, 1, 204, 270, 1, 224, 25 >NJ  $\frac{6}{1}$ , 1, 224, 13 $\frac{6}{1}$ , 1, 204, 130, 1, 204, 190, 1 110 DATA 204, 210, 0, 204, 240, 1, 194, 250, 1, 174, 250, 1, 164, 24 >NJ  $\blacksquare$  $\blacksquare$  $\emptyset$ , 1, 164, 219, 1, 204, 210, 1, 204, 190, 0  $\blacksquare$  $\angle CA$ 120 DATA 164, 190, 1, 164, 130, 1, 144, 130, 1 ٠ >CU 130 DATA 144, 115, 0, 256, 110, 0, 276, 135, 0 140 DATA 256, 150, 1, 256, 250, 1, 276, 270, 1, 316, 270, 1, 336, 25 > 2C  $\emptyset$ , 1, 336, 15 $\emptyset$ , 1, 316, 13 $\emptyset$ , 1 150 DATA 306, 150, 0, 316, 160, 1, 316, 240, 1, 306, 250, 1, 286, 25 > NH  $\boldsymbol{\theta}$ , 1, 276, 24 $\boldsymbol{\theta}$ , 1, 276, 16 $\boldsymbol{\theta}$ , 1, 286, 15 $\boldsymbol{\theta}$ , 1, 3 $\boldsymbol{\theta}$ 6, 15 $\boldsymbol{\theta}$ , 1, 316, 13 $\boldsymbol{\theta}$ ,  $\boldsymbol{\theta}$ , 2  $\blacksquare$ 76,130,1  $\blacksquare$  $\blacksquare$ 160 DATA 276, 110, 0, 416, 110, 0, 416, 130, 0 )CX 170 DATA 416, 210, 1, 476, 210, 1, 476, 250, 1, 416, 250, 1, 416, 27 > HW  $\blacksquare$  $\boldsymbol{\emptyset}$ , 1, 496, 27 $\boldsymbol{\emptyset}$ , 1, 496, 19 $\boldsymbol{\emptyset}$ , 1, 436, 19 $\boldsymbol{\emptyset}$ , 1, 436, 15 $\boldsymbol{\emptyset}$ , 1, 496, 15 $\boldsymbol{\emptyset}$ , 1, 4

96, 130, 1, 416, 130, 1 180 DATA 416, 110, 0, 528, 110, 0, 528, 130, 0 >CD 190 DATA 528, 270, 1, 588, 270, 1, 608, 250, 1, 608, 150, 1, 588, 13 >CQ  $\boldsymbol{\ell}$ , 1, 528, 13 $\boldsymbol{\ell}$ , 1, 548, 15 $\boldsymbol{\ell}$ ,  $\boldsymbol{\ell}$ , 548, 25 $\boldsymbol{\ell}$ , 1, 578, 25 $\boldsymbol{\ell}$ , 1, 588, 24 $\boldsymbol{\ell}$ , 1, 5 88, 160, 1, 578, 150, 1, 548, 150, 1 200 LOCATE 30, 21: PRINT"PAR MARTRAY Fran\ois"

210 LOCATE 57, 25: PRINT "APPUYER SUR UNE TOUCHE": CALL &BB >FG 18 220 CLG:SYMBOL AFTER 255  $>TH$ 230 x=320:y=200  $>2H$ 240 tr=0:r=0:c=0:tx=0:m=1:masc=255 >DE 250 MODE m >LD 260 REM \*\*\*\*\* ROUTINE PRINCIPALE \*\*\*\*\*  $E$ H 270 IF INKEY(Ø)=Ø AND y<400 THEN y=y+2:GOTO 510:' haut >PQ 280 IF INKEY(2)=0 AND y>0 THEN y=y-2:GOTO 510:' bas **)MK** 290 IF INKEY(8)=0 AND x>0 THEN x=x-2:GOTO 510:' gauche >MP 300 IF INKEY(1)=0 AND x(640 THEN x=x+2:GOTO 510:' droit >PN  $\mathbf{r}$ 310 IF INKEY(0)=32 AND y<400 THEN y=y+2:PLOT x, y, pe, 0:G >GA OTO 510 320 IF INKEY(2)=32 AND y>0 THEN y=y-2:PLOT x, y, pe, 0:GOT >ER 0 510 330 IF INKEY(8)=32 AND x>0 THEN x=x-2:PLOT x, y, pe, 0:GOT >EW n 510 340 IF INKEY(1)=32 AND x<640 THEN x=x+2:PLOT x, y, pe, 0:G >GH 0TO 510 350 IF INKEY(47)=0 THEN tr=tr+1:FOR a=1 TO 20:NEXT:GOSU >FJ B 600:' trait 360 IF INKEY(50)=0 THEN r=r+1:FOR a=1 TO 20:NEXT:GOSUB >CC 630:' rectangle 370 IF INKEY(58)=0 THEN c=c+1:FOR a=1 TO 20:NEXT:GOSUB >CJ 670:' ellipse 380 IF INKEY(62)=0 THEN ct=ct+1:FOR a=1 TO 20:NEXT:GOSU >FD B 710:' cercle 390 IF INKEY(27)=0 THEN PLOT x, y, pe, 0:' plot  $>$ FZ 400 IF INKEY(53)=0 THEN MGVE x, y: FILL pe:' fill  $\big\downarrow$ JE 410 IF INKEY(51)=0 THEN tx=tx+1:FOR a=1 TO 20:NEXT:GOSU >FQ B 800:' texte 420 IF INKEY(29)=0 THEN GOSUB 950:' menu **DAW** 430 IF INKEY(16)=0 THEN CLS:' cls **SWL** 440 IF INKEY(35)=0 THEN GOSUB 1390:' stylo >BA 450 IF INKEY(9)=0 THEN tr=0:c=0:r=0:ct=0:tx=0:' annulat >QK  $i$ <sub>nn</sub> 460 CLEAR INPUT  $SLV$ 470 GOTO 510  $2D$ 480 FRAME )LA 490 GOTO 270  $2J$ 500 REM \*\*\*\*\* AFFICHAGE CROIX \*\*\*\*\* **)AN** 510 MASK 255: PLOT x, y, 1, 1: MOVER 6, Ø: DRAWR 8, Ø: MOVE x, y: > PN MOVER  $-6, \emptyset:DRAWR -8, \emptyset:MOVE x, y:MOVER \emptyset, 6:DRAWR \emptyset, 8:MOVE$ x, y: MOVER  $\beta$ , -6: DRAWR  $\beta$ , -8: FOR t= $\beta$  TO 5: NEXT 520 FRAME )KF 530 PLOT x, y, 1, 1: MOVER 6, 0: DRAWR 8, 0: MOVE x, y: MOVER -6, >LA #:DRAUR -8, #:MOVE x, y:MOVER #, 6:DRAUR #, 8:MOVE x, y:MOVE  $R$  Ø, -6:DRAWR Ø, -8 540 MASK 255: IF tr=1 THEN MOVE xx, yy, 1, 1: DRAW x, y: FOR t > ZE  $= 0$  TO 5: NEXT: MOVE xx, yy, 1, 1: DRAW x, y 550 MASK 255: IF r=1 THEN MOVE xx, yy, 1, 1: DRAW xx, y: DRAW >FB x, y: DRAW x, yy: DRAW xx, yy: MOVE xx, yy, 1, 1: DRAW xx, y: DRAW п x, y: DRAW x, yy: DRAW xx, yy 560 MASK 255: IF c=1 THEN DEG: FOR a=1 TO 360 STEP 90: MOV >VG E xx, yy, 1, 1: PLOT  $xx+(x-xx)*COS(a)$ ,  $yy+(y-yy)*SIN(a)$ : NEXT  $\blacksquare$ :FOR t=0 TO 5:NEXT:DEG:FOR a=1 TO 360 STEP 90:MOVE xx, y п ■  $y, 1, 1:$ PLOT  $xx+(x-xx)*COS(a)$ ,  $yy+(y-yy)*SIN(a):NEXT$  $\triangleright$ TG = 570 MASK 255: IF ct=1 THEN DEG: FOR a=1 TO 360 STEP 90: MO >WD

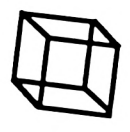

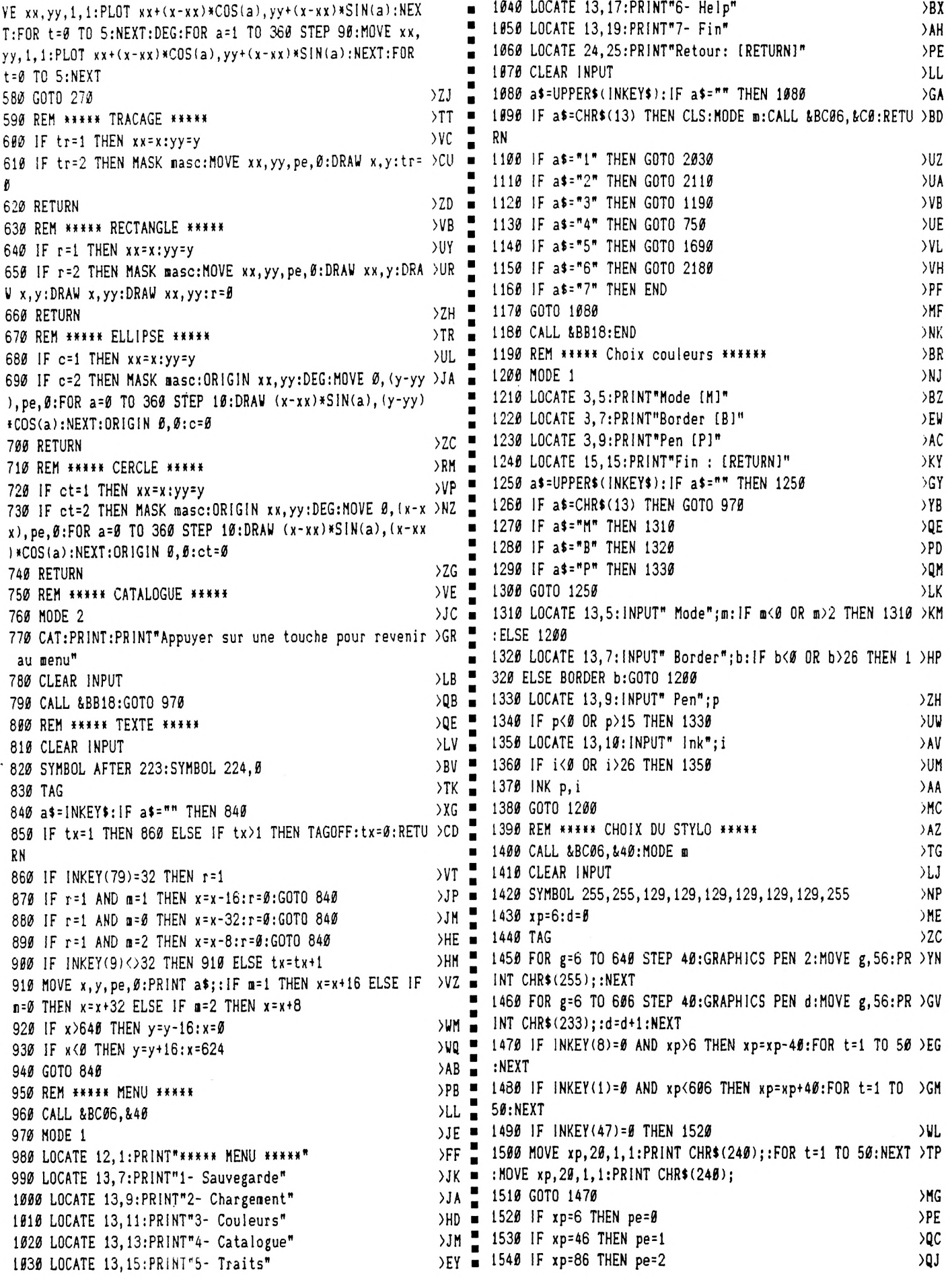

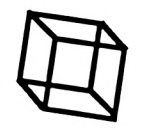

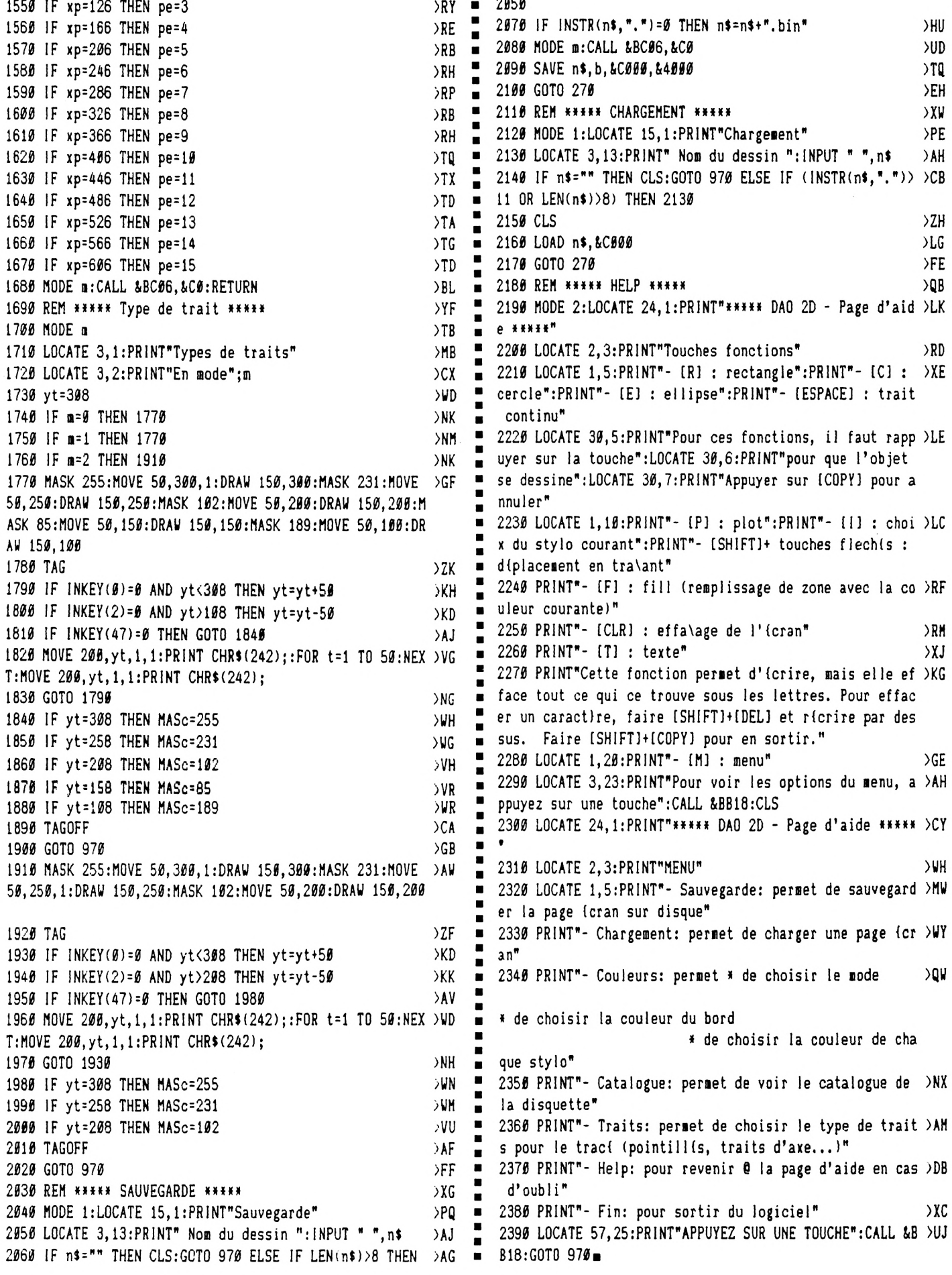

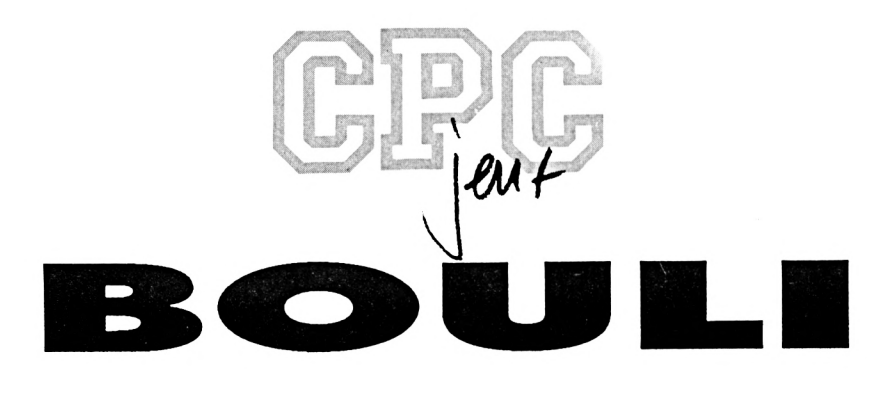

**Raphaël GROUCHETZKY**

Valable pour CPC 464 - 664 - 6128

#### Bouli est un jeu très simple : il s'agit de retrouver sept coeurs éparpillés dans un labyrinthe de 60 salles. Les coeurs restants sont affichés en bas de l'écran.

The State of Square Library of State of State of Bouldings.<br>DATAS1.BAS, DATAS2.BAS, Inc.<br>DATAS3.BAS et BOULI.BAS. Il faudra de our charger le Jeu, vous devrez taper et sauver les fichiers DATAS1.BAS, DATAS2.BAS, ensuite lancer chaque programme

DATASx.BAS avec un RUN. Vous allez alors récupérer des programmes Intitulés:AN.BIN,SP.BINetT.BIN. Il suffira de faire RUN «BOULI» pour lancer le Jeu.

Attention, le jeu ne démarre pas tout desuite, vous allezvous retrouverface à un écran noir pendant une dizaine de secondes après le lancement du Jeu.

#### **BOULI.BAS**

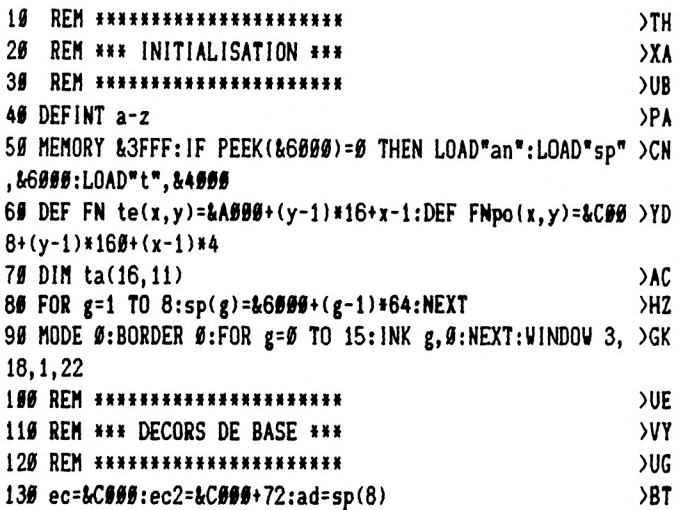

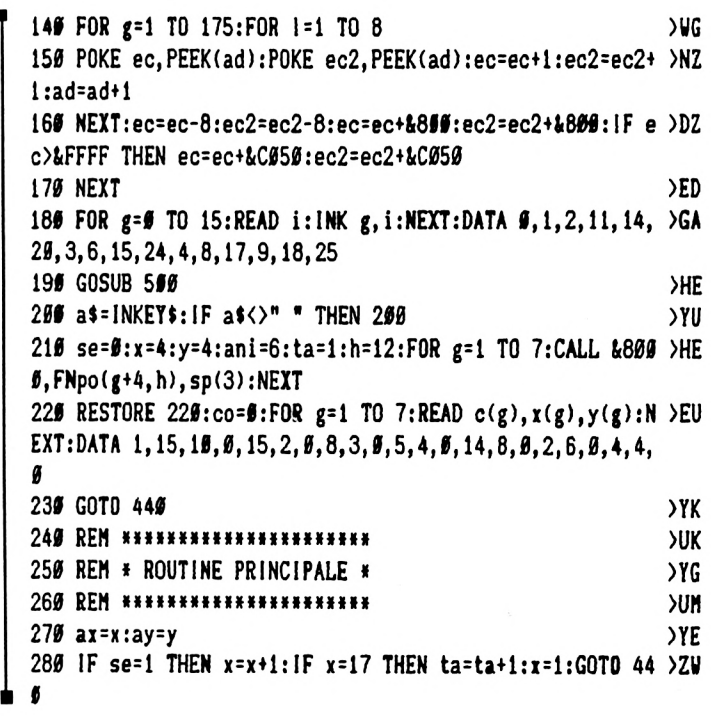

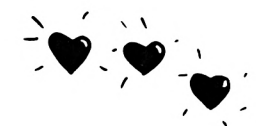

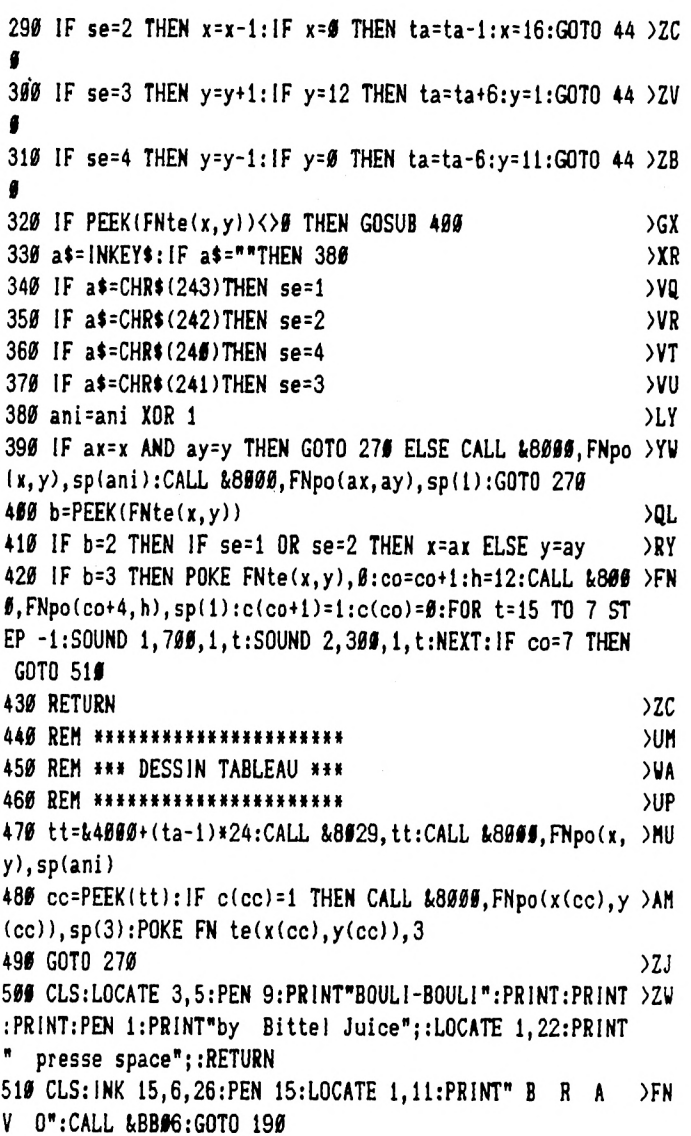

#### DATAS 1.BAS

19 A=&8999:F=&89DC:L=190:WHILE A<=F:FOR A=A TO A+15:READ C\$:K=V AL("&"+C\$):S=S+K+65536\*(S+K>32767):IF A<=F THEN POKE A.K 25 NEXT:READ D\$:T=VAL("&"+D\$):IF T<>S THEN PRINT CHR\$(7):"Erreu r ligne";L:END ELSE L=L+5:WEND 35 SAVE "an", b, &8589, &DC 160 DATA DD, 6E, 00, DD, 66, 01, DD, 5E, 02, DD, 56, 03, 3E, 10, D5, ED, 0712 195 DATA AG, ED, AG, ED, AG, ED, AG, D1, EB, \$1, \$6, \$8, \$9, 30, \$4, \$1, \$E5C 110 DATA 50, C0, 09, EB, 3D, C2, 0E, 80, C9, 06, F5, ED, 78, 1F, 30, FB, 1660 115 DATA DD, 6E, 80, DD, 66, 91, 23, 11, 00, A0, ED, 53, D8, 80, 11, 08, 1C74 120 DATA C0, ED, 53, DA, 80, 3E, 0B, F5, 56, 23, 5E, 23, E5, 66, 08, AF, 23A8 125 DATA CB, 22, D5, 39, 10, C5, 21, 49, 60, ED, 5B, DA, 80, CD, 9C, 80, 2B2B 130 DATA C1, 3E, #2, 18, #C, C5, 21, ##, 6#, ED, 5B, DA, 8#, CD, #C, 8#, 3191 135 DATA C1, ED, 58, D8, 80, 12, 13, ED, 53, D8, 80, ED, 59, DA, 80, 13, 3A64 140 DATA 13, 13, 13, ED, 53, DA, 80, D1, 10, C5, 06, 08, AF, CB, 23, D5, 415D 145 DATA 39, 19, C5, 21, 49, 69, ED, 5B, DA, 80, CD, 9C, 80, C1, 3E, 02, 481F 150 DATA 18, 0C, C5, 21, 00, 60, ED, 5B, DA, 80, CD, 0C, 80, C1, ED, 5B, 4F8D 155 DATA DB, 80, 12, 13, ED, 53, D8, 80, ED, 5B, DA, 80, 13, 13, 13, 13, 5690 160 DATA ED, 53, DA, 80, D1, 10, C5, 2A, DA, 80, 01, 60, 00, 09, 22, DA, 5DBA 165 DATA 89, E1, F1, 3D, C2, 47, 80, C9, 90, 90, 90, 00, 00, 00, 90, 09, 629B

#### DATAS2.BAS

10 A=&4000:F=&4738:L=100:WHILE A<=F:FOR A=A TO A+15:READ C\$:K=V AL("&"+C\$):S=S+K+65536\*(S+K)32767):IF A<=F THEN POKE A.K 20 NEXT:READ D\$:T=VAL("&"+D\$):IF T<>S THEN PRINT CHR\$(7);"Erreu r ligne";L:END ELSE L=L+5:WEND 30 SAVE "sp.bin", b, &4000, &738 199 DATA FC, FC, FC, AB, BC, 3C, 3C, 90, BC, 3C, 3C, 00, BC, 3C, 3C, 00, 0738 105 DATA BC, 3C, 3C, 60, BC, 3C, 3C, 00, BC, 3C, 3C, 00, BC, 3C, 3C, 00, 0C68 11# DATA BC, 3C, 3C, ##, BC, 3C, 3C, ##, BC, 3C, 3C, ##, BC, 3C, 3C, ##, 1#D8 115 DATA BC, 3C, 3C, 56, BC, 3C, 3C, 56, A8, 68, 56, 56, 56, 68, 56, 96, 13E8 120 DATA C3, C3, C3, 82, 83, 93, 93, A8, 83, 93, 93, A8, 83, C3, 83, A8, 1B86 125 DATA 83, 83, A9, A8, 83, 83, A9, A8, 83, 83, A9, A8, 83, 83, A9, A8, 24E2 130 DATA 83, 83, A9, A8, 83, 83, A9, A8, 83, 83, A9, A8, 83, D6, A9, A8, 2E91 135 DATA 83, Ø3, Ø3, A8, 83, Ø3, Ø3, A8, D6, FC, FC, A8, 90, Ø9, Ø9, Ø9, 3469 140 DATA FC, FC, FC, A8, AD, 1E, 9F, 00, 1B, 27, 33, 0A, 33, 93, 33, 22, 3A79 145 DATA 63, 33, 33, 22, 63, 33, 33, 8A, 33, 33, 33, 8A, 1B, 33, 33, 0A, 3E65 150 DATA B9, 33, 67, 00, AD, 33, 27, 00, BC, 33, 9E, 00, BC, 1B, 1E, 00, 4341 155 DATA BC, 6D, 3C, 60, BC, 2D, 3C, 60, A8, 96, 60, 60, 66, 66, 60, 60, 4673 160 DATA FC, FC, FC, A8, BC, 3C, 3C, 00, BC, 68, 3C, 00, BC, 2C, 3C, 00, 4DC7 165 DATA BC, 84, 94, 00, BC, C4, 94, 00, E8, 4C, 48, 00, 84, D8, 8C, 80, 5593 170 DATA E8, 4C, 48, 60, BC, C4, 94, 00, BC, 84, 94, 00, BC, 2C, 3C, 00, 5C1B 175 DATA BC, 68, 3C, 00, BC, 3C, 3C, 00, A8, 00, 00, 00, 00, 00, 00, 5F57 180 DATA 33, 33, 33, 22, 67, CF, CF, 0A, 67, CF, CF, 0A, 67, 33, 67, 0A, 653B 185 DATA 67, 67, 4F, ØA, 67, 67, 4F, ØA, 67, 67, 4F, ØA, 67, 67, 4F, ØA, 69D7 190 DATA 67, 67, 4F, 0A, 67, 67, 4F, 0A, 67, 67, 4F, 0A, 67, 27, 4F, 0A, 6E33 195 DATA 67, CF, CF, ØA, 67, CF, CF, ØA, 27, ØF, ØF, ØA, ØØ, ØØ, ØØ, ØØ, 72AØ 200 DATA FC, BC, 5C, A8, E8, BC, 48, BO, AC, 8C, OC, OB, 84, 8C, OC, 80, 78C8 205 DATA C4, E4, OC, 80, OC, 8C, OC, 08, OC, 8C, OC, 08, OC, OC, O8, 7C80 210 DATA OC, OC, OC, OB, OC, OC, OC, OB, B4, OC, OC, B0, 84, OC, OC, 80, 7F10 215 DATA AC, ØC, ØC, ØØ, E8, ØC, 48, ØØ, A8, ØC, Ø8, ØØ, ØØ, ØØ, ØØ, ØØ, 81CC 220 DATA FC, OC, SC, AB, EB, OC, 48, 00, AC, OC, OC, 00, 84, OC, OC, 80, 86F4 225 DATA 84, ØC, ØC, 80, ØC, ØC, ØC, Ø8, ØC, ØC, ØC, Ø8, ØC, ØC, ØC, Ø8, 8894 230 DATA SC, SC, SC, SS, SC, SC, SC, SS, 84, 4C, E4, 89, 84, SC, 8C, 8S, 8DBC 235 DATA AC, ØC, 8C, ØØ, E8, ØC, 48, ØØ, A8, ØC, Ø8, ØØ, ØØ, ØØ, ØØ, ØØ, 9ØF8 240 DATA 33, 33, 33, 33, 33, 90, 00, 00, 67, CF, CF, CF, CF, 0F, 00, 00, 95A9 245 DATA 67, CF, CF, CF, CF, CF, ØA, ØØ, 67, ØF, ØF, ØF, ØF, CF, 8F, ØØ, 9C26 250 DATA 67, 6A, 60, 60, 67, 8F, 90, 67, 6A, 96, 60, 96, 11, CF, 0A, 9EE8 255 DATA 67, ØA, ØØ, ØØ, ØØ, ØØ, 67, ØA, 67, ØA, ØØ, ØØ, ØØ, ØØ, 67, ØA, AØAC 260 DATA 67, 8A, 80, 80, 80, 80, 67, 0A, 67, 0A, 90, 00, 00, 00, 67, 0A, A270 265 DATA 67, ØA, ØØ, ØØ, ØØ, 11, 8F, ØØ, 67, ØA, ØØ, ØØ, ØØ, 11, 8F, ØØ, A492 270 DATA 67, 6A, 60, 60, 90, 67, 0A, 06, 67, 0A, 00, 00, 11, 8F, 00, 00, A685 275 DATA 67, ØA, ØØ, ØØ, ØØ, 67, ØA, ØØ, 67, ØA, ØØ, ØØ, ØØ, 11, 8F, ØØ, A878 286 DATA 67, 6A, 66, 66, 66, 11, 8F, 66, 67, 6A, 66, 66, 66, 66, 67, 6A, AA6B 285 DATA 67, ØA, ØØ, ØØ, ØØ, ØØ, 67, ØA, 67, ØA, ØØ, ØØ, ØØ, ØØ, 67, ØA, AC2F 290 DATA 67, 6A, 60, 60, 60, 60, 67, 6A, 67, 6A, 60, 60, 66, 66, 67, 6A, ADF3 295 DATA 67, ØA, ØØ, ØØ, ØØ, ØØ, 67, ØA, 67, ØA, ØØ, ØØ, ØØ, ØØ, 67, ØA, AFB7 300 DATA 67, 8A, 80, 80, 80, 80, 67, 8A, 67, 0A, 00, 00, 90, 00, 67, 0A, B17B 305 DATA 67, 0A, 00, 00, 00, 67, 0A, 67, 0A, 00, 00, 00, 00, 67, 0A, B33F 310 DATA 67, 8A, 80, 80, 80, 11, 8F, 00, 67, 0A, 00, 00, 00, 67, 8F, 00, B5B7 315 DATA 67, 1B, 33, 33, 33, CF, 8F, 00, 67, CF, CF, CF, CF, CF, 0A, 00, BCAC 329 DATA 67, CF, CF, CF, GF, OF, 00, 00, 27, OF, OF, OF, OB, 00, 00, COC1

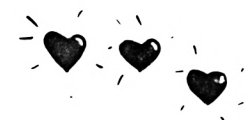

 DATA 00,00,00,00,00,00,00,00,33,33,33,33,33,33,33,22,C248 DATA 67, CF, CF, CF, CF, CF, CF, 0A, 67, CF, CF, CF, CF, CF. CF, ¿JA, CCDE DATA 67,0F,0F,0F,0F,0F.4F,0A,67,0A,00,00,00,00,67,0A,CECB DATA 6?,0A,00,00,00,00,67,0A,67,0A,00,00,00,00,67,0A,D08F 345 DATA 67,0A,00,00,00,00,67,0A,67.0A,00,00,00,00,67,0A,D253 DATA 67,0A,00,00,00,00,67,0A,67,0A,00,00,00,00,67,0A,D417 DATA 67,0A,00,00,00,00,67,0A,67,04,00,00,00,00,67,04,D5DB DATA 67,0A,00,00,00,00,67,0A,67.0A,00,00,00,00,67,0A,D79F DATA 67,0A,00,00,00,00,67,04,67,0A,00,00,00,00,67,0A,D963 DATA 67,04,00,00,00,00,67,0A,67,0A,00,00,00,00,67,0A,DB2~ DATA 67,0A,00,00,00,00,67,0A,67,0A,00,00,00,00,67,0A,DCEB DATA 67,0A,00,00,00,00,67,0A,67,0A,00,00,00,00,67,0A,DEAF DATA 67,0A,00,00,00,00,67,04,67,0A,00,00,00,00,67,0A,E073 DATA 67,0A,00,00,00,00,67,0A,67,04,00,00,00,00.67.0A,E237 DATA 67,04,00,00,00,00,67,04,67,04,00,00,00,00,67,04,E3FB DATA 67,0A,00,00,00,00,67,0A,67,IB,33,33,33,33,67.0A,E69C DATA 67,CF,CF,CF,CF,CF,CF,0A,67,CF,CF,CF,CF,CF,CF,0A,Ft32 DATA 27,0F,0F,0F,0F,0F,0F,0A,00,00,00,00,00,00,00,00,F1BD DATA 33,22,00,00,00,00,33,22,67,0A,00,00,00,00,67,0A.F349 DATA 67,04,00,00,00,00,67,0A,67,0A,00,00,00,00,67,0A,F50D DATA 67,0A,00,00,00,00,67,0A,67,0A,00,00,00,00,67,0A,F6D1 DATA 67,0A,00,00,00,00,67,0A,67,0A,00,00,00,00,67,0A,F895 DATA 67,0A,00,00,00,00,67,0A,6?,0A,00,00,00,00,67,0A,FA59 DATA 67,0A,00,00,00,00,67,0A, 67,0A,00,00,00,00,67,0A,FC1D DATA 67,0A,00,00,00,00,67,0A,67,0A,00,00,00,00,67,0A,FDE1 DATA 67,0A,00,00,00,00,67,0A,67,0A,00,00,00,00,67,0A,FFA5 DATA 67,0A,00,00,00,00,67,0A,67,0A,00,00,00,00,67,0A,0169 DATA 67,0A,00,00,00,00,67,0A,67,0A,00,00,00,00,67,0A,032D DATA 6?, 0A, *ill,* 00,00,00,67,0A, 67,0A, 00,00,00,00,67,0A, 04F<sup>1</sup> DATA 67,04,00,00,00,00,67,04,67,04,00,00,00,00,67,04,0665 DATA 67,0A,00,00,00,00,67,0A,67,0A,00,00,00,00,67,0A,0879 DATA 67,0A,00,00,00,00,67,0A,67,0A,00,00,00,00,67,0A,0A3D DATA 67,0A,00,00,00,00,67,04,67,0A,00,00,00,00,67,0A,0C01 490 DATA 67, 0A, 00, 00, 00, 00, 67, 0A, 67, 1B, 33, 33, 33, 33, 67, 0A, 0EA2 DATA 67,CF,CF,CF,CF,CF,CF,04,67,CF,CF,CF,CF,CF,CF,04,1938 DATA 27,0F,0F,0F,0F,0F,0F,0A,00,00,00,00,00,00,00,00,19C3 DATA 33,22,00,00,00,00,00,00,67,0A,00,00,00,00,00,00,1A89 DATA 67,0A,00,00,00,00,00,00,67,0A,00,00,00,00,00,00,1B6B DATA 67,0A,00,00,00,00,00,00,67,04,00,00,00,00,00,00,1C4D DATA 67,0A,00,00,00,00,00,00,67,0A,00,00,00,00,00,00,1D2F DATA 67,04,00,00,00,00,00,00,67,0A,00,00,00,00,00,00,1E11 DATA 67,04,00,00,00,00,00,00,67,0A,00,00,00,00,00,00,1EF3 DATA 67,0A,00,00,00,00,00,00,67,04,00,00,00,00,00,00,1FD5 DATA 67,04,00,00,00,00,00,00,67,0A,00,00,00,00,00,00,2067 DATA <sup>6</sup>',0A,00,00,00,00.00,00,67,04,00,00,00,00,00,00,2199 DATA 67,04,00,00,00,00,00,00,67,0A,00,00,00,00,00,00,2276 DATA 67,0A,00,00,00,00,00,00,67,04,00,00,00,00,00,00,235D DATA 67,0A,00,00,00,00,00,00,67,0A,00,00,00,00,00,00,243F DATA 6",04,00,00,00,00,00,00,67,0A,00,00,00,00,00,00,2521 DATA 67,0A,00,00,00,00,00,00,67,0A,00,00,00,00,00,00,2603 DATA 67,0A,00,00,00,00,00,00,67,04,00,00,00,00,00,00,26E5 DATA 67,IB,33,33,33,33,33,22,67,CF,CF,CT, CF, CF, CF,0A,2DD3 DATA 67,CF,CF,CF,CF,CF,CF,0A,27,0F,0F,0F,0F,0F,0F,0A,<sup>3349</sup> DATA 00,00,00,00,00,00,00,00,33,33,33,33,33,33,33,22,3530 DATA 67,CF,CF,CF,CF,CF,CF,0A,67,CF,CF,CF,CF,CF,CF,0A,3FC6 600 DATA 27, PF, OF, 4F, OF, OF, OF, OA, OO, OO, OO, 67, OA, OO, OO, OU, 4102 DATA 00,00,00,67,04,00,00,00,00,00,00,67,0A,00,00,00,41E4 DATA 00,00,00,67,04,00,00,00,00,00,00.67.0A,00,00,00,4266 DATA 00,00,00,67,0A,00,00,00.00,00,00,67,0A,00,00,00,43A8

 DATA 00,00,00,67,04,00,00,00,00,00,00,67,0A,00,00,00,448A DATA 00,00,00,67,0A,00,00,00,00,00,00,67,0A,00,00,00,456C DATA 00,00,00,67,0A,00,00,00,00,00,00,67,0A,00,00,00,464E DATA 00,00,00,67,0A,00,00,00,00,00,00,67,04,00,00,00,4730 DATA 00,00,00,67,0A,00,00,00,00,00,00,67,04,00,00,00,4812 DATA 00,00,00,67.0A,00,00,00,00,00,00.67,0A,00,00,00,49F4 DATA 00,00,00,67,0A,00,00,00,00,00,00,67,0A,00,00,00,49D6 DATA 00,00,00,67,0A,00,00,00,00,00,00,67,0A,00,00,00,4AB8 DATA 00,00,00,67,0A,00,00,00,00,00,00,67,0A,00,00,00,4B9A DATA 00,00,00,67,0A,00,00,00,33,33,33,67,IB,33,33,22,4DAE DATA 67,CF,CF,CF,CF,CF,CF,0A,67,CF,CF,CF,CF,CF,CF,0A,5844 DATA 27.0F,0F,0F,0F,0F,0F,0A,00,00,00,00,00,00,00,00,58CF

#### **DATAS3.BAS**

10 A=&C000:F=&C5B8:L=100:WHILE A<=F:FOR A=A TO A+15:READ C\$:K=V AL("&"+C\$):S=S+K+65536\*(S+K>32767):IF A<=F THEN POKE A.K 20 NEXT:READ D\$:T=VAL("&"+D\$): IF T<>S THEN PRINT CHR\$(7); "Erreu <sup>r</sup> <sup>1</sup>igne";L:END ELSE L=L+5:WEND SAVE "t.bin",b,4C000,15B8 DATA 07,FF,FF,F8,00,E0,00,C0,00,C0,00,80,00,80,00,80,06DD DATA 00,80,00,80,00,80,00,00,00,FF,FF,3F,FF,3F,FF,00,0CD7 DATA 00,00,00,3F,FF,3F,FF,00,00,00,00,3F,FF,3F,FF,00,11CF DATA 00,FF,FF,FF,FF,FF,FF,03,F8,01,F0,F8,F1,FC,79,06,1D19 DATA 38,06,38,E3,3F,F3,3F,00,00,FF,FF,FF,FF,FF,FF,01,25DE DATA 81,01,81, F9,39, F9,29,09,29,09,29,F9,29,F9,29,00,2BDD DATA 00,FF,FF,FF,FF,FF,C0,C0,C0,C0,CF,CC,CF,CC,CF,CC,38A9 DATA CF,CC,CF,CC,CF,CC,CF, 00,02,FF,FF,FE,0t,02,01,03,414E DATA 03,F3,87,F0,0F,F3,87,F3,03,F2,01,F2,01,F3, FF,00,4A12 DATA 00,80,00,80,00,80,00,80,00,80,00,80,00,80,00,80,4E12 DATA 00,80,00,80,00,80,00,00,00,3F,FF,3F,FF,3F,C0,3F.534C DATA C0,3F,8F,3F,8F,03,8F,03,C7,F3,C7,F3,E3,F3,Fl,00,5078 DATA 00,F3,3F,F3,00,03,00,03,3F,FB,3F,FB,3F,FB,3F,FB,638B DATA 3F, FB,3F, FB, 3F, FB, 3F, 00,00,F9,29,01,29,01,29, FF,69ED DATA 09,FF,19,FF,39,FF,79,FF,F9,80,79,80,79,9E,79,00,72BF DATA 00,CC,CF,CC,CF,CC,FF,CC,FF,CC,FF,CC,00,CC,00,CC,7DBA DATA FF,CC,FF, CC,FF, CC,FF,00,00,F3,FF,F3,FF,F0,01,F3,89E2 DATA 83, F3,07,06,0F, 06,0F,F3,07,F3,83,F0,01,F3,FF,00,90DC DATA 00,80,01,80,09,9B,39,9B,21,9B,20,9B,27,98,27,98,9650 DATA 27,98,27,98,27,96,27,00,00,F3,Fl,F0,F9,F0,7C,FF,9EF5 DATA 3F,07,9F,F3,CF,F1,E7,F0,F3,F0,78,F2,3C,F7,1F,00,A903 DATA 00,FB,3F,FB,3F,03,3F,FB,3F,FB,3F,FB,3F,FB,3F,FB,B19C DATA 3F,00,00,00,00,FB,3F,00,00,9E,79,9E,79,9E,79,9E,B6F8 DATA 79.9E.79,9E,79,9E,79,9E,79,00,79,00,79,9F,F9,00,BE57 DATA 00,CC,FF,CC,FF,CC,FF,CC,00,CC,00,CC,00,CF,FF,CF,C8B9 DATA FF,CF,C0,CF,80,CF,00,00,00,F3,FF,F3,FF,F3,FF,00,D33B DATA IF,00,0F,03,E3,F3,F3,83,F3,01,F3,00,73,00,33,00,0945 DATA 00,9B.27,9B,20,9B,20,9B,3F,9B,IF,9B,8F,9B,C7,9B,E038 DATA E3,99,F1,9C,F9,9E,7C,00,00,F7,1F,33,8F,19,8F,CC,E8A0 DATA C7,CC,E3,CC,Fl,E6,78,E7,FF,F3,FF,F9,FF,79,FF,00,F579 DATA 00,FB, 3F, FB, 3F, FB, 3F, FB,3F, FB, 3F, 03,3F, 03,3F,FF, FD1E DATA 3F,F0,3F,F0,3F,F3,FF,00,03,9F,F9,98,19,90,09,91,0523 DATA 89,90,09,98,19,90,09,91,89,90,09,98,18,9E,7F,00,0B0F DATA 00,CF,00,CE,00,CC,30,C8,00,C8,0C,C8,0C,C8,00,CC,11AC DATA 30,CE,00,00,0C,63,80,00,05,00,33,22,33,00,33,08,1461 275 DATA 33,00,3F,22,3F,00,7F,00,73,01,F3,03,F3,07,F3,00,195A

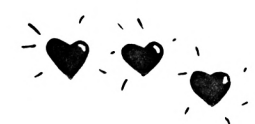

280 DATA 00,9E,7C,9E,7E,9F,3C,9F,39,9F,93,9F,87,9F,CF,8F,2198 T 285 DATA 9E,87,98,93,39,98,39,*00,00,7*9,FF,78,E0,78,E0,FC,2A16 DATA 67,FE,27,DE,26,8F,04,27,F8,67,C3,F3,0F,F2,7F,00,31F5 DATA 00,F3,FF,33,Cl,93,89,93,01,33,03,30,07,71,8F,C0,3888 DATA 0F,88,0F,C0,CF,FF,CF,00,00,9E,7F,9E,7F,9E,7F,9E,4080 DATA 7F,9E,60,9E,60,9E,67,9E,67,9E,67,FE,67,FE,67,00,4904 310 DATA 00,B3,80,B3,00,B2,04,B2,40,32,00,33,10,93,80,93,4EAD DATA 80,90,03,98,0F,9F,FF,00,00,07,F3,03,F3,01,F3,54,553D DATA F3,00,F3,28,F3,01,F3,03,F3,9F,03,9F,03,9F,33,00,5C3E DATA 00,98,39,9C.38.9C,3C,9E,1F,9E,1F.9E,1F,9F,0F,FF,629F DATA 0F,FF,0F,FF,87,FF,87,00,04,F2,7F,72,61,32,61,92,6A35 DATA 67,9E,67,9C,E7,CC,E7,CC,E7,C9,E7,Cl,E7,FF,E7,00,75C8 DATA 00,FF,CF,C0,C8,C0,F8,FC,FF,FC,FF,FC,FF,FC,01,FC,82C0 DATA 01,FC,F9,F8,F9,Fl,F9,00,00,FE,67,06,67,06,67,E6,<sup>8886</sup> DATA 67,E6,67,E6,67,E6,67,E6,67,E6,60,E6,60,E6,67,00,952A DATA 00,9F,FF,9E,00,9E,00,9C,3F,98,1F,91,8F,98,1F,9C,9C09 DATA 3F,1E,00,1E,00,FF,FF,00,00,9F,33,1F,33,1F,33,FF,A0F7 DATA 33,FF,33,FF,33,FF,33,FF,33,00,33,00,33,FF,F3,00,A84A DATA 00,FF,87,83,CF,93,CF,99,9F,99,9F,9C,3F,9C,3F,9C,B146 DATA FE,9C,FC,9C,F9,9C,Fl,00,00,FF,E7,FF,E7,FF,E7,FC,BDAC DATA 63,F8,F3,Fl,Fl,E3,Cl,07,11,0C,63,F8,C7,F9,E7,00,C7A6 DATA 00,Fl,F9, E3,F9, Cl, F9,C8,F9,CC,79,CE,39,CF,19,CF,D2EA DATA 89,CF,C1,CF,E1,CF,FF,00,00,E6,67,E6,67,E6,67,E6,DD4E DATA 67,E6,67,E6,67,E6,67,E6,67,E0,07,E0,07,E7,FF,00,E69D DATA 00,FF,FF,E0,3F,E0,3F,E7,30,E7,30,E7,33,E7,33,E7,F022 DATA 33,E7,33,E7,33, E7,33,00,00,FF,F3,FF,F3,FF,F3,03,F97C DATA F3,03,F3,F3,F3,F3,F3,F3,F3,F0,03,F0,03,FF,FF,00,04FB DATA 00,9C,F1,9C,F1,9C,Fl,9C,F9,9C,F9,9C,F9,9C,FD,9C.1096

 DATA FD,9C,FC,9C,FC,9C,FC,00,00,F9,E7,F9,E7,F9,E7,F9,1CF4 DATA E6,FC,E6,FC,E4, FC,E5,FC,E1,7E,63,7E,7F,3E,7F,00,27F5 DATA 00,CF,FF,CF,FF,CF,FF,07,F3,01,F3,38,73,9E,13,CF,3178 DATA 83, E7, E3, F3,03, F8,30,00,00,E7,FF,E0,07,E3,37,E0,3AAA DATA 07,E0,C7,E2,17,E1,E7,E0,07,E7,FF,E7,80,07,9F,00,43F3 DATA 00,E7,33,E7,33,87,33,87,33,FF,33,FF,00,FF,00,FF,4BCA DATA FF, FF, FF, 07, FF, E7,FF,00,00,FF,FF,FF,FF,FF,03,FF,57B0 DATA 03,FF,33,03,33,03,33,F3,33,F3,33,F3,33,F3,33,00,5DE9 DATA 00,9C,FC,9C,FC,9C,FC,9C,F8,9C,F0,9C,E2,9C,C7,9C,694E DATA 8F, 9C, 1F, 9C, 3F,9C,7F,00,00,3E,7F,3E,78,3C,E0,39,6F56 DATA 80,32,00,24,10,88,00,92,00,E0,04,E0,00,E0,00,00,73FA DATA 00,F8,30,1C,70,06,7F,00,7F,10,7F,00,3C,00,1C,41,77DA DATA 0D,00,05,00,05,00,05,00,00,07,9F,07,9F, FF,9F,FF, 7BDF DATA 9F,FF,9F,01,9F,01,9F,F9,9F,F9,80,F9,80,F9,FF,00,85DE DATA 00,E7,FF,E7,01,E7,01,E7,39,E7,39,E7,29,E7,29,E7,8EDB DATA 29,07,29,07,29, E7,29,00,00, F3,33, F3,33,F3,33,F3,94D9 DATA 33,F0,01,F0,01,F0,01,F0,01,F0,01,F0,01,F0,01,00,9BA3 DATA 00,9C,7F,9C,7F,9C,7F,9C,7F,9C,7F,9C,7F,9C,7F,9C,A3FC DATA 7F,80,7F,80,7F,FF,FF,00,06,E0,00,E0,00,C0,00,CC,ABC9 DATA CC,80,00,80,00,C3,30,C0,00,E0,00,E0,00,FF,FF,00,8306 DATA 00,00,05,00,05,00,0D,00,0D,00,1D,00,01,00,3F,00,8387 DATA 3F, 00,FF, 00, FF, FF,FF,00,00,F9,FF,F9,FF,F9,FF,F9,BEA3 DATA FF,F9,FF,F9,FF,F9,FF,F8,03,F8,03,FF,FF,FF,FF,00,CB7C DATA 00, E7,29, E7,29, E0,29, E0,29,E7,29,E7,08,E7,08,87,D323 DATA FF,87,FF,FF,FF, FF,FF,00,01,F0,01, C0,01,C0,01,C0,DCD8 DATA 01,C0,01,00,01,00,01,C0,01,C0,01,C0,01,FF,FF,00,E1DD DATA 00,EE,CC,84,A8,84,A8,84,A8,C4,AC,84,C8,84,C8,84,EBA7 DATA A8,84,A8,84,A8,BE,AE,00,00,00,00,00,00,00,00,00,EFE3

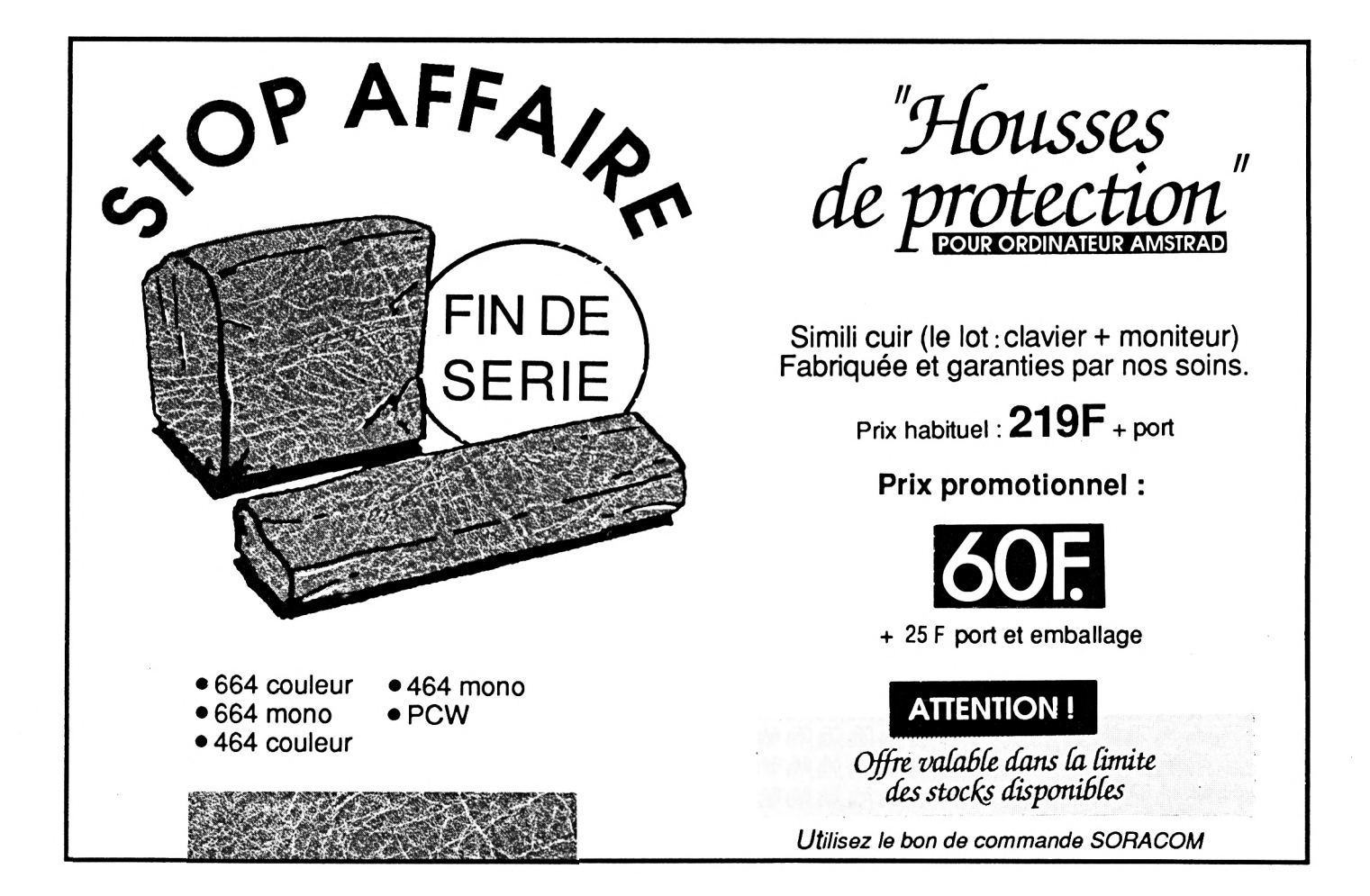

### *CATALOGUE <sup>S</sup> <sup>O</sup> <sup>R</sup> <sup>A</sup> <sup>C</sup> <sup>O</sup> <sup>M</sup>*

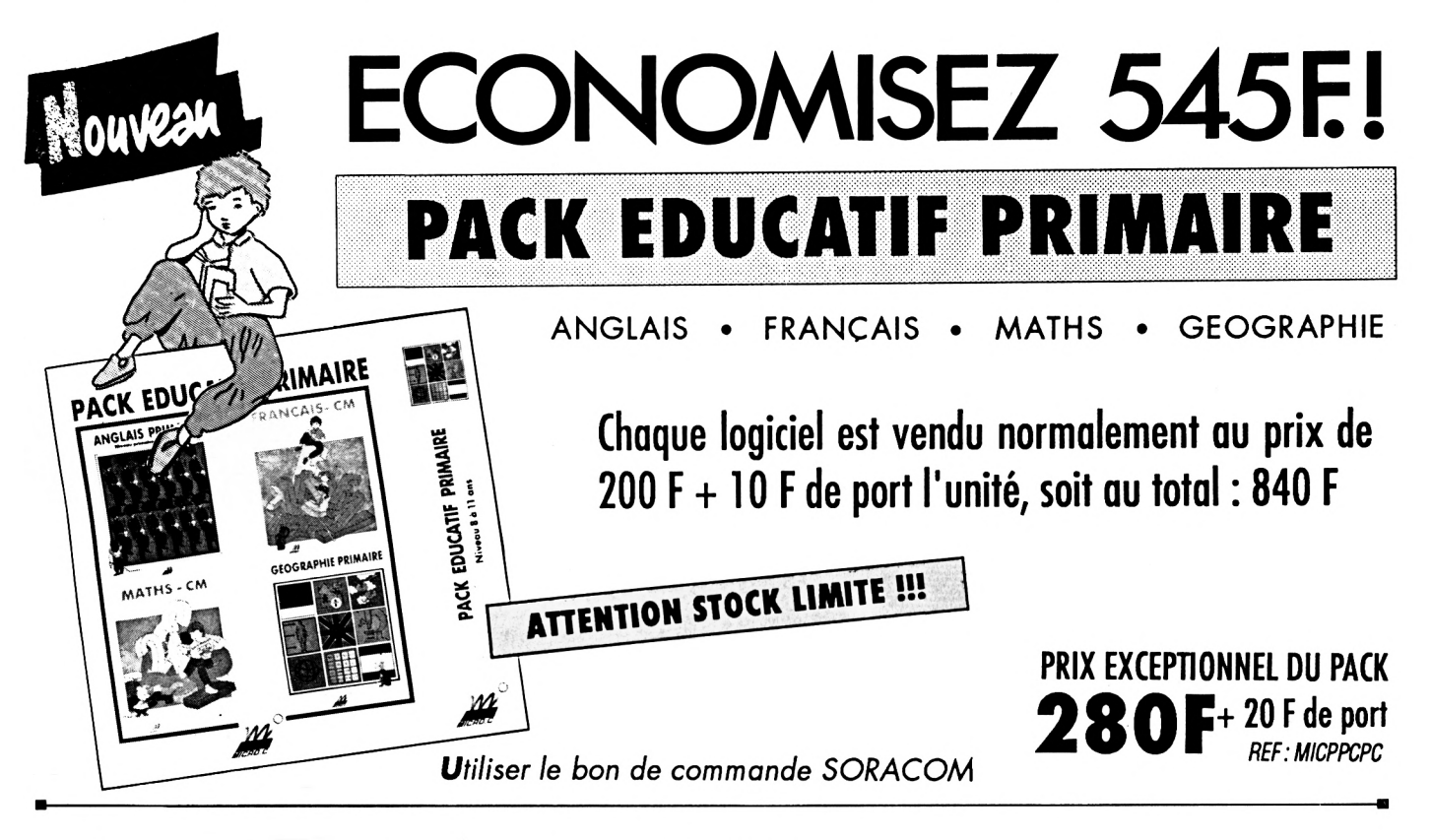

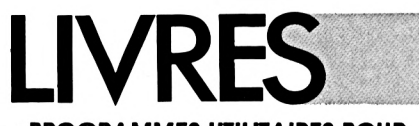

#### **• PROGRAMMES UTILITAIRES POUR AMSTRAD** *Michel ARCHAMBAULT*

**Nombreuses** routines : utilitaires de programmation, utilitaires graphiques, la gestion de fichiers, utilitaires imprimantes.

**110F**

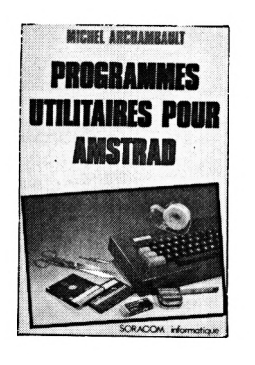

#### **• COMMUNIQUEZ AVEC VOTRE AMSTRAD** *Denis BONOMO et Eddy*

*DUTERTRE* Pour tous les passionnés d'ondes courtes, codage, décodage, réception/émlsslon, Interfaces.

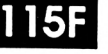

disquette : **250F**

#### **• COMPILATIONS CPC** Vous recherchez les anciens numéros de *CPC ?* Vous souhaitez connaître le mode d'emploi de certains logiciels du téléchargement ? Alors voici les compilations de <sup>1</sup> à 4 et de 5 à 8 de *CPC.*

compll de <sup>1</sup> à 4

**80F** 5à8 **80F**

**• <sup>L</sup>'UNIVERS DU PCW** *Patrick LEON*

**Environnement** matériel, commande de CPM3, 0, le BDOS, le BIOS, fichiers binaires, éditeur de disquettes, désassembleur Z80, graphismes, caractères à la loupe.

**119F**

*^Utiliser le bon de commande SORACOM*

#### **Les détails des logiciels et les tarifs**

- catalogue des éducatifs gratuit -

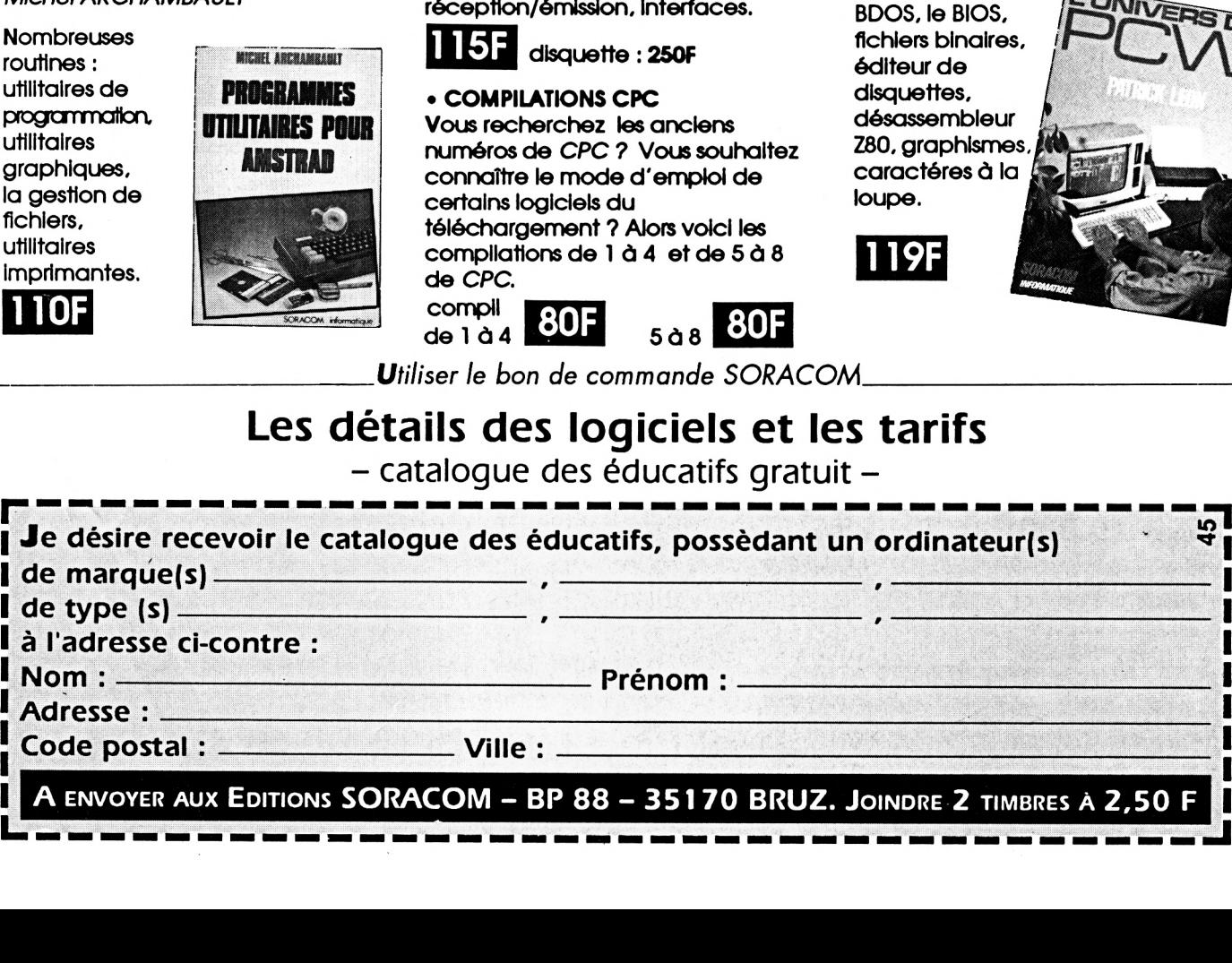

# *ABONNEZ- VOUS !*

*Vous désirez recevoir CPC Infos directement chez vous et être certain de l'avoir à disposition.*

more errigt.

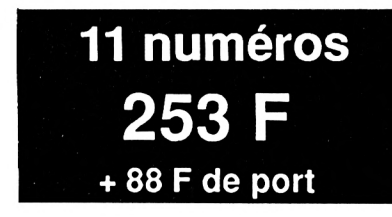

*Comment avoir CPC Infos chez votre marchand de journaux ?*

*Simple. S'il ne le reçoit pas, demandez-lui d'intervenir auprès des NMPP afin qu'il dispose du service. Pour ce faire, indiquez-lui le titre CPC Infos, le prix 26 F et la codification des NMPP : M2604. Cette codif est inscrite dans le code barre sur la couverture.*

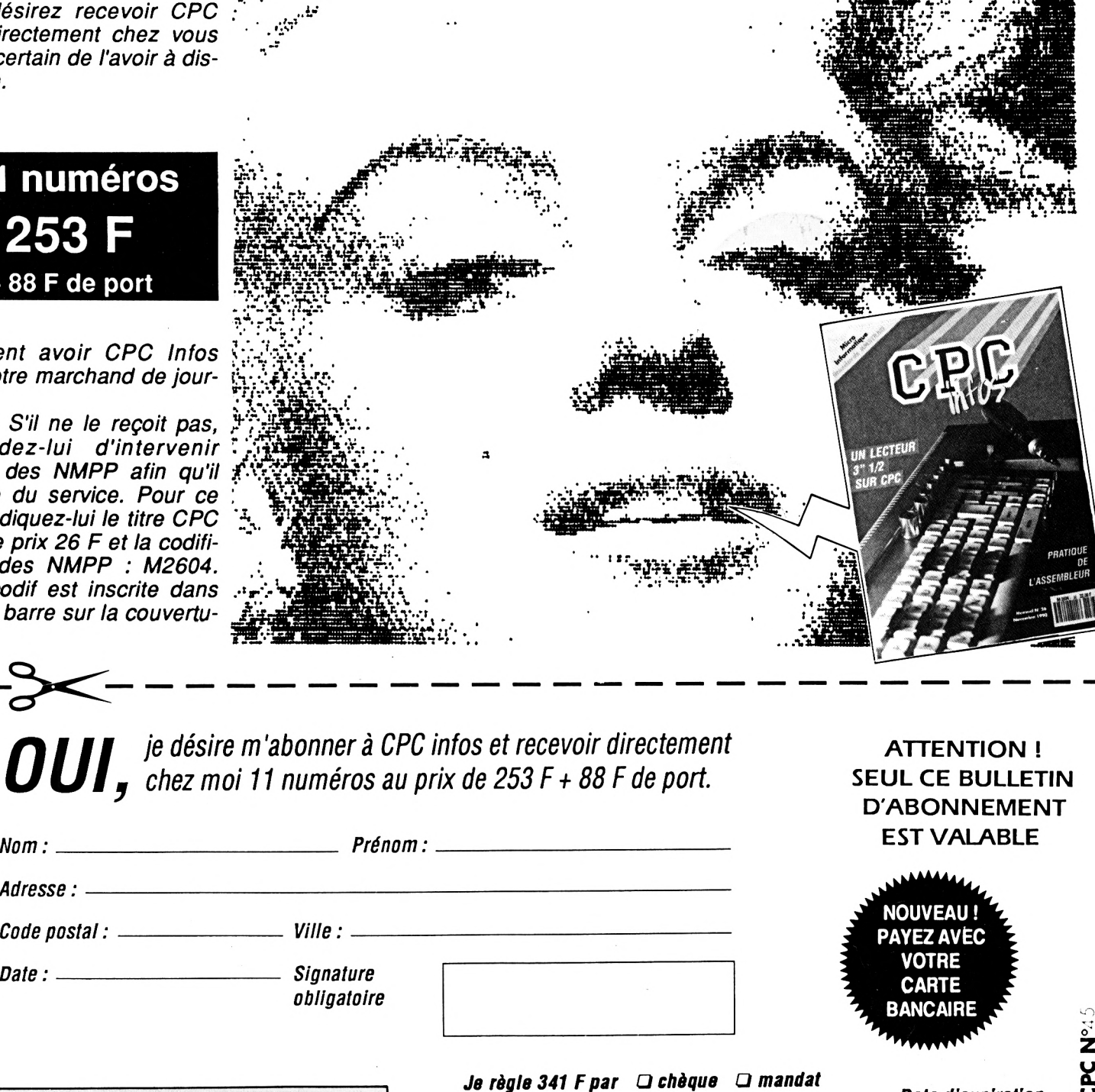

*iilII ¡<sup>e</sup> désire <sup>m</sup>'abonner <sup>à</sup> CPC infos et recevoir directement UUI*j *chez moi <sup>11</sup> numéros au prix de <sup>253</sup> <sup>F</sup><sup>+</sup> <sup>88</sup> <sup>F</sup> de port.*

**ATTENTION ! SEUL CE BULLETIN D'ABONNEMENT EST VALABLE**

 $\mathbf{\mathring{z}}$ 

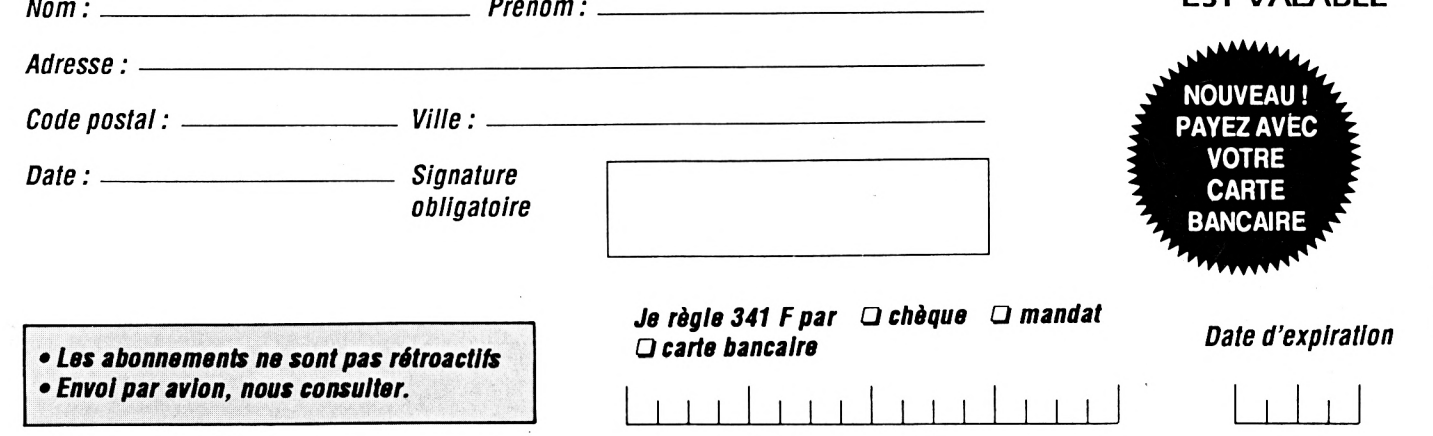

Envoyez votre bulletin accompagné du règlement à : Editions SORACOM - Service abonnement - BP 88 - 35170 BRUZ

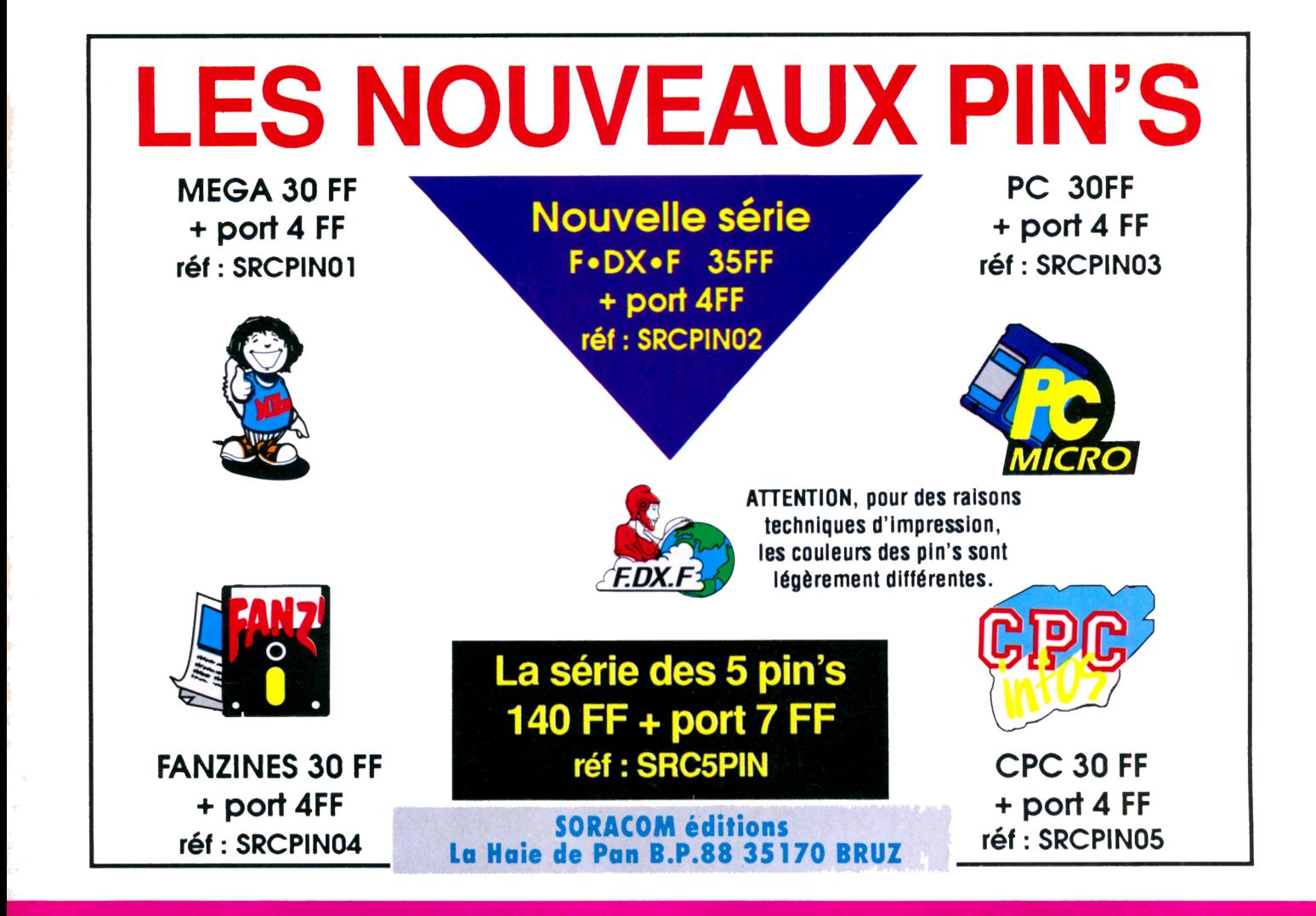

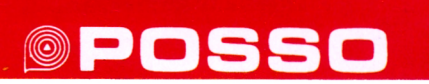

*Media Box Disquettes 5"1/4* 182x178x348 mm

Réf. 310.501.1  $180 F + port$ pour 70 disquettes, livré avec séparations et index

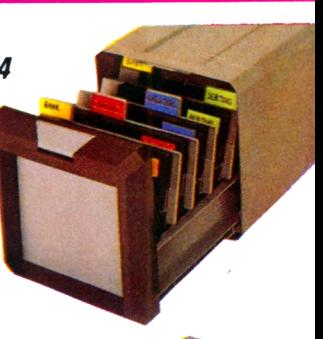

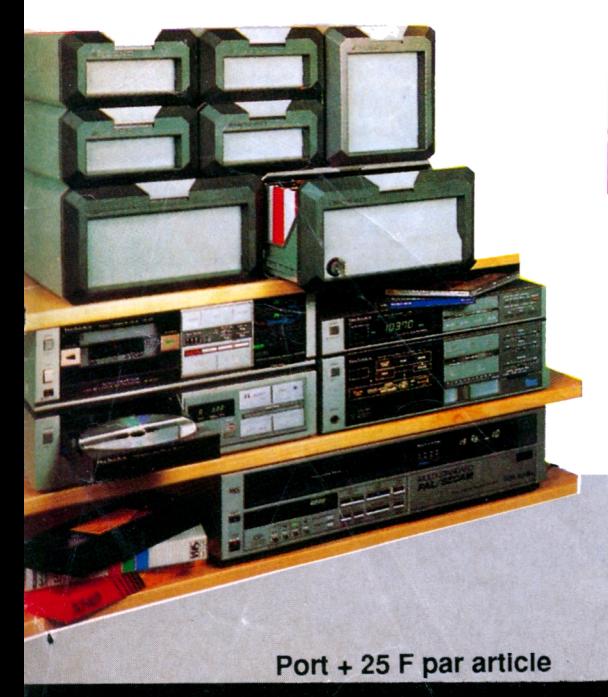

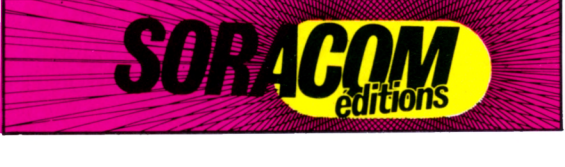

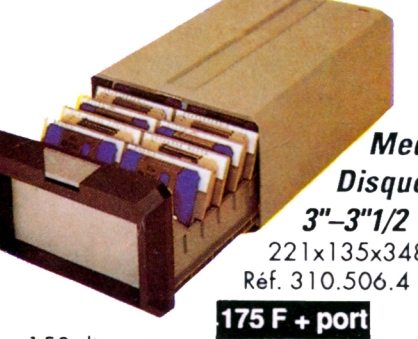

pour 150 disquettes

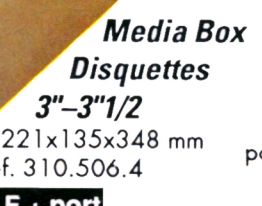

*Media Box Compact Disc* <sup>1</sup>48x135x348 mm Réf; 310.502.6

**125 F + port** pour 13 compacts discs simples

**SORACOM éditions La Haie de Pan B.P.88 35170 BRUZ**

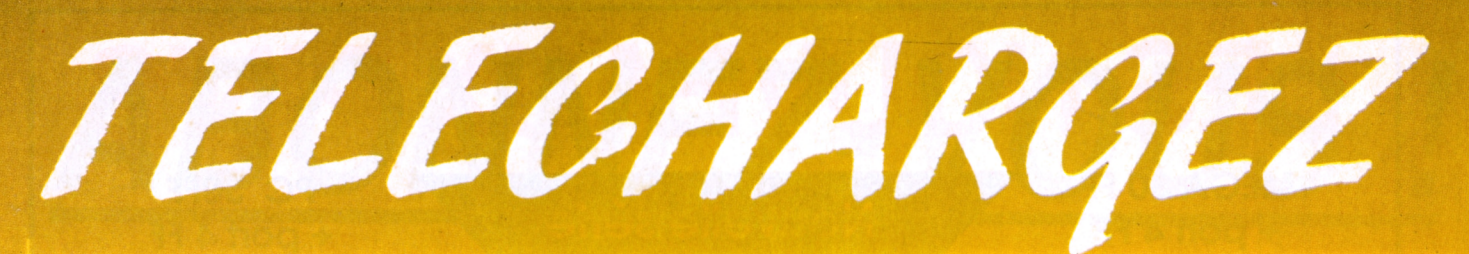

#### LES MEILLEURS LOGICIELS PUBLIES DANS AMSTAR & CPC **ET CPC INFOS**

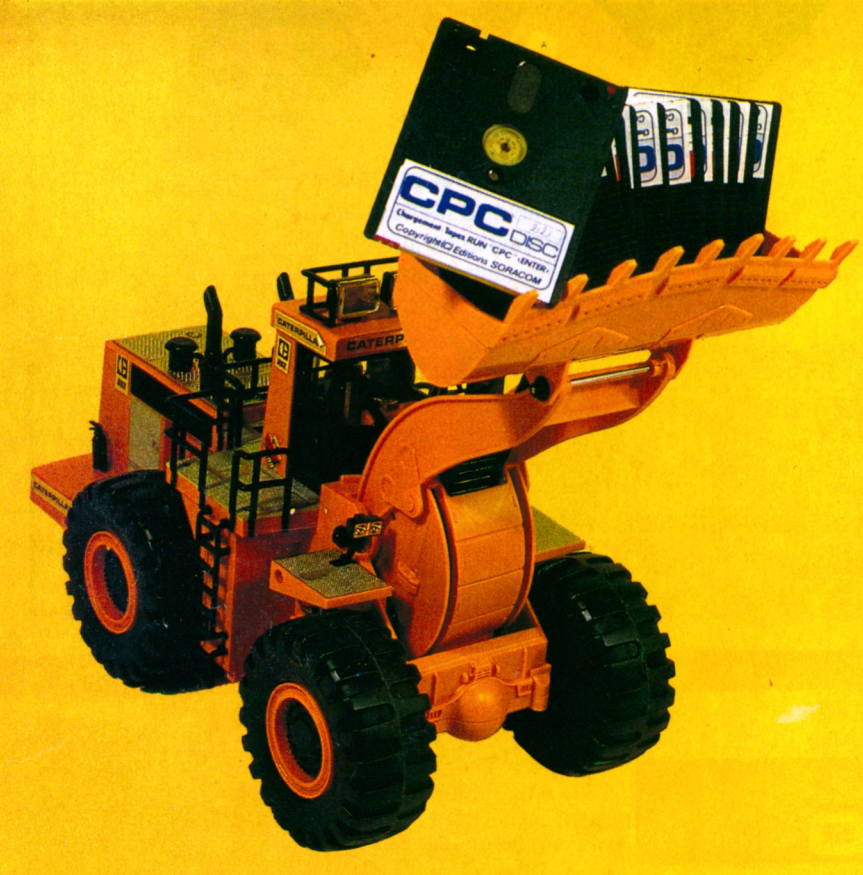

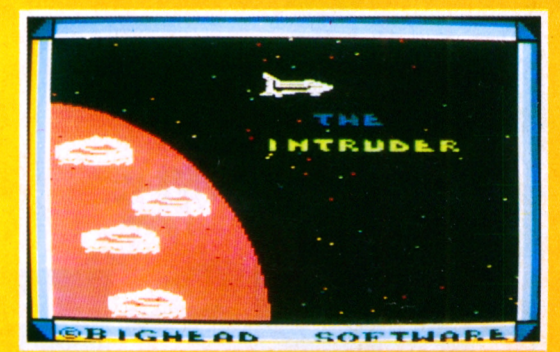

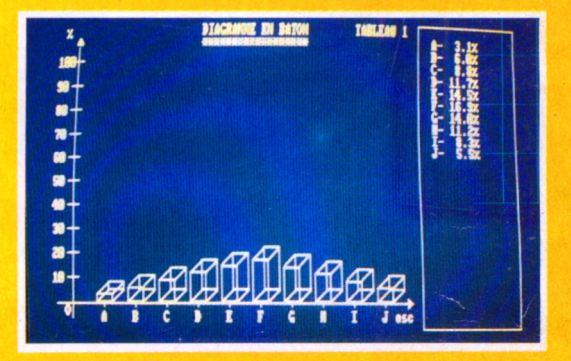

**SARI AIIE** 

#### Simple, rapide, efficace: Téléchargez les listings publiés dans le mensuel CPC infos. Il vous suffit pour cela de notre logiciel ARCADES, et d'un câble de liaison minitel-CPC que nous pouvons vous fournir.

Sur 36 15 Arcades, des jeux et des utilitaires, du son et du araphisme.

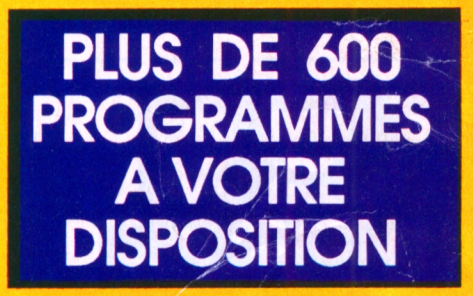

### **LA COMMUNICATION C'EST NOTRE METIER**

Voir bon de commande page 41

**ATTENTION : Seul le câble Arcades fonctionne avec le logiciel de téléchargement.**